# **UNIVERSIDAD PERUANA LOS ANDES FACULTAD DE INGENIERÍA ESCUELA PROFESIONAL DE INGENIERÍA DE SISTEMAS Y COMPUTACIÓN**

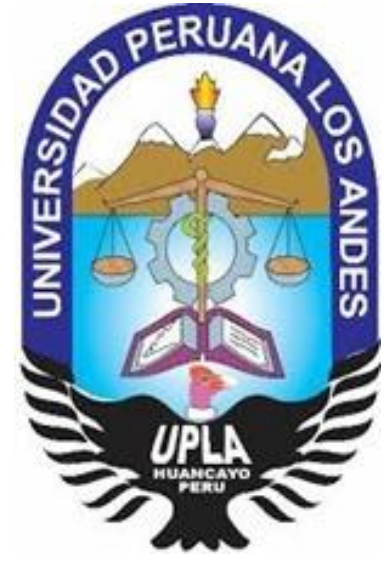

**TESIS**

# ADMINISTRACIÓN DE LEGAJOS MEDIANTE EL DESARROLLO DE UN SOFTWARE EN LA SUB JEFATURA DE PERSONAL CIVIL DEL EJÉRCITO DEL PERÚ

**Autor:**

Bach. Sonia Lidia, Dávila Cuellar

**Líneas de investigación de la universidad:**

Nuevas tecnologías y procesos

**Linea de investigacion de la escuela profesional:**

Ingeniería de Software

Para optar el título profesional de ingeniera de sistemas y computación

**HUANCAYO – PERÚ**

**2021**

 **2**

# **Mg. Jaime Humberto, ORTIZ FERNÁNDEZ ASESOR TEMÁTICO**

**Mg. Fermín David, CERRON LEON ASESOR METODOLÓGICO**

\_\_\_\_\_\_\_\_\_\_\_\_\_\_\_\_\_\_\_\_\_\_\_\_\_\_\_\_\_\_\_\_\_\_\_\_\_\_\_\_\_\_\_\_\_ DR. RUBEN DARIO TAPIA SILGUERA **PRESIDENTE**

\_\_\_\_\_\_\_\_\_\_\_\_\_\_\_\_\_\_\_\_\_\_\_\_\_\_\_\_\_\_\_\_\_\_\_\_\_\_\_\_\_\_\_\_\_ DR. MAGNO TEÓFILO BALDEON TOVAR **JURADO 01**

\_\_\_\_\_\_\_\_\_\_\_\_\_\_\_\_\_\_\_\_\_\_\_\_\_\_\_\_\_\_\_\_\_\_\_\_\_\_\_\_\_\_\_\_\_ MG. FIDEL CASTRO CAYLLAHUA **JURADO 02**

\_\_\_\_\_\_\_\_\_\_\_\_\_\_\_\_\_\_\_\_\_\_\_\_\_\_\_\_\_\_\_\_\_\_\_\_\_\_\_\_\_\_\_\_\_ ING. ALEX ALBERT ZUÑIGA MANRIQUE **JURADO 03**

\_\_\_\_\_\_\_\_\_\_\_\_\_\_\_\_\_\_\_\_\_\_\_\_\_\_\_\_\_\_\_\_\_\_\_\_\_\_\_\_\_\_\_\_\_\_\_ MG. LEONEL UNTIVEROS PEÑALOZA **SECRETARIO DOCENTE**

 **4**

# <span id="page-4-0"></span>**DEDICATORIA**

A Dios, por permitirme llegar a este momento tan importante en mi vida, guiando mi camino. A la memoria de mis padres que desde el cielo me brindan luz y fuerzas para seguir adelante,

A mi esposo e hijos, parte primordial de mi vida, quienes siempre me han brindado su soporte para alcanzar esta meta.

A mi hermano Walter, por alentarme y por su apoyo incondicional.

*Bach. Sonia Lidia Dávila Cuellar*

#### <span id="page-5-0"></span>**AGRADECIMIENTO**

Agradezco a Dios, por la fortaleza y sabiduría para culminar esta meta con éxito.

A mi esposo Jhonny por su apoyo y comprensión en las horas de trabajo, a mis hijos Cristopher, Patrick y Alondra, que me animaron día a día a continuar con el objetivo.

Agradezco a mis asesores los Ingenieros Jaime Humberto Ortiz Fernández y David Fermín Cerrón León, por aportar conocimientos, su experiencia, y por su guía en el desarrollo de la presente investigación.

*Bach. Sonia Lidia Dávila Cuellar*

# **PRESENTACIÓN**

# **SEÑORES MIEMBROS DEL JURADO**

# **UNIVERSIDAD PERUANA LOS ANDES**

De mi especial consideración:

En cumplimiento a lo dispuesto por el reglamento general de grados y títulos de la Universidad Peruana Los Andes, pongo a su disposición la presente tesis titulada:

"ADMINISTRACIÓN DE LEGAJOS MEDIANTE EL DESARROLLO DE UN SOFTWARE EN LA SUB JEFATURA DE PERSONAL CIVIL DEL EJÉRCITO DEL PERÚ".

Esperando que el presente informe de desarrollo de tesis cubra con las expectativas y características solicitadas por las leyes universitarias vigentes, presento ante ustedes señores miembros del jurado el ya mencionado informe para su evaluación revisión.

<span id="page-6-0"></span>Lima, diciembre 2021

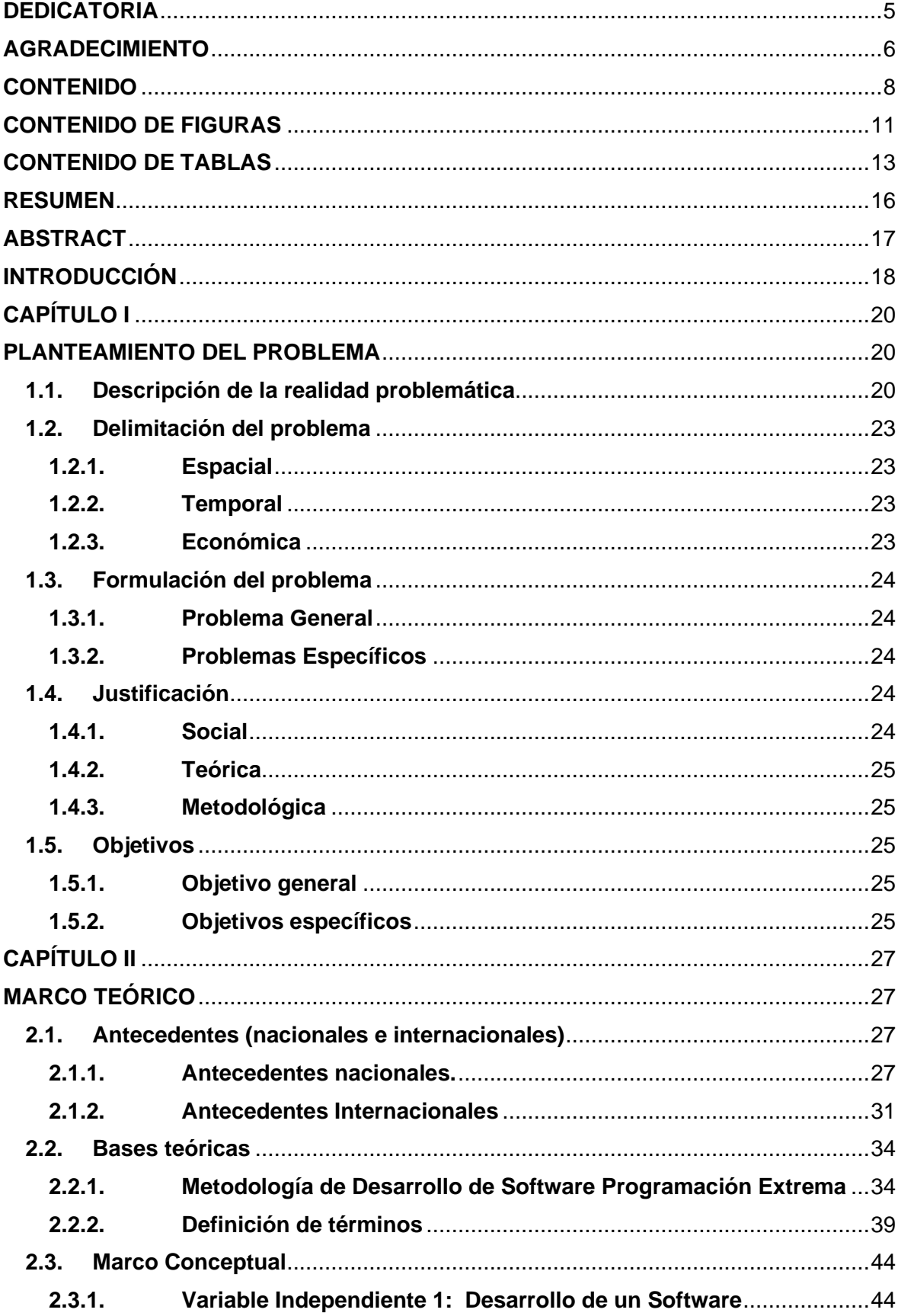

# **CONTENIDO**

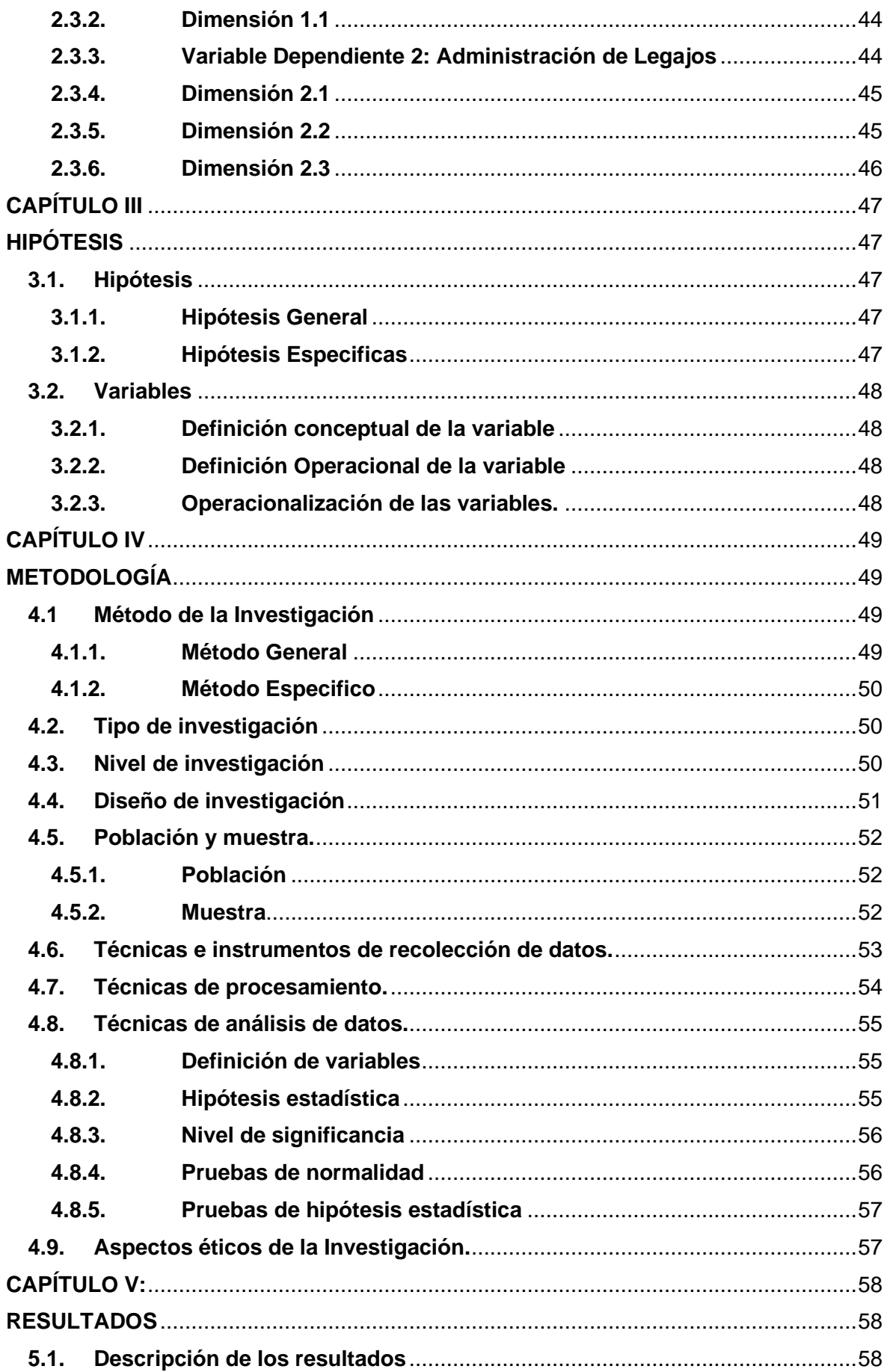

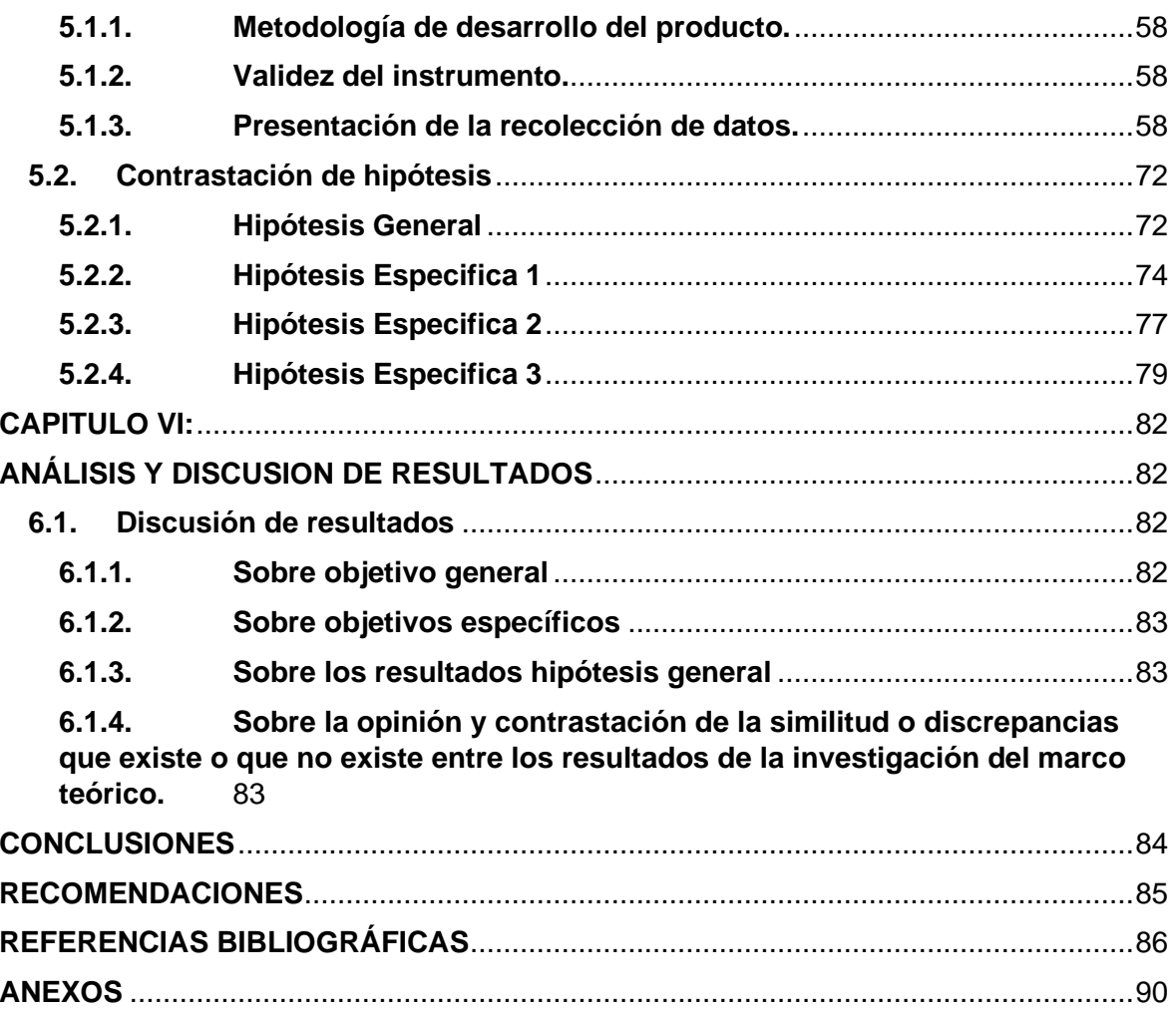

# **CONTENIDO DE FIGURAS**

<span id="page-10-0"></span>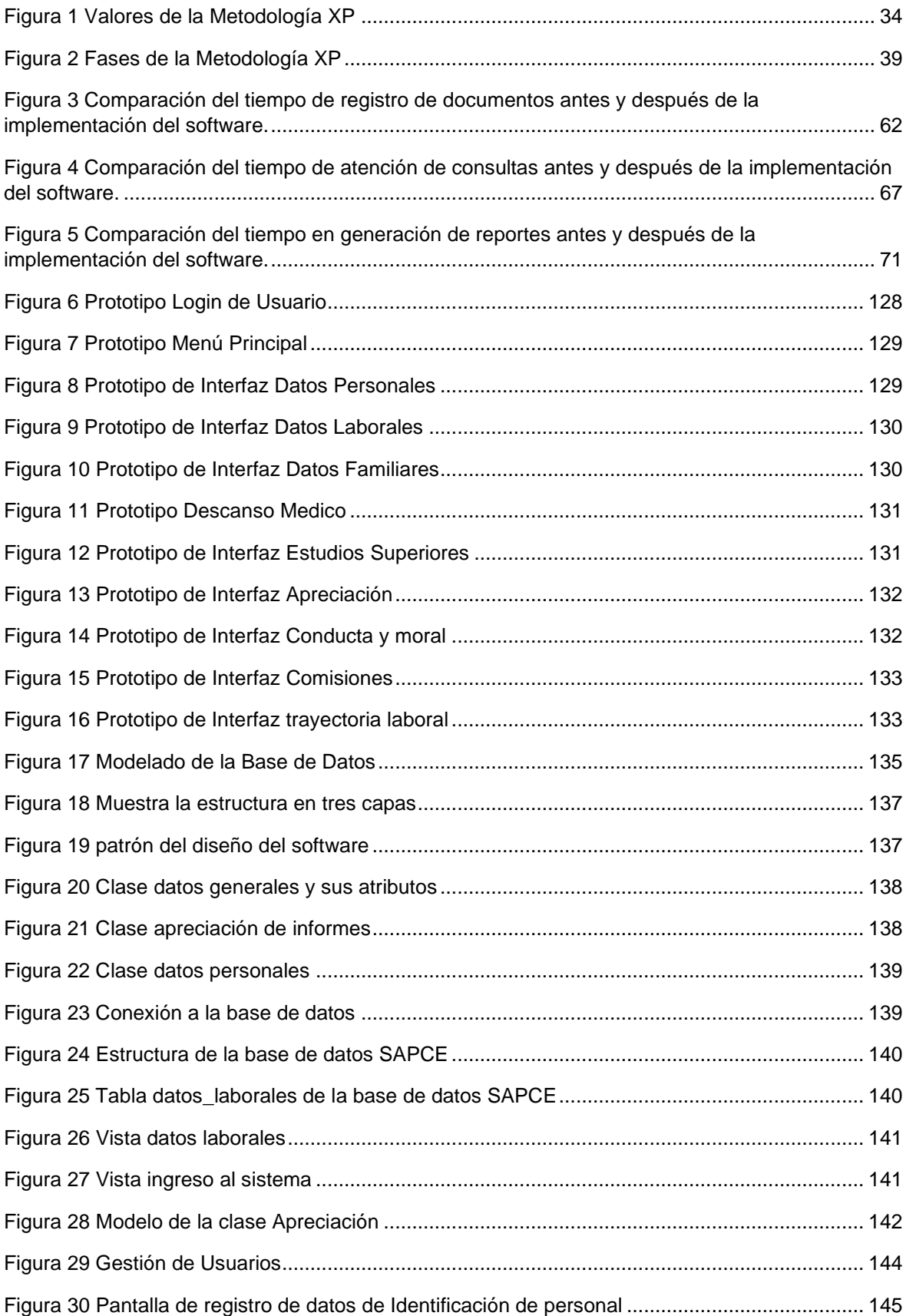

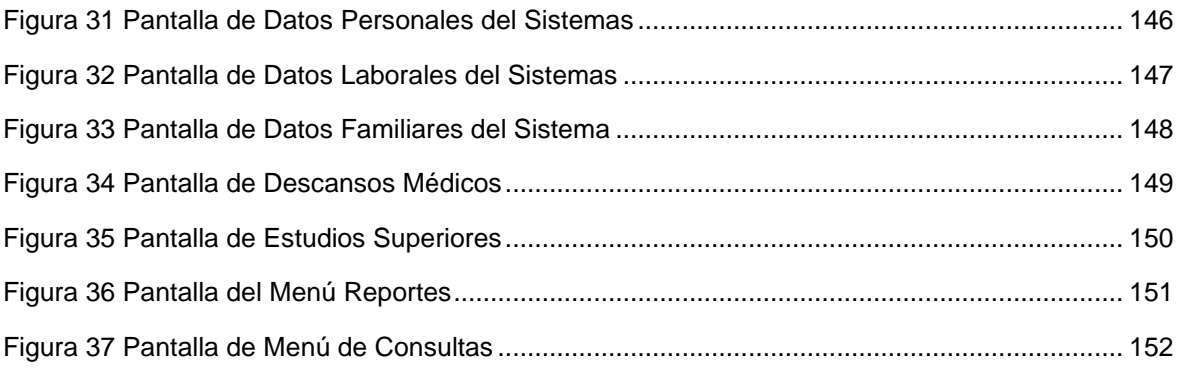

# **CONTENIDO DE TABLAS**

<span id="page-12-0"></span>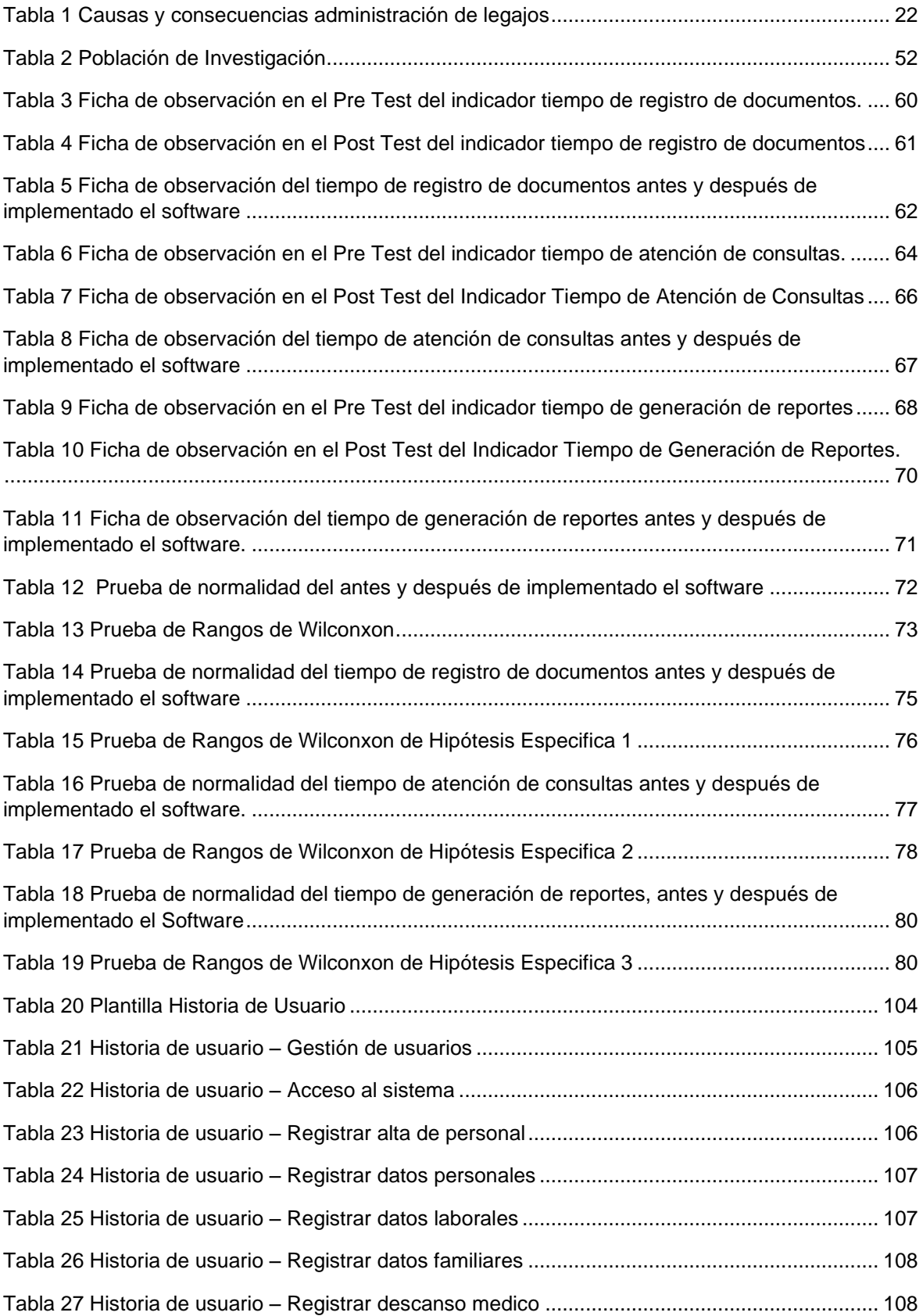

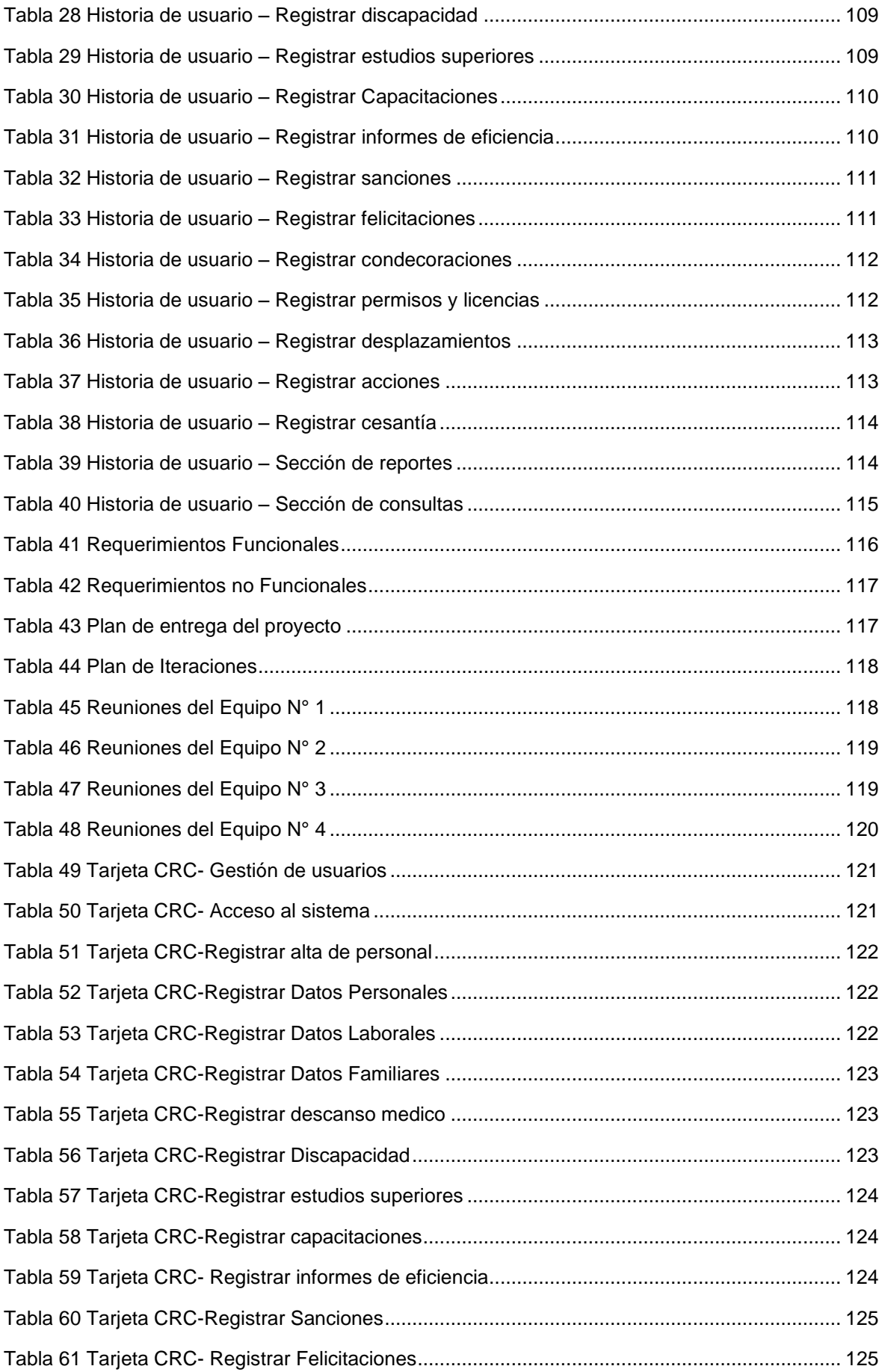

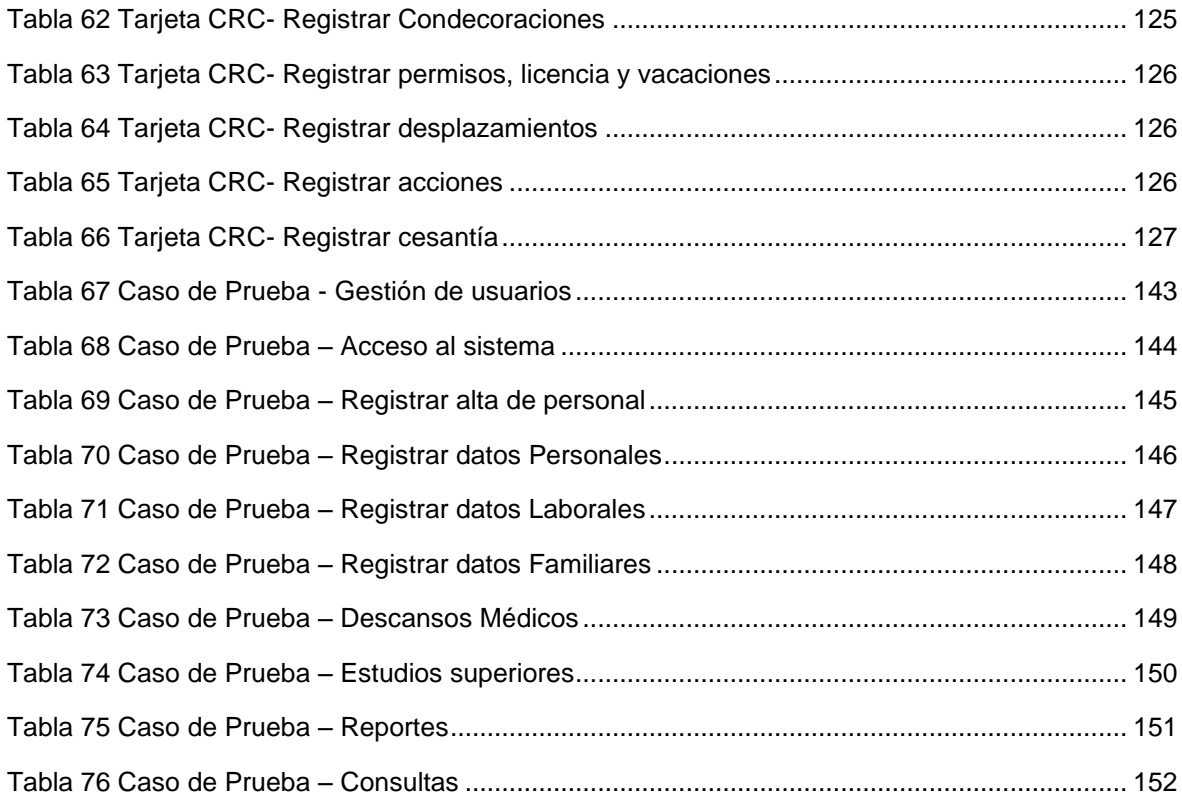

#### <span id="page-15-1"></span>**RESUMEN**

<span id="page-15-0"></span>La presente investigación aborda la problemática ¿De qué manera influye el desarrollo de un software en la administración de legajos en la Sub Jefatura de Personal Civil del Ejército?; para ello, se plantea el objetivo general "Determinar la influencia del desarrollo de un software en la administración de legajos en la Sub Jefatura de Personal Civil del Ejército del Perú". En respuesta al problema planteado se formula la siguiente hipótesis "El Desarrollo de un Software influye significativamente en la Administración de Legajos en la Sub Jefatura de Personal Civil del Ejército del Perú". En la investigación el método empleado fue el científico y como método especifico se usó el inductivo-deductivo, el tipo de investigación fue aplicada, de nivel explicativo, de diseño pre experimental con pre test y post test, la población lo conformo 955 legajos de personal, se utilizó el método Probalistico, con una muestra de 274 legajos, se concluye que el desarrollo del software influye significativamente en la administración de legajos en la Sub Jefatura de Personal Civil del Ejército, donde se evidencia notablemente la mejora del 84.21%, al obtener una reducción de tiempo promedio de 18.18 minutos a 2.87 minutos, en la administración de legajos, a través de los procesos del tiempo de registro, atención de consultas y en la generación de reportes.

**Palabras Claves:** Software, administración de legajos, procesos

#### **ABSTRACT**

This research addresses the problem: How does the development of software influence the administration of files in the Sub-Headquarters of Civilian Army Personnel? For this, the general objective is proposed "To determine the influence of the development of a software in the administration of files in the Sub-Headquarters of Civil Personnel of the Peruvian Army." In response to the problem raised, the following hypothesis is formulated "The Development of a Software significantly influences the Administration of Files in the Sub-Headquarters of Civil Personnel of the Peruvian Army." In the research, the method used was the scientific one and the inductive-deductive method was used as a specific method, the type of research was applied, explanatory level, pre-experimental design with pre-test and post-test, the population was made up of 955 personnel files. , the Probalistic method was used, with a sample of 274 files, it is concluded that the development of the software significantly influences the administration of files in the Sub-Headquarters of Civil Army Personnel, where the improvement of 84.21% is notably evident, when obtaining an average time reduction from 18.18 minutes to 2.87 minutes, in the administration of files, through the processes of registration time, attention to queries and in the generation of reports.

Keywords: Software, file management, processes

#### **INTRODUCCIÓN**

<span id="page-17-0"></span>La presente tesis Administración de Legajos mediante el Desarrollo de un Software en la Sub Jefatura de Personal Civil del Ejército del Perú, se aplicó el uso de las tecnologías, que facilitan de forma eficiente los procesos, organización, transmisión y almacenamiento de la información, en este caso se dio solución al problema general ¿De qué manera influye el Desarrollo de un Software en la administración de legajos en la Sub Jefatura de Personal Civil del Ejército del Perú? específicamente al control de la documentación, control de acceso y al control de la información, a través del desarrollo de un software, el cual permite garantizar la correcta manipulación de la información en la Administración de los legajos, para así reducir el tiempo de registro de documentos, reducir el tiempo en atención de consultas de requerimiento de información el cual hace preciso disponer del recurso de modo confiable, eficiente y adecuada, por lo que facilitara a la toma de decisiones en forma oportuna, además reducir el tiempo en la generación de reportes. Por ello el objetivo general fue Determinar la influencia del Desarrollo de un Software en la Administración de Legajos de la Sub Jefatura de Personal Civil del Ejército del Perú. En la hipótesis general se planteó que el Desarrollo de un Software influye significativamente en la Administración de Legajos de la Sub Jefatura de Personal Civil del Ejército, adaptándonos de esta manera a las nuevas herramientas tecnológicas que constituyen instrumentos muy importantes para la eficiente administración de legajos.

La metodología de la investigación que se plantea utilizar es el método de investigación científica-hipotético deductivo, de tipo aplicada, utilizando el nivel explicativo, de diseño pre experimental con el Pre Test y Post Test, la población estuvo conformada por 955 legajos de personal, se utilizó el método Probalistico, con una muestra de 274 legajos, con la utilización de la técnica de la observación y el instrumento de recolección ficha de registro, el resultado que se obtuvo fue que el desarrollo del software influyo significativamente en la administración de legajos de la Sub Jefatura de Personal Civil del Ejército del Perú, donde se evidencia la mejora al obtener una reducción de la administración de legajos en promedio de 18.18 a 2.87 minutos, a través de los procesos de registro de documentos, atención de consultas y generación de reportes en la Sub Jefatura de personal.

La presente investigación está desarrollada en seis capítulos en la cual fue abordada como se indica a continuación:

En el capítulo I, se desarrolló el planteamiento del problema en al cual se aborda la descripción de la realidad problemática, concerniente a la unidad de estudio, y se evidencian la delimitación del problema, formulación del problema, así como la justificación y los objetivos del problema.

En el capítulo II, puntualizamos lo concerniente al Marco teórico, fortaleciendo la investigación a través de los antecedentes en el ámbito nacional como internacional, se establecen las bases teóricas para cada variable, donde se resalta los términos más relevantes, continuando con el marco conceptual.

Capítulo III, se consideró la Hipótesis, en la cual se plantea la hipótesis general, la hipótesis específica, además las variables y refiere la definición conceptual y Operacionalización.

Capitulo IV, abordamos lo que corresponde a la Metodología de la investigación, donde se plantea el método, tipo, el nivel, asimismo el diseño, donde se determina la población y la muestra, utilización de las técnicas e instrumentos de recolección de datos, técnicas de procesamiento y técnicas de análisis de datos, además considerando de suma importancia los aspectos éticos de la investigación.

Capítulo V, se detalla el resultado, en la cual se realiza los análisis descriptivos de los datos obtenidos en el Pre-Test y el Post-Test de la investigación, y la contrastación de las hipótesis obtenidas en la tesis.

Capítulo VI, se considera la discusión de los resultados, se da acorde a los datos obtenidos por los indicadores haciendo una comparación con los antecedentes analizados.

Finalmente se presenta las conclusiones de acuerdo a los objetivos planteados, recomendaciones sugeridas, referencias bibliográficas y los anexos.

*Bach. Sonia Lidia Dávila Cuellar*

# **CAPÍTULO I**

# **PLANTEAMIENTO DEL PROBLEMA**

#### <span id="page-19-2"></span><span id="page-19-1"></span><span id="page-19-0"></span>**1.1. Descripción de la realidad problemática**

En un enfoque internacional, según (Paillacho Luz 2018, p. 3) nos indica en su estudio que, La empresa CONDUTO ECUADOR S.A, es una de las primeras empresas constructoras en enfrentar estos nuevos desafíos y manifiesta que, "Se han podido detectar las siguientes dificultades en el área de Recursos Humanos, así tenemos: Los documentos que competen al departamento de RR.HH. se encuentran en archivos manuales y el volumen es considerable porque corresponde a documentos generales a través de los años de funcionamiento de la organización. Así, generar cualquier tipo de información se hace difícil, pues el proceso es manual e implica horas de trabajos, haciendo que muchas veces no se alcancen los resultados esperados. El manejo del proceso de selección es muy ineficiente debido a que el control lo realizan de forma manual".

En cuanto en un factor nacional, según (Luis Williams Trujillo Paucar 2018 p.6) manifiesta que La Universidad Nacional Hermilio Valdizán de Huánuco, "cuenta con una Oficina de Recursos Humanos donde se ubica la Unidad de Escalafón y Control, cuya finalidad principal es gestionar los legajos personales de los recursos humanos - docentes y administrativos, así como el acceso a la información sólo a entidades y personas autorizadas que lo requieran. En la actualidad podemos encontrar que los legajos se encuentran albergados en anaqueles, y solo se puede tener acceso a ello de manera física, lo cual hace que se deteriore rápidamente los documentos, así como la falta de un respaldo y acceso digital, en donde existe la falta de concepción que permite identificar todas las entidades externas que interactúan con el sistema y definir dichas acciones y la elaboración del diseño".

Así mismo para (Ramos A, Yessenia C, Priscilla F, 2019) manifiesta que, en la oficina de personal del Ministerio Público de Ancash, "el control de la gestión de legajos del área de personal presenta deficiencias; por ejemplo, el registro de legajo de cada personal se encuentra en físico y para realizar búsquedas de información, realizar consultas y generar reportes toma de mucho tiempo, lo cual genera retraso a los usuarios de la oficina de personal. El área de personal se encarga de gestionar al personal, considerado: como registro de personal, permisos, méritos, deméritos y procesos otros".

La Sub Jefatura de Personal Civil es una dependencia que administra los legajos del personal civil, la cual alberga documentos desde el inicio de su contrato procediendo con el alta y toda su trayectoria laboral, hasta el término de su carrera laboral con el cese. En el presente estudio se ha logrado identificar un procedimiento inadecuado para la Administración de Legajos debido a un soporte informático obsoleto que no satisface la demanda de la efectividad operacional para un rendimiento óptimo, para la cual se pretende determinar alternativas de mejora, en el control de la documentación, control de acceso y para el control de la información.

Asimismo, es relevante la información de los legajos que dependiendo de su veracidad y confiabilidad es un recurso de vital importancia, un soporte de cualquier toma de decisión atinente a la gestión de personal y a su organización, en función a sus metas y objetivos. A continuación, se muestra las causas y consecuencias en la Tabla 1:

<span id="page-21-0"></span>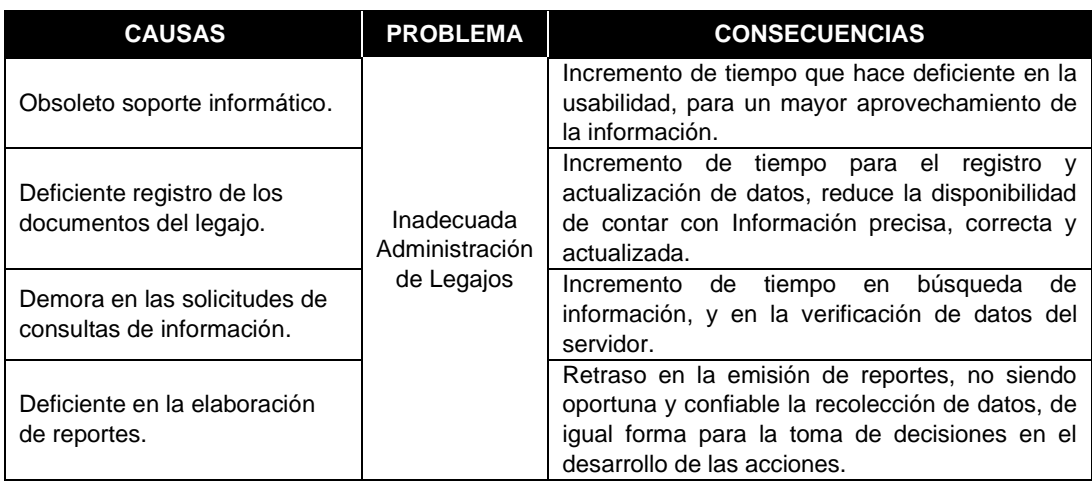

#### Tabla 1 Causas y consecuencias administración de legajos

Fuente: Elaboración propia

Proceso de Registro: La información de los documentos registrados de la trayectoria laboral de los servidores no se encuentran de manera organizada, clasificada y actualizada, no existe un registro unificado de la información, falta de control de documentos para contrastar los datos, pues debido al soporte informático con el que cuentan, es ineficiente y muy limitado, esto hace que se genere un aumento de tiempo en el registro de documentos, por consiguiente hace que disminuya la efectividad por el aumento significativo de la cantidad de actividades manuales que son vulnerables a cometer errores. El objetivo del presente estudio es automatizar la documentación, facilitando su procesamiento y alcanzando los resultados en los tiempos previstos, para su óptima administración en las instancias de gestión de una manera eficiente.

Proceso de Consulta: Por otro lado, en el control de acceso a la información requerida por los mismos servidores y otras dependencias de atención de consultas de información consistentes en tiempo de servicio, licencias, candidatos al ascenso, constancias diversas y otros, contienen actividades manuales, siendo limitantes para cumplir con el objetivo de brindar una rápida y oportuna atención a los servidores, por estos puntos descritos el autor asume el objetivo de implementar un software, para que así facilite la recuperación de la información y permita también, que esta sea útil en la toma de decisiones.

Proceso de Generación de reportes: Se puede evidenciar el problema que existe en la generación de reportes, el cual se viene gestionando esta información de manera manual, en herramientas informáticas como hojas de cálculo o archivos de texto, no se cuenta con la disponibilidad de la información en el tiempo oportuno y confiable la recolección de datos, conllevando a generar una serie de errores en la toma decisiones por quienes lo solicitan servidores y el escalón superior. La finalidad del presente estudio es mejorar los procedimientos que le permitan a los servidores realizar sus trámites de manera satisfactoria, dar respuesta a un tratamiento automático de ingreso y extracción de la información.

# <span id="page-22-1"></span><span id="page-22-0"></span>**1.2. Delimitación del problema**

# **1.2.1. Espacial**

El proyecto de investigación se realizó en la Unidad de la Sub Jefatura de personal civil del Ejército, ubicado en el distrito de San Borja, provincia de Lima, del departamento de Lima – Perú, perteneciendo a las actividades de la administración de Personal.

# <span id="page-22-2"></span>**1.2.2. Temporal**

Los datos que se utilizó para la realización del presente informe de investigación fueron enmarcados dentro del periodo de diciembre del 2020 hasta noviembre del 2021, cuyos indicadores se obtuvieron de acuerdo la realidad actual de la institución.

# <span id="page-22-3"></span>**1.2.3. Económica**

Los gastos que involucre a la investigación serán asumidos en su totalidad por el tesista.

# <span id="page-23-1"></span><span id="page-23-0"></span>**1.3. Formulación del problema**

# **1.3.1. Problema General**

¿De qué manera influye el Desarrollo de un software en la Administración de Legajos de la Sub Jefatura de Personal Civil del Ejército del Perú?

# <span id="page-23-2"></span>**1.3.2. Problemas Específicos**

- a) ¿De qué manera influye el Desarrollo de un Software en el registro de documentos en la Sub Jefatura de Personal Civil del Ejército del Perú?
- b) ¿De qué manera influye el Desarrollo de un Software en la atención de consultas en la Sub Jefatura de Personal Civil del Ejército del Perú?
- c) ¿De qué manera influye el Desarrollo de un Software en la generación de reportes en la Sub Jefatura de Personal Civil del Ejército del Perú?

# <span id="page-23-4"></span><span id="page-23-3"></span>**1.4. Justificación**

# **1.4.1. Social**

En el aspecto de relevancia social, de acuerdo a los resultados o conclusiones de la información que se obtendrán en la presente investigación, servirá de aporte al conocimiento científico, ya que con el avanzar del tiempo las tecnologías han ido evolucionando y con ello se ha hecho notoria su participación en diferentes áreas de desarrollo del ser humano, se considera a la información como un bien muy preciado, las Instituciones buscan la mejoría de sus procesos para poder agilizar sus tareas diarias en la cual determinan con precisión las acciones administrativas, correctivas y con la creación de lineamientos apropiados que contribuyen a mejorar en el campo de la ingeniería de sistemas y las condiciones laborales de los servidores del sector público, pertenecientes al área de administración, recursos humanos, contabilidad, logística y otros.

#### <span id="page-24-0"></span>**1.4.2. Teórica**

En este proyecto de investigación se considera la aplicación de diferentes teorías, enfoques sobre el desarrollo de un software y de la administración de legajos, mediante la cual se ha realizado la sistematización y consolidación de información teórica desde el enfoque del desarrollo de un software, y enfoque teórico de la administración de legajos, en la que se presentaran conceptos básicos: administración, documentación, control, legajos, registros, etc. con la finalidad de facilitar la comprensión de los mismos en una realidad concreta.

# <span id="page-24-1"></span>**1.4.3. Metodológica**

Para lograr el cumplimiento de los objetivos del presente estudio, se acude al empleo de técnicas metodológicas, donde se plantea el método de investigación científica, hipotético deductivo, el tipo de investigación es aplicada, utilizando el nivel de investigación explicativo asimismo el diseño de la Investigación es pre experimental, donde se determina la población y la muestra, utilizando utilización de las técnicas e instrumentos de recolección de datos, técnicas de procesamiento y técnicas de análisis de datos, además considerando de suma importancia los aspectos éticos de la investigación.

# <span id="page-24-3"></span><span id="page-24-2"></span>**1.5. Objetivos**

# **1.5.1. Objetivo general**

Determinar la influencia del Desarrollo de un Software en la Administración de Legajos en la Sub Jefatura de Personal Civil del Ejército del Perú

# <span id="page-24-4"></span>**1.5.2. Objetivos específicos**

- a) Determinar la influencia del Desarrollo de un Software en el registro de documentos en la Sub Jefatura de Personal Civil del Ejército del Perú.
- b) Establecer la influencia del Desarrollo de un Software en la atención de consultas en la Sub Jefatura de Personal Civil del Ejército del Perú.
- c) Determinar la influencia del Desarrollo de un Software en la generación de reportes en la Sub Jefatura de Personal Civil del Ejército del Perú.

# **CAPÍTULO II MARCO TEÓRICO**

# <span id="page-26-2"></span><span id="page-26-1"></span><span id="page-26-0"></span>**2.1. Antecedentes (nacionales e internacionales)**

En este punto nos enfocaremos a los antecedentes**.**

#### <span id="page-26-3"></span>**2.1.1. Antecedentes nacionales.**

Según (Ramos Alvarado y Charqui Milla 2019, p. iv) refiere que, "En la presente tesis se realizó el desarrollo de un sistema informático para la administración de legajos del área de personal del Ministerio Público de Ancash. En la actualidad los sistemas de información del área de RR.HH. de toda institución pública es el menos automatizado. En muchas ocasiones los documentos que competen al área de personal se encuentran en archivos manuales y el volumen es considerable, ya que corresponden a documentos que año tras año van en aumento, lo cual hace difícil generar cualquier tipo de información pues el proceso es manual e implica horas extras de trabajo, haciendo que muchas veces no se alcancen los resultados esperados. Para ello se recolectó y analizó la información previa de los procesos actuales que venía desarrollando el área de personal y con la aplicación del uso de las TIC se buscó alternativas de solución con el objetivo de mejorar los procesos en la administración de los

legajos del personal, tanto a nivel gerencia como operativo, brindando información que pueda utilizarse en procesos de planificación. Todo esto resumido en el desarrollo e implementación de un sistema informático que facilitó los siguientes procesos: Como es el registro, la actualización y la consulta del legajo del personal; la generación de información con una perspectiva global, incluyendo resúmenes de cargos por sede, dependencia, por tipos de puestos y entre otros; facilitando y apoyando la realización de los controles administrativos tendiendo a fortalecer la gestión licencias, méritos, demérito y documentos otros, de acuerdo al registro de asistencia del personal y a las normas administrativas aplicables dentro del Reglamento Interno de Trabajo del Ministerio Publico de Ancash y así se logró apoyar los procesos de autoevaluación institucional a través de la emisión de reportes estadísticos y otros informes".

Según (Trujillo Paucar 2018, p. v) menciona que, "surgió debido al acceso en tiempo real y deterioro físico de los documentos. En la actualidad no existe ningún sistema de información que permite gestionar los legajos personales. El problema es: De qué manera el diseño de un sistema de información utilizando la metodología RUP permitirá mejorar la gestión de legajos de recursos humanos en la Universidad Nacional Hermilio Valdizan de Huánuco, que actualmente se encuentra albergados de manera física, el objetivo general es Elaborar una propuesta de diseño de un sistema de información utilizando la metodología RUP para mejorar la gestión de legajos de recursos humanos en la Universidad Nacional Hermilio Valdizan de Huánuco, permitiendo identificar que la investigación es de tipo aplicado, el cual implica la realización de una propuesta sobre el diseño de un sistema de información que cubra las necesidades. El cual nos permitió llegar a las siguientes conclusiones: 1 Se afirma que la elaboración del diseño de un sistema de información usando la metodología RUP permitirá que exista una mejora en la gestión de los legajos de los recursos humanos de la UNHEVAL, como indica los resultados de la encuesta planteada a los 12 expertos muestra en las preguntas que los porcentajes son en mayoría de BUENO a MUY BUENO, esto se sustenta en la validez y confiabilidad de la encuesta con un 0.922 evaluado con el Alfa de Cronbach. 2 la propuesta sobre el diseño de un sistema de información usando la metodología RUP, se considera adecuado, debido a que el promedio del porcentaje de las respuestas de los 12 expertos es el 89%, el cual supera con un 39% al promedio general, determinando pertinente el diseño de un sistema utilizando la metodología RUP, usando la etapa de concepción y elaboración".

Según (Quijada Bolaños y Cañabi Congora 2017, p. x) refiere que, "surgió debido a que la oficina de Recursos Humanos del Hospital de Pampas, donde la función principal es brindar información de trabajadores de la Institución bajo contrato de cualquier modalidad, con excepción de contrato por tercero, a cualquier ente o persona autorizada que lo requiera. Pero en la actualidad dicha oficina no cuenta con un sistema de administración de la información ya que los expedientes de los trabajadores se encuentran archivados en forma física siendo expuestos a la ventilación de su contenido. El problema de la investigación es: ¿De qué manera la implementación del Software SUPERLEG influye en la gestión de legajos de Recursos Humanos del Hospital de Pampas – Tayacaja – 2017?, que actualmente se cuenta con un desorden de los legajos que se encuentran en la oficina de recursos humanos de manera física; el objetivo general es Determinar de qué manera la implementación del Software SUPERLEG influye en la gestión de legajos de Recursos Humanos del Hospital de Pampas – Tayacaja – 2017, dicho objetivo se determinó utilizando la investigación aplicada realizando un pre test y un post test, por lo tanto, el proyecto se encuentra enmarcado al tipo de investigación tecnológico ya que con la utilización de un software para la gestión de legajos de recursos humanos del Hospital de Pampas, estaremos poniendo en práctica dicho software, motivo por el cual se llegó a las siguientes conclusiones: 1 Se afirma que el software SUPERLEG influye en la gestión de legajos de recursos Humanos del Hospital de Pampas – Tayacaja, que de acuerdo a los resultados obtenidos se evidencia que la gestión del legajos del Recurso Humano obtuvo una puntuación en términos de probabilidad de éxito del 28,70% en el post Test respecto del 13,22% en el pre Test, habiendo una diferencia de mejora sustancial del 15,48%, de igual manera el valor de  $ZC = 3.4877$ , es el mayor que  $Zt = 1.645$ , confirmando que el software propuesto si influye en la gestión de legajos de recursos Humanos".

Según (Burgos Dionicio, A. J., & Arce Chávez, M. T. 2016 p,iv) refiere que, "En los últimos tiempos la información se convertido en uno de los recursos más importantes de las organizaciones, teniendo como soporte perfecto para el manejo de la misma tecnología. Hoy en días es muy difícil que una organización no se apoye en la tecnología para el cumplimiento de sus tareas y el manejo de su información, pues al contar con esta se puede realizar la optimización de sus procesos, además de la eficiencia, eficacia, disponibilidad y seguridad al momento de disponer de la información para la correcta y oportuna toma de decisiones. Es así que teniendo la tecnología al alcance de nuestras manos es muy importante aplicarla a los procesos críticos de las organizaciones. Por esta razón, el objetivo de este estudio es aplicar la tecnología a través del diseño e implementación de una aplicación web para la automatización y mejora de uno de los procesos críticos de la Universidad Nacional de Trujillo como lo es la Gestión de la información de Personal Administrativo, Docente Activo y cesante; que en la actualidad se viene desarrollando mediante un software de tecnología desfasada y muchas veces de manera manual".

Según (Arraiza Nicola 2020, p. xi) menciona que, "La presente investigación pertenece a la línea de Sistemas transaccionales y tiene como objetivo determinar de qué manera mejora el control de expedientes en el manejo de Recursos Humanos en el Hospital II "Jorge Reátegui Delgado" a través de un sistema web. Para lograr el objetivo propuesto en el inicio de la investigación la contratación de los resultados se hace uso de diferentes encuestas y guías de observación que fidelicen y cuestionen la legitimidad de dicha investigación. La importancia de los sistemas de información en la actualidad es un ejemplo claro y preciso del porque esta institución recurre mediante una serie de análisis dicho sistema fortaleciendo el desempeño de las actividades de los usuarios internos del Escalafón, controlando, organizando y distribuyendo a la mejora de los expedientes".

#### <span id="page-30-0"></span>**2.1.2. Antecedentes Internacionales**

Según (Hunicken, García Martínez y Vivas 2019, p. 1) refiere que, "Este trabajo presenta la experiencia y resultados obtenidos al desarrollar e implementar exitosamente el Sistema de Legajos Digitales, en la Universidad Nacional de Río Negro. Incluye también un caso concreto y exitoso de despapelización y utilización de firma digital que permitió eliminar en un 100% cien por ciento los papeles en el proceso de generación, firma y entrega de certificados de asistencia o aprobación de cursos a distancia dictados desde la Dirección de Educación a Distancia de la universidad. El trabajo muestra la despapelización en el archivo de legajos del personal de la universidad y la total aplicabilidad del esquema para digitalizar y gestionar cualquier archivo que actualmente se lleve en papel y reducir o eliminar comprobantes físicos en los procesos que alimentan esos archivos".

Según (Paillacho Martinez 2018) menciona que, "cuenta con varias áreas administrativas, las mismas que no cuentan con un sistema informático para la gestión del personal y sus actividades, lo que esto implica una desorganización, tanto en tiempo como en la ubicación rápida de la situación actual del personal que labora en la empresa tomando en cuenta que hay una gran cantidad de rotación de personal por el tipo de trabajos que realiza la empresa. Tomando en cuenta esta gran dificultad que atraviesa la empresa CONDUTO ECUADOR S.A., especialmente el departamento de Recursos Humanos, en el proceso de selección, requisición, contratación, file de documentos de empleados y acción de personal como: Hojas de salida, hojas de ingreso, licencias, acumulación de décimos, profesiograma, dotación de personal. Este proyecto representa la solución informática para la gestión de Recursos del sistema se han tomado en cuenta las necesidades y requerimientos que la empresa ha planteado."

Según (Mera León y Barrera Montesdeoca 2018 p,iv), menciona que, "La necesidad de automatizar la generación de la documentación en la gestión de cobranza de un estudio jurídico ha influido en el desarrollo de un sistema que nos permita gestionar de forma automatizada toda esta documentación del proceso de coactiva de manera efectiva y eficiente. Este sistema fue realizado con la ayuda de la metodología SCRUM, y a pesar del poco tiempo que hemos tenido para desarrollar e implementar la solución se ha logrado realizar las entregas parciales y finales que se especificaron desde el inicio con nuestro cliente final".

Según (Lalvay y Alex 2019, p. xiv) manifiesta que, "El propósito de la presente investigación consiste en dar a conocer el desarrollo del proyecto en sí, basándose principalmente en la temática de las tecnologías de información y comunicación TIC impulsando el uso de esta herramienta tecnológica en las áreas principales que conforman la Unidad de Bienestar Estudiantil, avalando un medio eficaz para disminuir el congestionamiento en los procesos laborales y prolongar un ambiente tecnológico y sistemático. Para llevar a cabo la ejecución del proyecto ha sido necesario desarrollar un sistema informático integral, la cual permitirá llevar un mayor flujo de trabajo y consigo mejorando los servicios que brinda la Unidad de Bienestar Estudiantil, para respaldar el proyecto se ha emprendido un marco teórico en el cual se indaga la importancia, beneficios e impacto de las TIC en las diferentes disciplinas, todo este análisis hace énfasis a una investigación cuantitativa y cualitativa que busca promover mediante una indagación detallada y técnica el acogimiento de las TIC usándola como instrumento esencial para la innovación y el buen desarrollo laboral. El proyecto concluye con una propuesta informática que busca innovar el medio por el cual se labora en las áreas que conforman la Unidad de Bienestar Estudiantil, mediante el desarrollo de una aplicación web, de tal manera que pueda cambiar la técnica de recopilación de datos usando este medio informático, promoviendo el mejor desenvolvimiento en el área laboral y generando un aumento en la calidad de sus servicios que a la vez son aprovechados por los estudiantes de la Universidad Estatal del Sur de Manabí".

Según (Espinoza y Hugo 2016, p. xiv) menciona que, "Actualmente el proceso de evaluación docente utilizado en la FIS Facultad de Ingeniería de Sistemas, consiste en el registro de evaluaciones por parte de los estudiantes a los docentes. Proceso el cual es generalizado para todas las carreras de ingeniería y tecnología de la EPN Escuela Politécnica Nacional. La solución propuesta consiste en la formalización y diseño del proceso de evaluación del desempeño docente, considerando el uso de la metodología ISEA y la suite IBM BPM como herramienta para la automatización. Los principales insumos empleados en la propuesta corresponden a los diferentes documentos legales relacionados con la evaluación docente, principalmente el Reglamento de Carrera y escalafón del profesor e investigador del sistema de educación superior aprobado por el CES Consejo de Educación Superior y actualizado al mes de mayo de 2016".

# <span id="page-33-0"></span>**2.2. Bases teóricas**

# <span id="page-33-1"></span>**2.2.1. Metodología de Desarrollo de Software Programación Extrema**

XP, Según (José Bautista, 2013) menciona que, "La Programación Extrema o Extreme Programming, es un enfoque de la ingeniería de software formulado por Kent Beck, esta se considera el más destacado de los procesos ágiles de desarrollo de un software. Al igual que estos, la programación extrema se diferencia de los métodos tradicionales principalmente en que presenta más énfasis en la adaptabilidad que en la previsibilidad".

Según (Cevallos 2015, p.6) sostiene que, "XP define unos ciertos valores que establecen el fundamento para todo trabajo realizado como parte de XP. Cada uno de estos valores se usa como un pilar principal para actividades, acciones y tareas específicas de XP". La Figura 1 detalla los beneficios de los valores de la metodología XP en la ejecución de un proyecto.

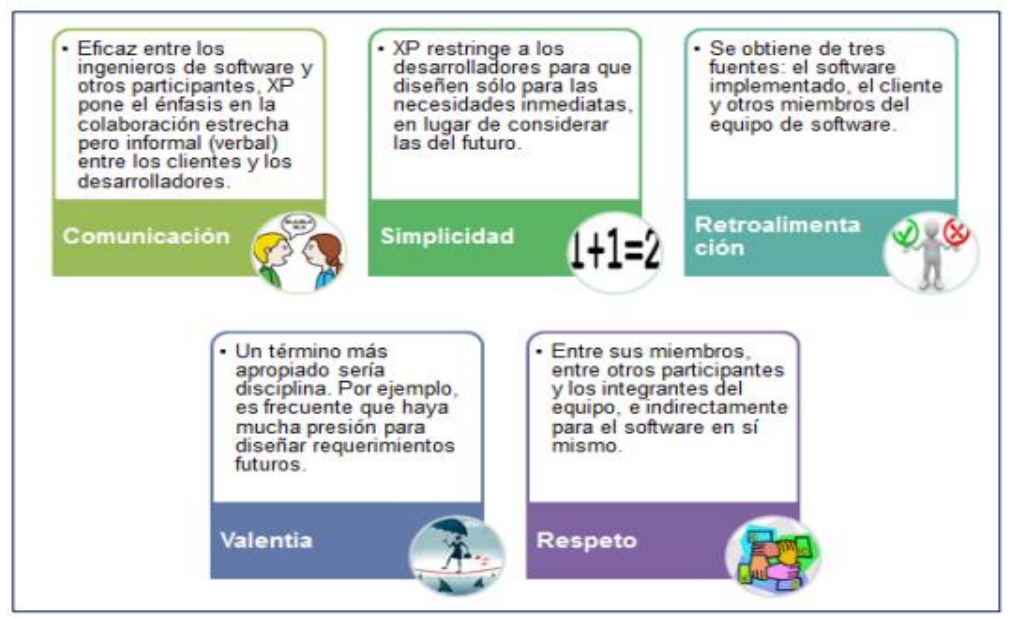

Figura 1 Valores de la Metodología XP

Fuente: Adaptado de "Metodología de Desarrollo Ágil: XP y Scrum" por (Cevallos, 2015).

#### **Fases de la Metodología de Desarrollo XP**

Según (Palacios y Pizarro, 2015, p. 35) señala las fases de XP:

#### **Fase I – Planificación**

#### **Las Historias de Usuarios**:

Especificación breve del funcionamiento que debe realizar el sistema, detallado en lenguaje coloquial realizado por del cliente.

#### **El Plan de Entregas - Release Plan:**

Determina la agrupación de las historias de usuario, para generar un orden de entregas, se define un cronograma que se realiza en una reunión desarrollada por los comprometidos con el proyecto.

#### **Plan de Iteraciones - Iteration Plan:**

Se desarrollan y prueban las historias de usuarios en un ciclo de iteración según sean seleccionadas para cada entrega, según se defina en el orden preestablecido. Colabora para saber todo lo que se tiene que realizar en el proyecto, en qué momento y por qué motivo.

#### **Reuniones Diarias de Seguimiento Stand – Up Meeting:**

Se dan para generar una interacción entre el equipo de trabajo, además de intercambiar problemas y soluciones.

#### **Fase II – Diseño**

La Metodología XP toma como prioridad los diseños simples y claros.

#### **Simplicidad:**

XP plantea implementar el diseño más simple que cumpla con las funcionalidades requeridas, ya que es más rápido de implementarse a comparación de un diseño complejo.

Soluciones - Spike: Se refiere a aplicar nuevas tareas no definidas dentro de un sprint, que no conlleva a desarrollar una historia de usuario, por lo que se refiere como un punto de solución para corregir inconvenientes que afectan la implementación de una historia de usuario.

#### **Recodificación - Refactoring:**

La metodología XP plantea escribir de nuevo cuantas veces sea necesario parte del código de un programa, que no altere su funcionalidad, sino mejore en los aspectos de simplicidad, consistencia y entendimiento.

#### **Metáforas:**

XP propone aplicar la metáfora para poder explicar mejor el objetivo del proyecto, esquematizando la estructura de este. Teniendo como fin facilitar la comprensión del cliente y de ayudar a generar contenido como una guía a la construcción del proyecto.

#### **Fase III – Codificación**.

#### **Disponibilidad del Cliente:**

En XP se considera de suma importancia la disponibilidad del cliente mientras dure el proyecto. Siendo parte del grupo, además de ser un apoyo para los desarrolladores. Primero proporcionando las historias de usuarios. Y durante la etapa de desarrollo proporcionando aún más detalles sobre las historias de usuarios, ya que estás aún pueden requerir de detalles necesarios para el desarrollo del código.

"Uno de los requerimientos de XP es tener al cliente disponible durante todo el proyecto. No solamente como apoyo a los desarrolladores, sino formando parte del grupo. El involucramiento del cliente es fundamental para que pueda desarrollarse un proyecto con la metodología XP. Al comienzo
del proyecto, el cliente debe proporcionar las historias de usuarios. Pero, dado que estas historias son expresamente cortas y de -alto nivel-, no contienen los detalles necesarios para realizar el desarrollo del código. Estos detalles deben ser proporcionados por el cliente, y discutidos con los desarrolladores, durante la etapa de desarrollo". p.12.

#### **Uso de Estándares:**

XP recomienda la programación fundamentada en estándares, para que se pueda entender fácilmente por todo el equipo, además para que facilite la recodificación.

#### **Programación en Pares:**

XP sugiere que se desarrolle en parejas de programadores, los dos trabajando juntos en un mismo ordenador. A primera impresión parece que esta práctica duplica el tiempo asignado al proyecto, aplicando este tipo de trabajo se minimizan los errores y se consiguen mejores diseños, equilibrando la inversión en horas. El producto alcanzado por lo general es de mejor calidad que cuando el desarrollo se realiza por programadores individuales.

#### **Integraciones permanentes:**

Los desarrolladores deben de trabajar con la "última versión" del código. Ya que el realizar cambios en las versiones antiguas generan retraso en el desarrollo del proyecto. Por eso XP incita a publicar lo más rápido posible las nuevas versiones, aunque no sean las últimas, siempre que estén libres de errores. Idealmente, todos los días deben existir nuevas versiones publicadas.

#### **Propiedad Colectiva del Código:**

En un proyecto XP, todo el equipo puede contribuir con nuevas ideas que apliquen a cualquier parte del proyecto. Además, una pareja de programadores puede cambiar el código que sea necesario para corregir problemas, agregar funciones o re codificar.

#### **Ritmo Sostenido:**

La Metodología XP indica que debe llevarse un ritmo sostenido de trabajo. Lo que se busca es planear el trabajo de forma a conservar un ritmo constante y razonable, sin sobrecargar al equipo.

#### **Fase IV - Pruebas.**

#### **Pruebas unitarias:**

Las pruebas unitarias son una de las piezas fundamentales de XP. Todos los módulos deben de pasar las pruebas unitarias antes de ser liberados o publicados. Además, las pruebas deben ser establecidas antes de realizar el código Test-driven programming. El código liberado debe pasar correctamente las pruebas unitarias es lo que posibilita que funcione la propiedad colectiva del código.

#### **Detección y corrección de errores:**

Al encontrarse un error ("bug"), se debe corregir de inmediato, y también tomar precauciones para que errores semejantes no ocurren posteriormente. Además, se generan nuevas pruebas para verificar la solución del error.

#### **Pruebas de aceptación:**

Las pruebas de aceptación son realizadas en relación a las historias de usuarios, en cada ciclo de la iteración del desarrollo. El cliente debe especificar uno o diversos escenarios para constatar que una historia de usuario ha sido correctamente implementada.

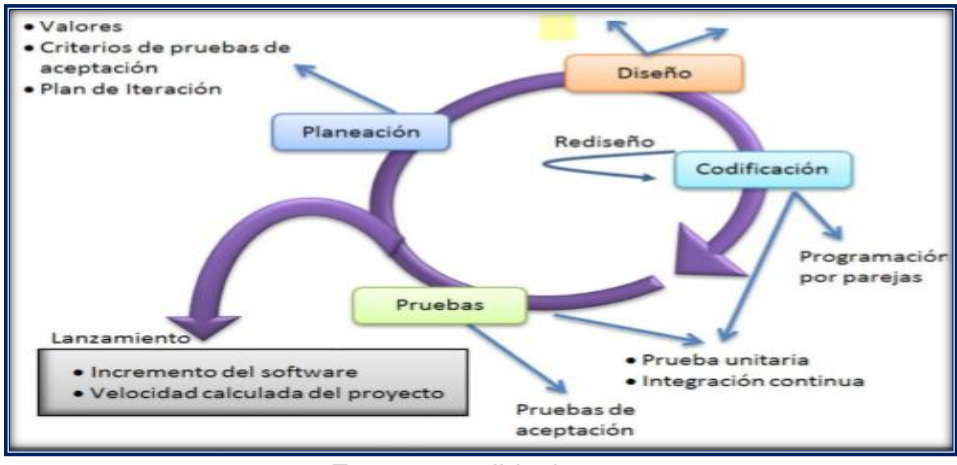

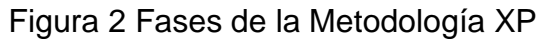

# **2.2.2. Definición de términos**

# - **Sistemas informáticos.**

Según (Espinosa, 2017) señala de Sistemas Informáticos, "Se trata de un conjunto de elementos que interactúan dentro de una empresa u organización. Estos elementos, a breves rasgos, son: personas, software, hardware y materiales en general. Al hablar de software y hardware, se requiere necesariamente de una computadora o un dispositivo con características similares. Los sistemas Informáticos son de gran ayuda al momento de trabajar con procesos en los que intervienen varias personas, el único requerimiento para ingresar al sistema es el acceso a Internet que hoy en día es un recurso fundamental".

# - **Lenguaje de Programación Java.**

Según (Deitel, 2012) menciona que, "Java es un tipo de lenguaje de programación de propósito general, concurrente, orientado a objetos que fue diseñado específicamente para tener tan pocas dependencias de implementación como fuera posible. Su intención es permitir que los desarrolladores de aplicaciones escriban el programa una vez y lo ejecuten en cualquier dispositivo - conocido en inglés como WORA, o write once, run anywhere - lo que quiere decir que el código que es

Fuente: es.slideshare.net

ejecutado en una plataforma no tiene que ser recompilado para correr en otra".

## - **Servidor BD MySQL.**

Según (Rouse 2015, pp. 1-2). Define que, "MySQL es un sistema de gestión de base de datos relacional (RDBMS) de código abierto, basado en lenguaje de consulta estructurado SQL. MySQL se ejecuta en prácticamente todas las plataformas, incluyendo Linux, UNIX y Windows. A pesar de que se puede utilizar en una amplia gama de aplicaciones, MySQL se asocia más con las aplicaciones basadas en la web y la publicación 36 en línea y es un componente importante de una pila empresarial de código abierto llamado LAMP. LAMP es una plataforma de desarrollo web que utiliza Linux como sistema operativo, Apache como servidor web, MySQL como sistema de gestión de base de datos relacional y PHP como lenguaje de programación orientado a objetos a veces, Perl o Python se utiliza en lugar de PHP2.3.9".

# - **NetBeans IDE.**

Para (Oracle N, 2016) refiere que, NetBeans IDE es una aplicación de código abierto -open source- diseñada para el desarrollo de aplicaciones fácilmente portables entre las distintas plataformas, haciendo uso de la tecnología Java.

NetBeans IDE dispone de soporte para crear interfaces gráficas de forma visual, desarrollo de aplicaciones web, control de versiones, colaboración entre varias personas, creación de aplicaciones compatibles con teléfonos móviles, resaltado de sintaxis y por si fuera poco sus funcionalidades son ampliables mediante la instalación de packs. En NetBeans IDE encontrarás la solución más completa para programar en Java. NetBeans IDE nos permite desarrollar rápida y fácilmente aplicaciones de escritorio, móviles y web Java, así como aplicaciones HTML5 con HTML, JavaScript y CSS. El IDE también proporciona un gran conjunto de herramientas para desarrolladores de PHP y C / C ++. Es gratuito y de código abierto y tiene una gran comunidad de usuarios y desarrolladores de todo el mundo".

#### - **Ireport.**

Para (Junta Andalucía) menciona que es, "Es una herramienta de soporte de la librería JasperReports que ayuda a la edición de los informes complejos mediante un editor gráfico, permitiendo la inclusión de gráficos, imágenes y subinformes. Está desarrollada en código Java y es de libre distribución".

# - **La Administración.**

Según (TINEO Jonathan, SURICHANQUI y Edynson S, 2018), "La administración es el proceso de planificar, organizar, dirigir y controlar las actividades de los miembros de Ia organización y el empleo de todos los demás recursos organizacionales, con el propósito de alcanzar las metas establecidas para Ia organización".

# - **El Legajo.**

Según (Galicia, 2013), menciona que el legajo de personal "es una carpeta que contiene información acerca de cada empleado de la empresa, y que se utiliza para realizar un seguimiento de la relación laboral. Sirve tanto para fines internos - promociones, licencias, vacaciones, etc., como externos - inspecciones, asignaciones familiares, presentaciones judiciales, etc. En el legajo no solo se ubica información importante de los colaboradores, sino que ayuda a llevar un mejor control de las personas que se desempeñan dentro de la empresa".

# - **El Documento**

Según (Cruz, 2012 p. 146) señala al Documento como, "Entidad de información de carácter único, producida o recibida en la iniciación, desarrollo o finalización de una actividad; cuyo contenido estructurado y contextualizado se presenta como evidencia y soporte de las acciones, decisiones y funciones propias de las organizaciones y de las personas físicas y jurídicas".

Según (La Real Academia de la Lengua Española ed. 23, 2014) en su versión online define al documento en cómo, "Diploma, carta, relación u otro escrito que ilustra acerca de algún hecho, principalmente de los históricos. En su segunda acepción la - RAE señala que el documento es - Escrito en que constan datos fidedignos".2.3.4.

# - **Administración de Personal**

Según (MOF, SJAPCE, Ejército del Perú, 1995) señala las funciones del administrador de, "Formular las Resoluciones su negociado en cuanto a contratos, cancelación de contratos, ceses, fallecimiento, límite de edad y/o incapacidad física y mental, rotaciones a solicitud, unidad conyugal, necesidad de servicio, permuta y destaque, autorización de viaje al extranjero, dejar sin efecto, modificación o rectificación, licencias enfermedad, gravidez, sin goce de haber, capacitación no oficializada y oficializada resoluciones de contrato y destitución".

#### - **Servidor Civil**

De acuerdo (DS-040-2014-PCM Reglamento General de la Ley N° 30057, Ley del Servicio Civil) "La expresión servidor civil se refiere a los servidores del régimen de la Ley organizados en los siguientes grupos: funcionario público, directivo público, servidor civil de carrera y servidor de actividades complementarias. Comprende, también, a los servidores de todas las regulan por los Decretos Legislativos N° 276, Ley de Bases de la Carrera Administrativa y de Remuneraciones del Sector Público, N° 728, Ley de Productividad y Competitividad Laboral, de carreras especiales de acuerdo con la Ley, a los contratados bajo el régimen del Decreto Legislativo N° 1057, así como bajo la modalidad de contratación directa a que hace referencia el presente Reglamento".

# - **El Registro**

Según (LLACTACONDOR, LIZ, 2019, p.36), refieren que el registro es el "Proceso que consiste en documentar la información descriptiva acerca del documento, y para la identificación del registro de los documentos utiliza un identificador único, la finalidad de este proceso es dar evidencia de un documento que ha sido creado o capturado en un tiempo determinado".

# - **El Control**

Según (LLACTACONDOR, LIZ, 2019, p.39), menciona que el control "Es un conjunto de procesos o medidas que toma la organización o el usuario para que todas las normas o el sistema se ejecute de acuerdo a lo planificado y también que en su ejecución los registros sean correctos y veraces para el usuario final".

# - **Información**

Según la norma (ISO/IEC 27001) refiere que la información, "Es un activo que, como otros importantes activos del negocio, es esencial para la organización y debe ser adecuadamente protegido. La información puede ser almacenada en muchas formas, incluyendo: formas digitales -por ejemplo, medios electrónicos-, formas materiales -por ejemplo, papel-, así como también, información en forma de conocimiento de los empleados. La información puede ser transmitida por varios medios, incluyendo: Courier, comunicación electrónica o verbal. Sea cual sea la forma que tome la comunicación o el medio mediante el cual es transmitida; siempre necesita adecuada protección".

# - **Acceso a la información**

De acuerdo a la (ley\_27806, 2019: Ley de transparencia y acceso a la información pública, Artículo 1 Alcance de la Ley Promover la transparencia de los actos del Estado y regular el derecho fundamental del acceso a la información.) "El derecho de acceso a la

información de las entidades públicas se rige conforme a lo dispuesto por la Constitución Política del Perú y el Reglamento del Congreso".

#### **2.3. Marco Conceptual**

## **2.3.1. Variable Independiente 1: Desarrollo de un Software**

Según (Riofrio López 2019 p,21) menciona que, "Un desarrollo de software es construir mediante los diversos lenguajes de programación, una aplicación o herramienta para que los usuarios finales puedan realizar una o más actividades de forma automática con el fin de poder automatizar procesos, evitar errores y/o almacenar datos para luego estos ser explotados y transformarse en información".

#### **2.3.2. Dimensión 1.1**

**Implementación:** Según (GmbH, 2018) refiere que, "constituye la realización de determinados procesos y estructuras en un sistema. Representa así la capa más baja en el proceso de paso de una capa abstracta a una capa más concreta".

#### **2.3.3. Variable Dependiente 2: Administración de Legajos**

Según el (Reglamento interno de los Servidores Civiles del Ejército del Perú RIS-EP 2020, p.10) menciona sobre la Administración de legajos, "El Ejército del Perú a través del Comando de Personal COPERE, organiza, administra y mantiene actualizado un archivo personal por cada servidor, en el cual se incluyen los documentos personales presentados por el administrado ante el Ejército, las copias de los contratos laborales, títulos, grados académicos o diplomas que posea, memorándums, requerimientos y comunicaciones que reciba y remita el servidor motivados por su comportamiento y desarrollo de labores en el trabajo, liquidaciones, goce de vacaciones, permisos y licencias, descansos médicos, ausencias al trabajo e impuntualidad, exámenes médicos,

constancias de asistencias a charlas, capacitaciones, evaluaciones, premios de estímulo y los que las normas legales dispongan o así lo considere el empleador".

#### **2.3.4. Dimensión 2.1**

**Control de Documentación:** Según (Norma Cfr. ISO 9001-2015: 3- 4), menciona que en el control de la documentación, "debe establecerse un procedimiento documentado que defina los controles necesarios para aprobar, revisar y actualizar, asegurar que se identifiquen los cambios, asegurar las versiones pertinentes y que se encuentren disponibles, asegurar que permanezcan legibles y fácilmente identificables, asegurar los documentos de origen externo y controlar su distribución; por último, prevenir el uso de documentos obsoletos".

Según (La Norma Española 2006) manifiesta que, "es el área de gestión responsable de un control eficaz y sistémico, de la creación, la recepción, el mantenimiento, el uso y la disposición de documentos, incluidos los procesos para incorporar y mantener en forma de documentos, la información y prueba de las actividades y operaciones de la organización".

# **2.3.5. Dimensión 2.2**

#### **Control de Acceso:**

Según (ley\_27806, 2019, artículo 7° del Texto Único Ordenado - TUO de la Ley de Transparencia y Acceso a la Información Pública, en concordancia con el artículo 2° del Decreto Supremo N° 003-2013- JUS, Reglamento de la Ley de Protección de Datos Personales) El acceso a la información contenida en el legajo se sujeta a lo establecido en, "el cual señala que toda persona puede solicitar información del contenido del legajo de los servidores civiles, mediante el procedimiento de acceso a la información, siempre que

no afecte la intimidad personal y/o familiar del servidor civil, o información relacionada con los datos personales del mismo".

#### **2.3.6. Dimensión 2.3**

**Control de Información:** Según (La norma ISO 9001: 2015, párr.1- 3) nos menciona que, "se debe mantener un control documental de la información documentada requerida por el sistema de gestión de calidad y por esta norma internacional. Es importante tener en cuenta que las referencias a –documentos- y –registros- ahora se han reemplazado por -información documentada- para que se pueda incorporar mejor la información contenida en aquellos formatos que podrían no considerarse típicamente documentos".

Según (Ponjuán, 2004), refiere que la Gestión de información es, "el proceso mediante el cual se obtienen, despliega o utilizan recursos básicos económicos, físicos, humanos, materiales, para manejar información dentro y para la sociedad a la que sirve".

Para (Widén-Wulff, Allen, Maceviciute, Moring, Papik y Wilson, 2005), se identifican tres corrientes, de la "Gestión de información orientada a las tecnologías, incluye la gestión de datos y la gestión estratégica de las tecnologías de información, Gestión de información orientada a los contenidos y su uso, incluye la gestión documental, el suministro de información externa, la gestión de información centrada en las personas y la gestión de recursos de información. Gestión de información orientada a la toma de decisiones comprende la función estratégica de las tecnologías de la información y sus consecuencias en las funciones gerenciales y el desempeño organizacional".

# **CAPÍTULO III HIPÓTESIS**

# **3.1. Hipótesis**

# **3.1.1. Hipótesis General**

El Desarrollo de un Software influye significativamente en la Administración de Legajos en la Sub Jefatura de Personal Civil del Ejército.

# **3.1.2. Hipótesis Especificas**

- a) El desarrollo de un Software influye significativamente en el registro de documentos en la Sub Jefatura de Personal Civil del Ejército del Perú.
- b) El Desarrollo de un Software influye significativamente en la atención de consultas en la Sub Jefatura de Personal Civil del Ejército del Perú.
- c) El Desarrollo de un Software influye significativamente en la generación de reportes en la Sub Jefatura de Personal Civil del Ejército del Perú.

#### **3.2. Variables**

#### **3.2.1. Definición conceptual de la variable**

#### **Variable independiente: Desarrollo de Software.**

Según (Riofrio Joshua, 2019 p, 21) menciona que, "Un desarrollo de software es construir mediante los diversos lenguajes de programación, una aplicación o herramienta para que los usuarios finales puedan realizar una o más actividades de forma automática con el fin de poder automatizar procesos, evitar errores y/o almacenar datos para luego estos ser explotados y transformarse en información".

#### **Variable dependiente: Administración de Legajos.**

Según (Directiva Nº 002-SERVIR/, 002-2014-SERVIR/GDSRH Normas para la Gestión del Sistema Administrativo de Gestión de Recursos Humanos en las entidades públicas), establece que la Administración de Legajos, "comprende como la administración y la custodia de la información y documentación de cada servidor civil. El proceso incluye el registro, la actualización, la conservación y el control de los documentos del servidor civil. Así como, la administración y actualización de las declaraciones juradas de los servidores civiles".

#### **3.2.2. Definición Operacional de la variable**

#### **Desarrollo de Software.**

El Software contiene el análisis del negocio y las funcionalidades que va permitir almacenar y procesar la información, por consiguiente, a reducir los tiempos de registro, actualización, atención de consulta de información, y la emisión de reportes de acuerdo a los requerimientos.

#### **Administración de Legajos.**

Proceso que permite el control de los documentos y el control de la información que se alberga en los legajos del personal que se administra, en cuanto a los datos personales y laborales como: categorías, licencias, vacaciones, rotaciones, y otros.

#### **3.2.3. Operacionalización de las variables.**

La Operacionalización de la variable se encuentra en el anexo 2.

# **CAPÍTULO IV METODOLOGÍA**

#### **4.1 Método de la Investigación**

#### **4.1.1. Método General**

**Científico:** Según **(**Palacios, Romero y Ñaupas, 2016:131) definen el método científico como. "el camino general, de carácter cognitivo, que debe recorrer el investigador desde el punto de partida hasta alcanzar la meta o fin y por tanto orienta el proceso global de la investigación científica, desde el descubrimiento del problema científico, como punto de partida hasta la presentación del informe científico como punto de llegada o meta. El método científico es un macro-concepto que está basado en principios filosóficos teorías científicas, reglas metodológicas, técnicas e instrumentos científicos".

En consecuencia, el presente trabajo de investigación sigue un método comprobado de recolección, de análisis de los antecedentes del problema identificado según lo observado, la postulación de la hipótesis y su comprobación directamente en el área, en el que se presenta el hecho de materia de investigación.

#### **4.1.2. Método Específico**

**Hipotético Deductivo:** Según (Cegarra Sánchez 2012, p.82) sostiene que, "El método hipotético – deductivo es el camino lógico para buscar la solución a los problemas que nos planteamos. Consiste en emitir hipótesis acerca de las posibles soluciones al problema planteado y en comprobar con los datos disponibles si esto están de acuerdo con aquellas".

Por consiguiente, en la presente investigación se utilizó la aplicación del método hipotético - deductivo, debido a la observación y mediciones que se realizaron, ayudara a seguir una solución lógica del análisis del problema planteado ya que empezamos por la observación y terminamos con la conclusión.

# **4.2. Tipo de investigación**

**Aplicada:** Para (Valderrama Mendoza 2013, p.32) sostiene que, "El tipo de investigación aplicada se encuentra ligada a la investigación básica, ya que depende de sus descubrimientos y aportes teóricos para llevar a cabo la solución de problemas con la finalidad de generar bienestar a la sociedad".

La presente investigación se basa en el tipo de investigación aplicada, dado que desarrollaremos un software con el objetivo de dar solución al problema que viene presentando en al Sub Jefatura y dar respuestas a preguntas específicas, mediante la prueba de hipótesis, dando como resultados y conclusiones que apoyen a la solución.

# **4.3. Nivel de investigación**

**Explicativo:** Para (Gómez, 2006, p. 68) sostiene que, "Los estudios explicativos van más allá de la descripción de conceptos o fenómenos o del establecimiento de las relaciones entre conceptos; están dirigidos a encontrar

las causas de los eventos, sucesos y fenómenos físicos o sociales e intentan establecer una relación causa/efecto".

En consecuencia, la presente investigación utiliza el tipo de Investigación Explicativa, debido a que permite tratar al problema directamente con relación a sus causas y efectos que surgen en su desarrollo, la posible solución que se plantea en la hipótesis debido a que vamos a determinar si favorece a las variables indirectamente y se obtendrán los resultados que determinan la mejora para la Administración de Legajos en la Sub Jefatura.

# **4.4. Diseño de investigación**

**Pre experimental:** Según (Hernández Sampieri et al. 2014, p.102) manifiesta que, "El diseño es pre experimental donde contenga un diseño de pre prueba y post prueba que se le aplica a un grupo, es una ventaja este diseño ya que ofrece un punto de referencia inicial para ver qué nivel tenía el grupo en las variables dependientes antes del estímulo y poder compararlo posterior al estímulo".

Por lo cual en la presente investigación el diseño aplicado es de tipo Pre-Experimental, ya que se busca a través de las pruebas de Pre-test y una prueba de Post-test determinar los cambios que producen en la variable dependiente para administrar de forma eficiente los legajos de la Sub Jefatura.

La representación gráfica del diseño Pre- Experimental:

 $61 \rightarrow 01 \rightarrow X \rightarrow 02$ 

G1: Es el Grupo experimental: Es el grupo que fue evaluado en la administración de legajos.

O1: Observación Pre Test: Es la medición que se hace al G1 antes de implementar el software y será contrastada con los resultados del post test.

X: Experimento: Es el software que se va desarrollar, mediante dos evaluaciones Pre-Test y Post-Test se podrá medir si existe resultados favorables.

O2: Observación Post Test: Medición del grupo experimental después del desarrollo del software.

PRE-TEST: medición anticipada de la variable dependiente.

POST-TEST: medición nueva de la variable.

# **4.5. Población y muestra.**

# **4.5.1. Población**

Según (Anderson et al. 2008) se entiende por población al "conjunto finito o infinito de elementos con características comunes, para los cuales serán extensivas las conclusiones de la investigación. Esta queda limitada por el problema y por los objetivos del estudio". Para el presente estudio se tiene una población finita.

La población de la presente investigación está conformada por 955 legajos pertenecientes al núcleo cuatro (04), que administra la Sub Jefatura de personal civil del Ejercito, que se detallada a continuación:

| N۰ | <b>LEGAJOS</b>         | <b>POBLACIÓN</b> |
|----|------------------------|------------------|
|    | <b>ADMINISTRATIVOS</b> | 534              |
| 2  | <b>SALUD</b>           | 294              |
| 3  | <b>DOCENTES</b>        | 76               |
|    | CAS                    | 26               |
| 5  | <b>OBREROS</b>         | 25               |
|    | TOTAL                  | 955              |

Tabla 2 Población de Investigación

Fuente: Elaboración Propia.

# **4.5.2. Muestra**

Según (Ñaupas Paitán et al. 2014, p.246) menciona que, "La muestra es el subconjunto, o parte del universo o población, seleccionado por métodos diversos, pero siempre teniendo en cuenta la representatividad el universo. Es decir, una muestra es representativa si se reúne las características de los individuos del universo".

Para determinar el tamaño de la muestra se tuvo en cuenta el objetivo de la investigación y se utilizó el muestreo probabilístico, de tipo

"aleatorio simple", donde tiene característica que todas las unidades poseen una probabilidad conocida y seleccionadas para la muestra.

Para establecer el tamaño de la muestra se utilizó la siguiente fórmula:

$$
n=\frac{Z^2\times N}{Z^2+4N(EE^2)}
$$

Dónde:

n: Tamaño de la muestra

Z: Nivel de confianza 95% (1.96) elegido para la investigación

N: Población total de estudio

EE: Error estimado al 5%

$$
(1.96)^2 * 955
$$

 $n =$ 1.96<sup>2</sup> +4(955) (0.05)<sup>2</sup>  $n = 273.9574$  $n = 274$ 

Criterios de inclusión: Principalmente se tomarán los legajos del personal en actividad.

Criterios de exclusión: No se tomará en cuenta los legajos del personal en retiro.

#### **4.6. Técnicas e instrumentos de recolección de datos.**

Se entiende por técnica de investigación, a la manera de conseguir los datos para la información e instrumento de recopilación de datos es el recurso que sea útil para la investigación que nos ayuda a obtener, registrar y la consulta de las actividades, información importante para la investigación.

Es por ello, que la investigación se basa en lo siguiente:

## a) **Técnica.**

# **La observación***.*

Mediante la técnica se realizó la observación de los procesos del tiempo del registro de documentos, tiempo de la atención de consultas y el tiempo de la generación de reportes en la institución para su posterior análisis.

# b) **Instrumento.**

# **Cronómetro.**

Este instrumento se utilizó para medir el tiempo de registro de documentos, tiempo de la atención de consultas y el tiempo de la generación de reportes.

# **Ficha de observación.**

Este instrumento se utilizó para registrar y almacenar los datos observados, como se muestra en el anexo 7.

# **4.7. Técnicas de procesamiento.**

# **Word office.**

La hoja Word se utilizó para desarrollar la tesis, y para la redacción de las fichas de observación.

# **Excel office.**

También llamado hoja de cálculo, de se utilizó para realizar la evaluación de los datos estadísticos de las fichas de observación.

#### **SPSS.**

En el SPSS realizaremos los análisis estadísticos de los datos de la ficha de observación para contrastación de la hipótesis una vez realizada la pre test y el post test.

# **4.8. Técnicas de análisis de datos.**

La investigación busca comparar datos del pre test y post test que son el antes y después de la implementación del software. El análisis de datos utilizado es de carácter cuantitativo, nos permite analizar datos numéricos, para realizar la prueba de hipótesis basada en la medición numérica, gráficos y análisis estadísticos que contribuyen a la solución.

#### **4.8.1. Definición de variables**

Ia= Indicador del sistema actúa

Ip= Indicador del sistema propuesto

#### **4.8.2. Hipótesis estadística**

Hipótesis general:

Hipótesis H0: El Desarrollo de un software NO influye significativamente en la Administración de Legajos en la Sub Jefatura de Personal Civil del Ejército del Perú.

Hipótesis H<sub>1</sub>: El Desarrollo de un software influye significativamente en la Administración de Legajos en la Sub Jefatura de Personal Civil del Ejército del Perú.

Hipótesis especifica 01:

Hipótesis H<sub>0</sub>: El Desarrollo de un software NO influye significativamente en el registro de documentos en la Sub Jefatura de Personal Civil del Ejército del Perú.

#### **H10: I1a ≤ I1<sup>p</sup>**

Hipótesis H<sub>1</sub>: El Desarrollo de un software influye significativamente en el registro de documentos en la Sub Jefatura de Personal Civil del Ejército del Perú.

**H1a: I1a > I1p**

Hipótesis especifica 02:

Hipótesis H0: El Desarrollo de un software NO influye significativamente en la atención de consultas en la Sub Jefatura de Personal Civil del Ejército del Perú.

#### **H10: I1a ≤ I1<sup>p</sup>**

Hipótesis  $H_1$ : El Desarrollo de un software influye significativamente en la atención de consultas en la Sub Jefatura de Personal Civil del Ejército del Perú.

#### **H1a: I1a > I1<sup>p</sup>**

Hipótesis especifica 03:

Hipótesis H0:El Desarrollo de un software NO influye significativamente en la generación de reportes en la Sub Jefatura de Personal Civil del Ejército del Perú.

#### **H10: I1a ≤ I1<sup>p</sup>**

Hipótesis H<sub>1</sub>: El Desarrollo de un software influye significativamente en la generación de reportes en la Sub Jefatura de Personal Civil del Ejército del Perú.

**H1a: I1a > I1<sup>p</sup>**

#### **4.8.3. Nivel de significancia**

Nivel de significancia (a): 0.05

Nivel de confianza (Z=1-a):0.95

#### **4.8.4. Pruebas de normalidad**

Según (ORTEGA, 2009. p,181). "Cuando la muestra es menor, n<50 se aplica la prueba de Shapiro-Wilk para la prueba de normalidad, mientras que n>50 se aplica la prueba de Kolmogórov-Smirnov (K-S). Esta prueba ayuda a calcular la estadística de prueba, que si llega a ser mayor al nivel de significancia o se asume que la distribución es normal, si no la distribución es no normal".

En esta oportunidad se aplicará la prueba de kolmogorw-Smimov ya que n>50.

# **4.8.5. Pruebas de hipótesis estadística**

Según (ORTEGA, 2009. p,181) menciona que, "Se basa en los resultados de una muestra aleatoria de una población en estudio la cual nos conduce a un proceso de toma de decisiones de aceptar o rechazar una hipótesis".

# **4.9. Aspectos éticos de la Investigación.**

El presente trabajo de investigación cumplirá con los aspectos éticos que irán relacionados con la veracidad y transparencia de la información, se han respetado los derechos de propiedad intelectual de los libros de texto y de las diversas fuentes consultadas, se hace mención de los autores en las citas textuales, por lo que se cumplirá con los criterios y lineamientos éticos.

# **CAPÍTULO V:**

# **RESULTADOS**

#### **5.1. Descripción de los resultados**

#### **5.1.1. Metodología de desarrollo del producto.**

El desarrollo del software, para la administración de legajos en la Sub Jefatura de personal civil del Ejército del Perú, se realizó acorde a las actividades y secuencias de procedimientos guiadas con la metodología desarrollo de software Programación Extrema (XP). Las cuales se define en cuatro fases y se encuentran detalladas en el ANEXO 5.

#### **5.1.2. Validez del instrumento.**

Los instrumentos utilizados en la presente investigación es el cronómetro y la ficha de observación, y fueron validos en base al juicio de experto. Se muestra la validación en el ANEXO 4.

## **5.1.3. Presentación de la recolección de datos.**

Los resultados obtenidos de acuerdo al estudio de investigación, se realizó en al Sub Jefatura de personal civil del Ejército, a través de las observaciones del antes y después de implementar el software, con la finalidad de evaluar el tiempo de registro de documentos, tiempo de

atención de consultas y el tiempo de generación de reportes; para esta evaluación se aplicó un Pre Test el cual permitió conocer la condición inicial de los indicadores; posteriormente se implementó un software y se efectuó un Post Test, realizando una nueva evaluación para comprobar la hipótesis planteada en la investigación. Los indicadores procesados se exponen a continuación:

#### **Indicador 1: Tiempo de registro de documentos**

**Acción Pre Test:** Los resultados obtenidos del indicador tiempo de registro de documentos en el Pre Test, se realizó mediante el uso del cronómetro el cual permitió medir el tiempo a partir del inicio y termino del proceso de registro de los documentos del legajo, antes de la implementación del software.

#### **Datos obtenidos del Pre Test: Tiempo de registro de documentos**

Tabla 3 Ficha de observación en el Pre Test del indicador tiempo de registro de documentos.

#### **DATOS DE LA INSTITUCIÓN:**  DENOMINACIÓN OFICIAL: Sub Jefatura de Personal Civil del Ejercito del Perú DIRECCIÓN: Av. Boulevard S/N San Borja - LIMA **ASPECTOS A OBSERVAR:**  OBJETIVO DEL INSTRUMENTO: Determinar el tiempo de registro de documentos del legajo para Pre Test OBSERVADOR: Bach. Sonia Lidia Dávila Cuellar ACCIÓN DEL OBSERVADOR: Uso del cronómetro para medir el tiempo de registro PERIODO DE OBSERVACIÓN: 01/12/2020 - 31/12/2020 DIMENSION N° 01 Control de Documentos

#### **FICHA DE OBSERVACIÓN PRE-TEST**

INDICADOR N° 01 Tiempo de registro de documentos

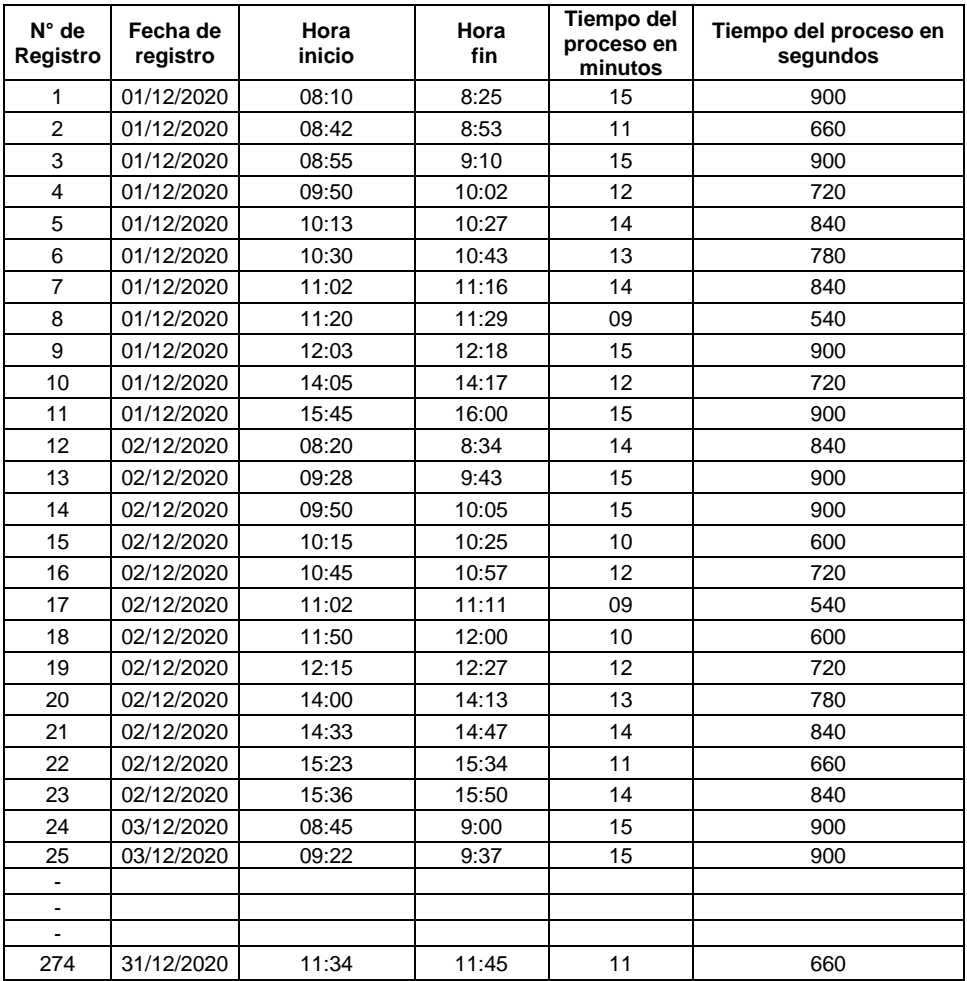

#### Fuente: Elaboración Propia

En la tabla 3, se puede observar el resultado del Pre Test del tiempo de registro de documentos expresado en minutos, obtenidos en un tiempo antes de la implementación del software.

**Acción Post Test:** Los resultados obtenidos del indicador tiempo de registro de documentos en el Post Test, se realizó mediante el uso del cronómetro el cual permitió medir el tiempo a partir del inicio y termino del proceso de registro de los documentos del legajo con el software implementado, se muestra a continuación en la tabla 5

# **Datos obtenidos del Post Test: Tiempo de registro de documentos**

Tabla 4 Ficha de observación en el Post Test del indicador tiempo de registro de documentos

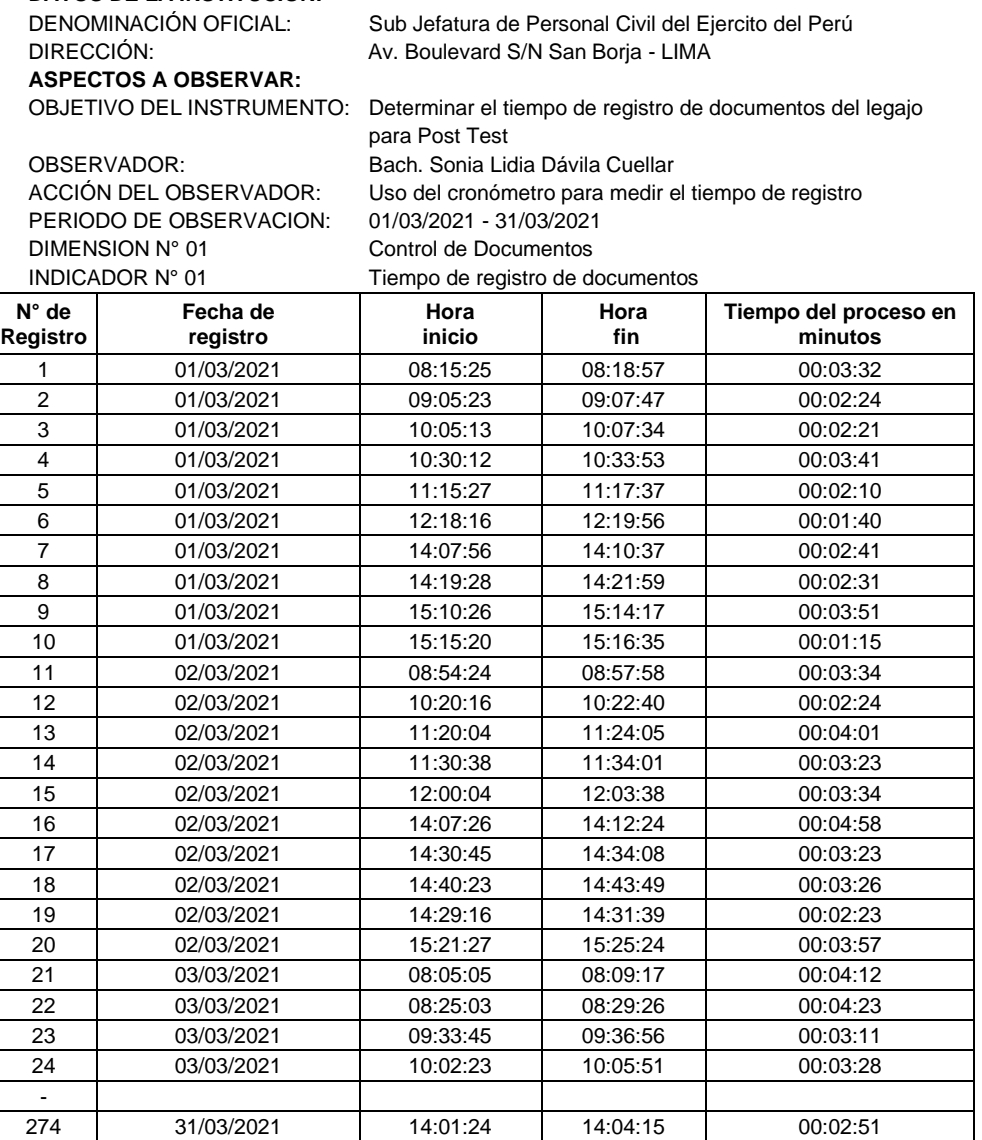

#### **FICHA DE OBSERVACIÓN POST-TEST DATOS DE LA INSTITUCIÓN:**

Fuente: Elaboración Propia

En la tabla 4, se puede observar el resultado del Post Test del tiempo de registro de documentos expresado en minutos, obtenidos después de la implementación del software.

Los resultados estadísticos referentes al tiempo de registro de documentos, enfocadas en el pre - test y post - test, se muestra en la siguiente tabla.

Tabla 5 Ficha de observación del tiempo de registro de documentos antes y después de implementado el software

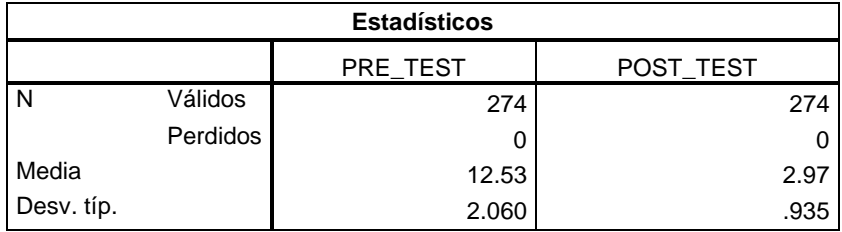

Fuente: Elaboración propia con el Software IBM SPSS Statistics 21

En la tabla 5, se muestra el resultado estadístico del indicador tiempo de registro de documentos, donde se observa que en el pre - test de la muestra se obtuvo un valor de 12,53 minutos por registro, mientras que en el post - test fue de 2,97 minutos por registro. Esto significa que existe una diferencia entre el antes y después de la implementación del software.

Con la información del cuadro anterior se elabora un gráfico de la figura 3 que muestra claramente la diferencia que se obtiene de aplicar el sistema.

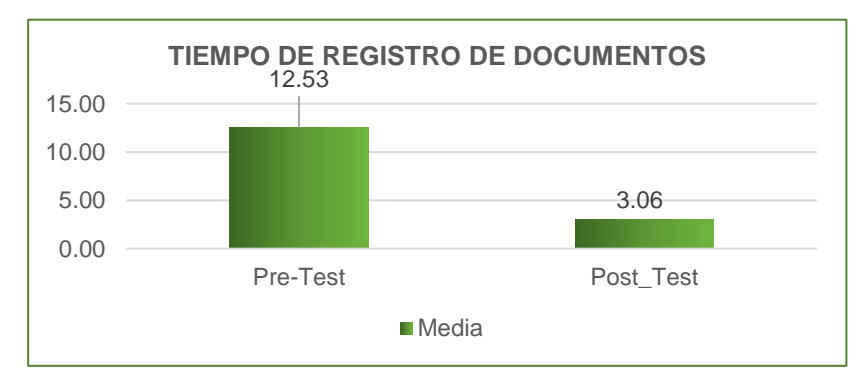

Figura 3 Comparación del tiempo de registro de documentos antes y después de la implementación del software.

Fuente: Elaboración propia

#### **Indicador 2: Tiempo de atención de consultas**

**Acción Pre Test:** Los resultados obtenidos del indicador tiempo de atención de consultas en el Pre Test, se realizó mediante el uso del cronómetro el cual permitió medir el tiempo a partir del inicio y termino que se emplea en realizar las consultas de pedidos de información de los legajos, antes de la implementación del software.

# **Datos obtenidos del Pre Test: Tiempo de atención de consultas**

Tabla 6 Ficha de observación en el Pre Test del indicador tiempo de atención de consultas.

# **FICHA DE OBSERVACIÓN PRE-TEST**

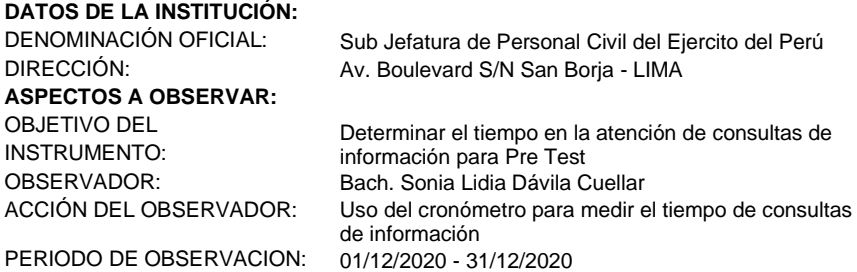

Tiempo de atención de consultas

DIMENSION N° 01 Control de Acceso<br>INDICADOR N° 01 Tiempo de atención

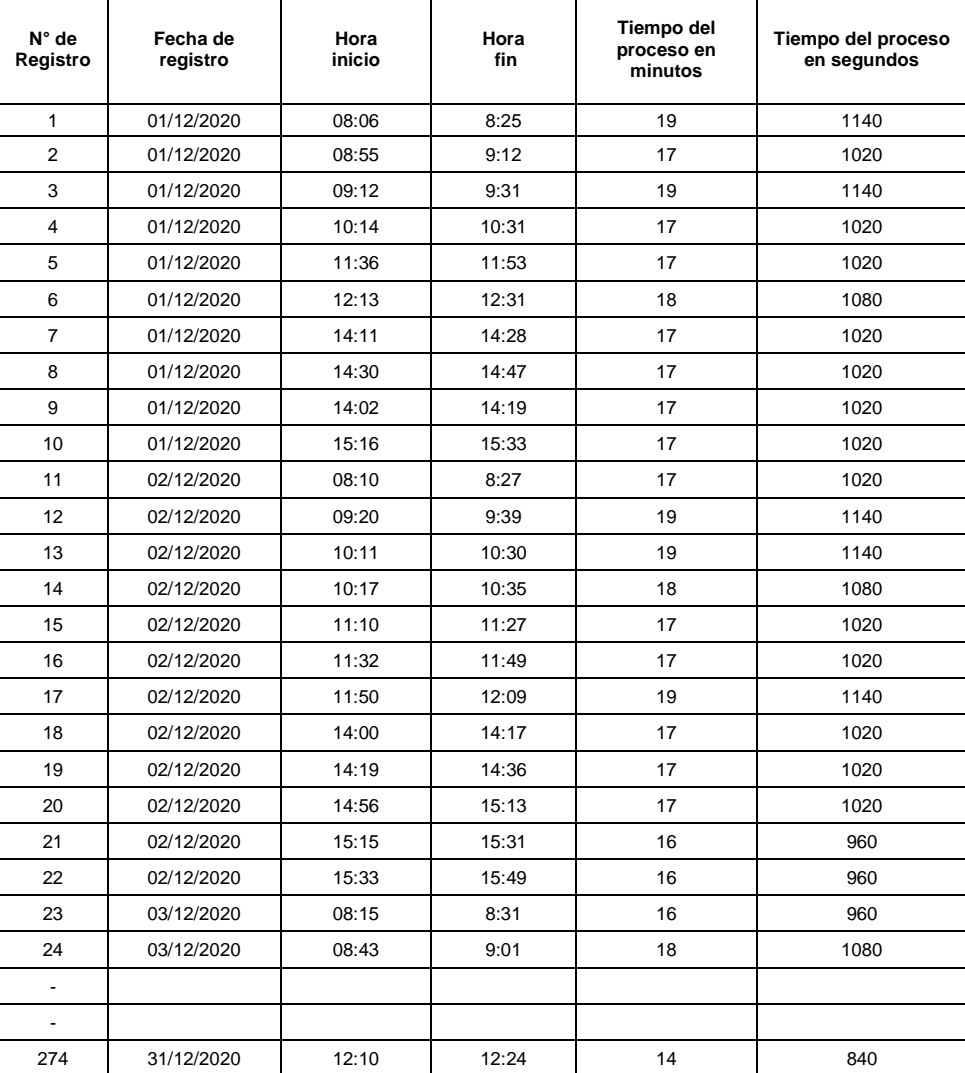

Fuente: Elaboración Propia

En la tabla 6, se puede observar el resultado del Pre Test del tiempo atención de consultas expresado en minutos, obtenidos en un tiempo antes de la implementación del software.

**Datos obtenidos Post Test:** Los resultados obtenidos del indicador tiempo de atención de consultas en el Post Test, se realizó mediante el uso del cronómetro el cual permitió medir el tiempo a partir del inicio y termino del proceso de registro de los documentos del legajo con el software implementado, se muestra a continuación en la tabla 6.

#### **Datos obtenidos del Post Test: Tiempo de atención de consultas**

Tabla 7 Ficha de observación en el Post Test del Indicador Tiempo de Atención de Consultas

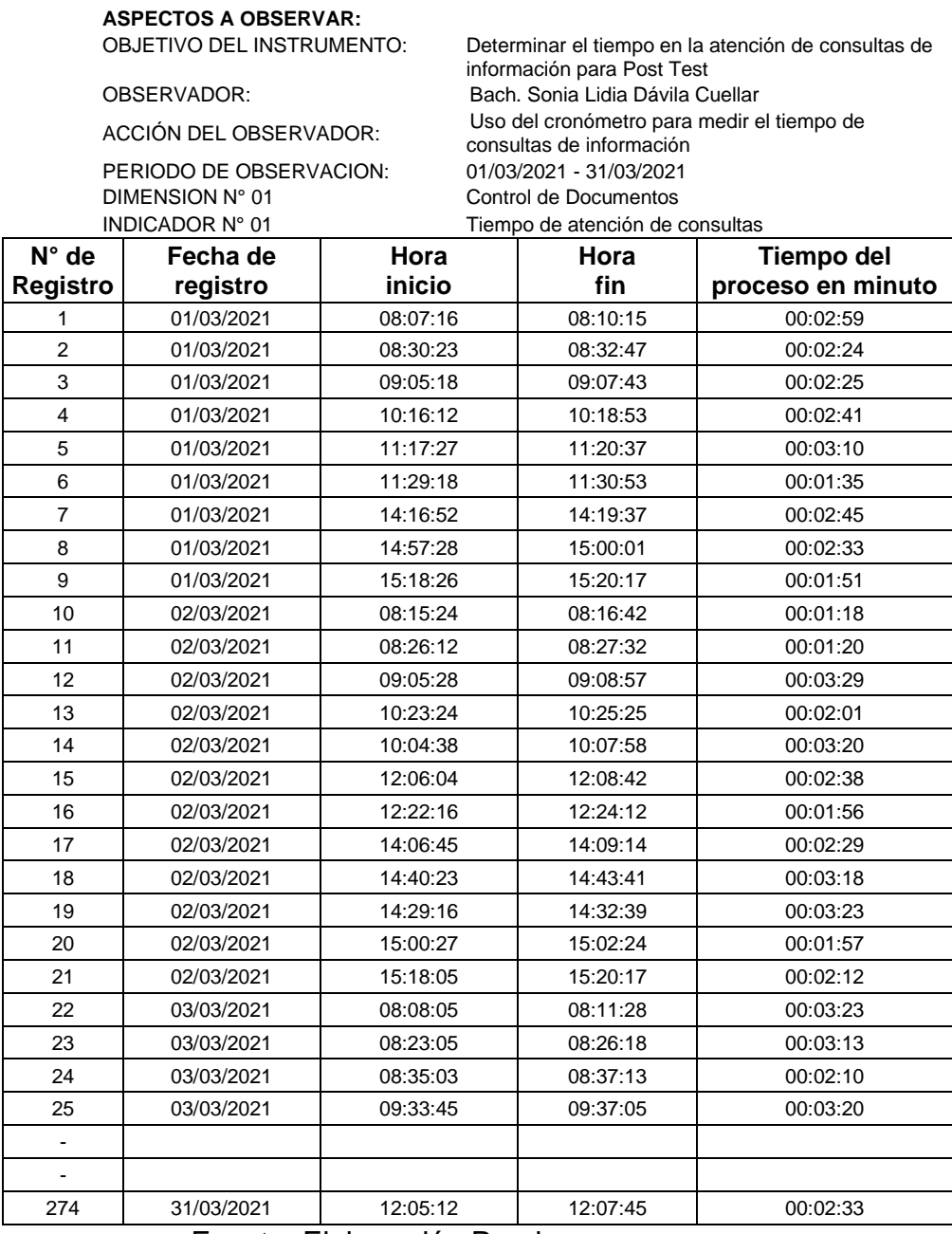

# **FICHA DE OBSERVACIÓN POST-TEST DATOS DE LA INSTITUCIÓN:**

DIRECCIÓN: Av. Boulevard S/N San Boria - LIMA

Sub Jefatura de Personal Civil del Ejercito del Perú

Fuente: Elaboración Propia.

En la tabla 7, se puede observar el resultado del Post Test del tiempo de atención de consultas expresado en minutos, obtenidos después de la implementación del software.

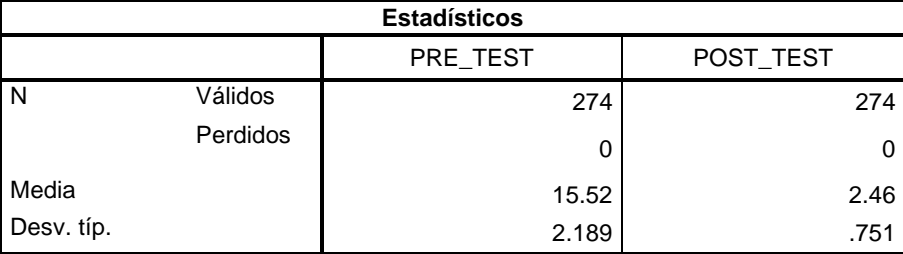

Tabla 8 Ficha de observación del tiempo de atención de consultas antes y después de implementado el software

Fuente: Elaboración propia con el Software IBM SPSS Statistics 21

En la tabla 8, se muestra el resultado estadístico del indicador tiempo de atención de consultas, donde se observa que en el pre test de la muestra se obtuvo un valor de 15,52 minutos por tiempo de atención de consultas, mientras que en el post test fue de 2,46 minutos tiempo de atención de consultas. Esto indica una diferencia notoria del antes y después de la implementación del software.

Con la información del cuadro anterior se elabora un gráfico de la figura 4 que muestra claramente la diferencia que se obtiene de aplicar el sistema.

Figura 4 Comparación del tiempo de atención de consultas antes y después de la implementación del software.

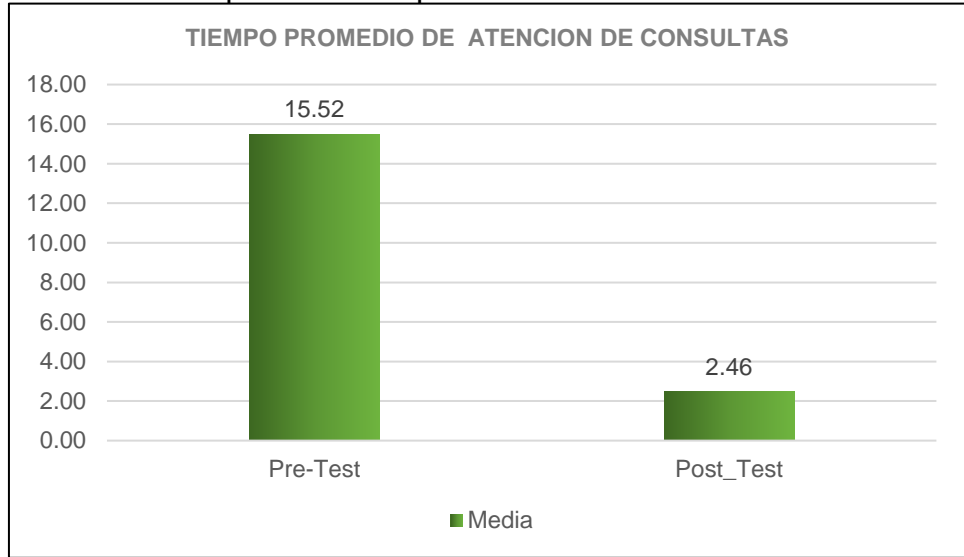

Fuente: Elaboración propia

#### **Indicador 3: Tiempo de generación de reportes**

**Acción Pre Test:** Los resultados obtenidos del indicador tiempo de generación de reportes en el Pre Test, se realizó mediante el uso del cronómetro el cual permitió medir el tiempo a partir del inicio y termino que se emplea para la generación de reportes, antes de la implementación del software.

#### **Datos obtenidos del Pre Test: Tiempo de generación de reportes**

Tabla 9 Ficha de observación en el Pre Test del indicador tiempo de generación de reportes

**FICHA DE OBSERVACIÓN PRE-TEST DATOS DE LA INSTITUCIÓN:**  DENOMINACIÓN OFICIAL: Sub Jefatura de Personal Civil del Ejercito del Perú<br>DIRECCIÓN: Av. Boulevard S/N San Boria - LIMA **ASPECTOS A OBSERVAR:**  OBJETIVO DEL INSTRUMENTO:<br>OBSERVADOR:

Av. Boulevard S/N San Borja - LIMA Determinar el tiempo de generación de reportes para el Post Test OBSERVADOR: Bach. Sonia Lidia Dávila Cuellar<br>ACCIÓN DEL OBSERVADOR: Uso del cronómetro para medir e Uso del cronómetro para medir el tiempo de generación de reportes<br>01/12/2020 - 31/12/2020

Tiempo de generación de reportes

PERIODO DE OBSERVACIÓN:<br>DIMENSION Nº 01 DIMENSION N° 01 Control de Información INDICADOR N° 01 Tiempo de generación

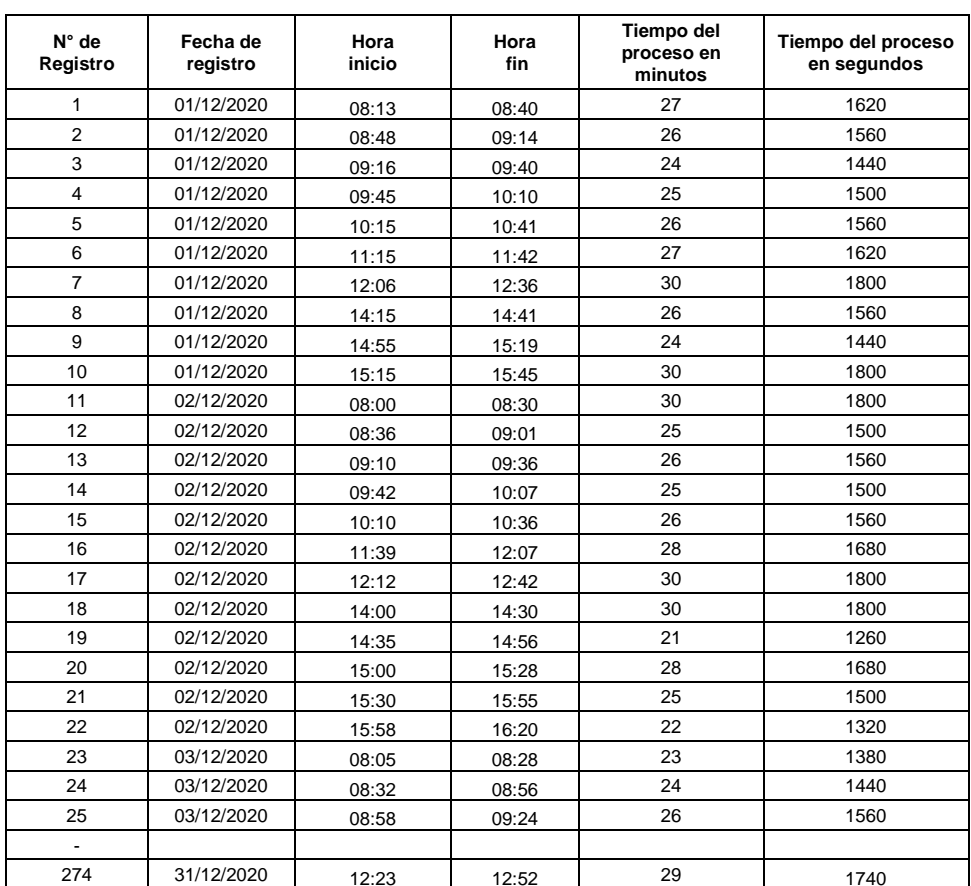

Fuente: Elaboración Propia

En la tabla 9, se puede observar el resultado del Pre Test del tiempo generación de reportes expresado en minutos, obtenidos en un tiempo antes de la implementación del software.

**Acción Post Test:** Los resultados obtenidos del indicador tiempo de generación de reportes en el Post Test, se realizó mediante el uso del cronómetro el cual permitió medir el tiempo a partir del inicio y termino del proceso de generación de reportes con el software implementado, se muestra a continuación en la tabla 9.

## **Datos obtenidos del Post Test: Tiempo de generación de reportes**

Tabla 10 Ficha de observación en el Post Test del Indicador Tiempo de Generación de Reportes.

# **FICHA DE OBSERVACIÓN POST-TEST**

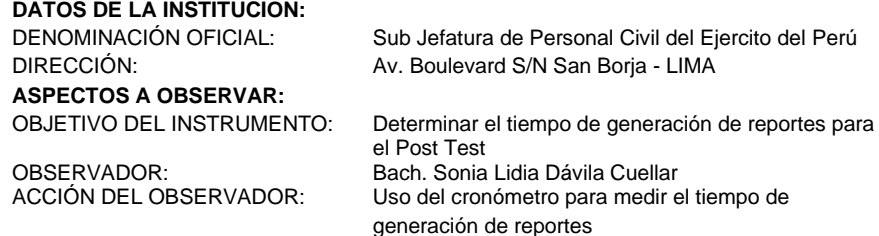

PERIODO DE OBSERVACION:

01/03/2021 - 31/03/2021 DIMENSION N° 01 Control de Información

INDICADOR N° 01 Tiempo de generación de reportes

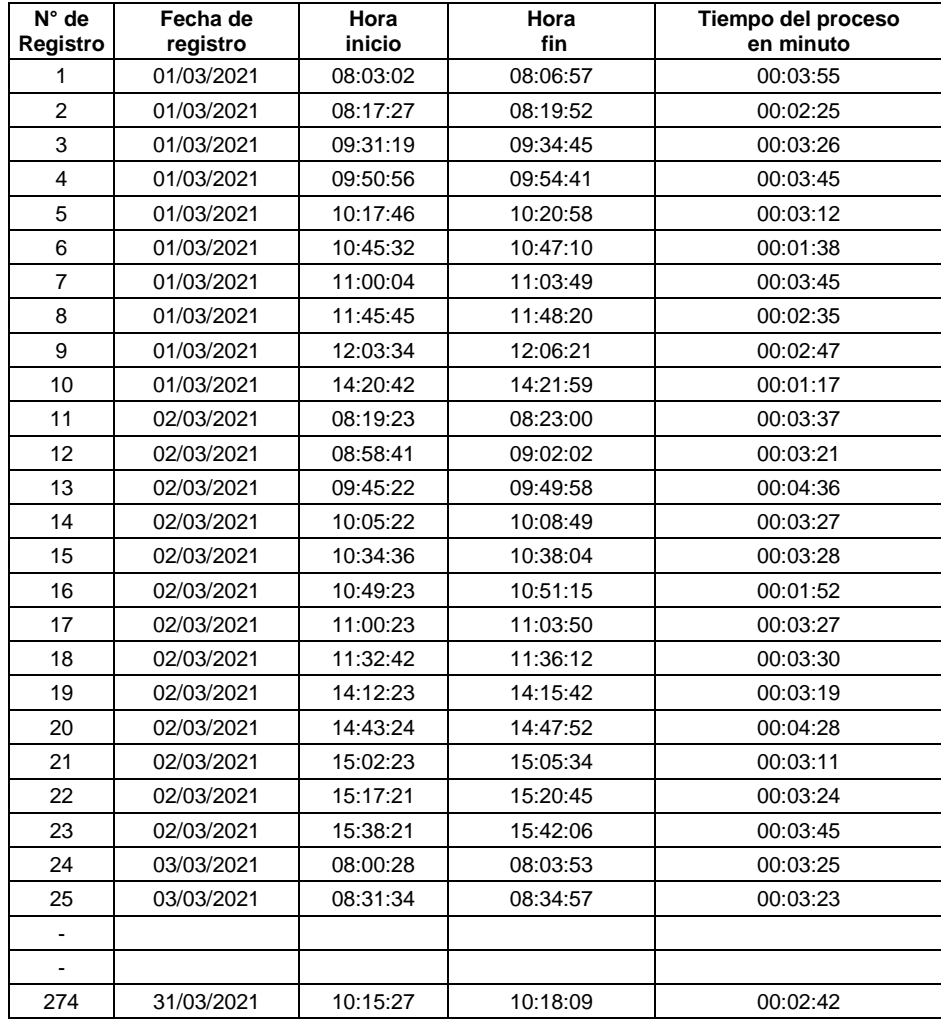

Fuente: Elaboración Propia

En la tabla 10, se puede observar el resultado del Post Test del tiempo de generación de reportes expresado en minutos, obtenidos después de la implementación del software.

| <b>Estadísticos</b> |          |          |           |  |  |
|---------------------|----------|----------|-----------|--|--|
|                     |          | PRE TEST | POST TEST |  |  |
|                     | Válidos  | 274      | 274       |  |  |
|                     | Perdidos |          |           |  |  |
| Media               |          | 26.49    | 3.19      |  |  |
| Desv. típ.          |          | 2.714    | 1.272     |  |  |

Tabla 11 Ficha de observación del tiempo de generación de reportes antes y después de implementado el software.

Fuente: Elaboración propia con el Software IBM SPSS Statistics 21

En la tabla 11, se muestra el estadístico descriptivo del indicador tiempo de generación de reportes donde se observa que en el pre test de la muestra se obtuvo un valor de 26,49 minutos por tiempo de generación de reportes, mientras que en el post - test fue de 3,19 minutos por tiempo de generación de reportes. Evidenciando una diferencia notoria del antes y después de la implementación del software.

Con la información del cuadro anterior se elabora un gráfico de la figura 5 que muestra claramente la diferencia que se obtiene de aplicar el sistema.

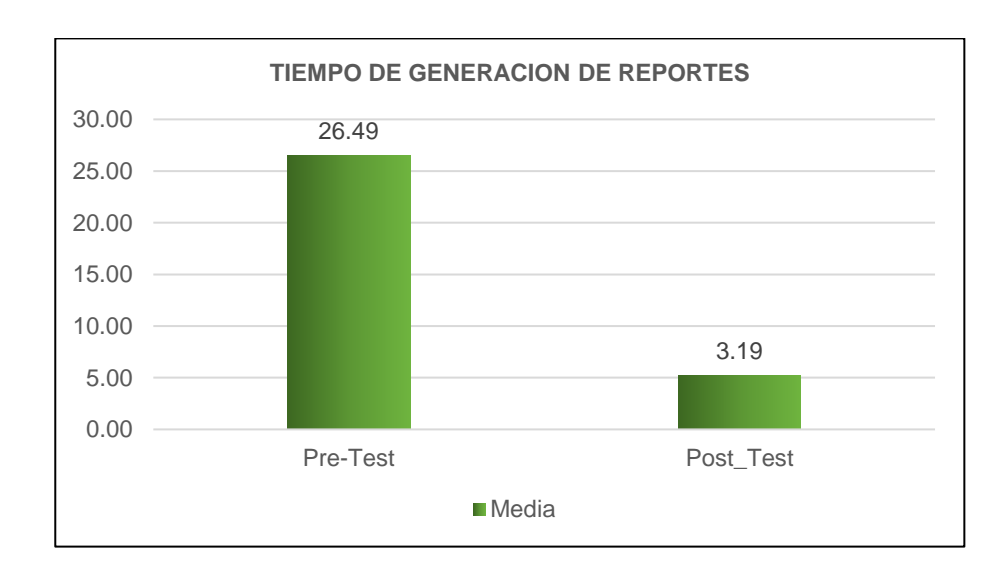

Figura 5 Comparación del tiempo en generación de reportes antes y después de la implementación del software.

Fuente: Elaboración propia

# **5.2. Contrastación de hipótesis**

# **5.2.1. Hipótesis General**

El Desarrollo de un Software influye significativamente en la Administración de Legajos en la Sub Jefatura de Personal Civil del Ejército del Perú.

# **1. Planteamiento de la Hipótesis Nula y Alterna**

Donde **H<sup>0</sup>** es la hipótesis Nula y **H<sup>1</sup>** es la Hipótesis Alterna

- **H<sup>0</sup>** <sup>=</sup> El Desarrollo de un software NO influye significativamente en la Administración de Legajos en la Sub Jefatura de Personal Civil del Ejército.
- $H_1 =$  El Desarrollo de un software influye significativamente en la Administración de Legajos en la Sub Jefatura de Personal Civil del Ejército.

# **2. Nivel de significancia o riesgo**

Se toma como nivel de significancia:

Alfa =  $0.05 = 5\%$ 

# **3. Lectura del P. Valor**

Se utiliza la prueba de normalidad mediante Kolmogorov-Smirnov, muestras grandes (>50 individuos).

#### **Criterio para determinar la Normalidad:**

P-valor  $\Rightarrow \alpha$ .

**Aceptar H<sup>0</sup>** = Los datos provienen de una distribución normal.

P-valor <α,

**Aceptar H<sup>1</sup>** = Los datos NO provienen de una distribución normal.

Tabla 12 Prueba de normalidad del antes y después de implementado el software

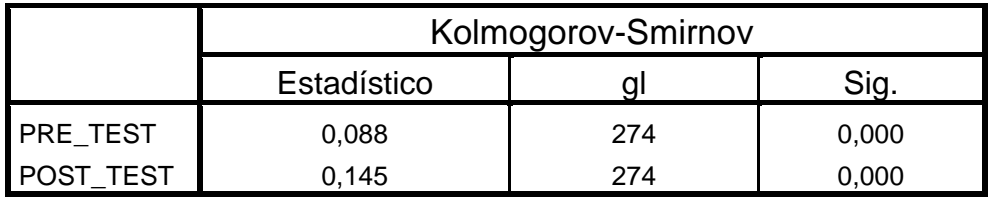
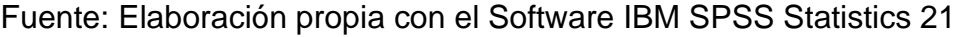

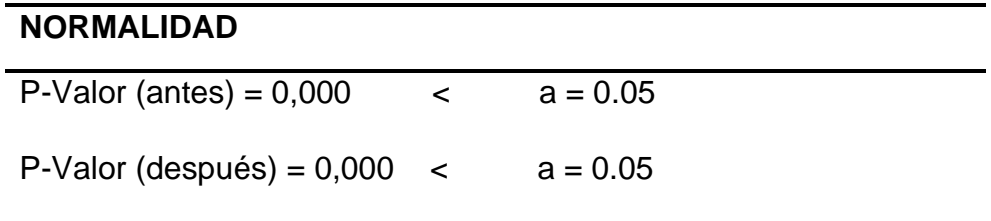

#### **Interpretación:**

Los datos del Pre Test y Post Test provienen de una distribución NO normal, por lo que se aplicó la prueba de Wilconxon.

## **4. Utilización del estadístico de prueba**

De acuerdo a la prueba de normalidad realizada los resultados obtenidos adoptaron una distribución no normal, para el Pre Test y Post Test, por lo que se determina, utilizar la prueba de Wilconxon, los resultados se muestran a continuación en la tabla 13.

Tabla 13 Prueba de Rangos de Wilconxon

| Hipótesis nula                                                               | Test                                                                               | Sig. | Decisión                          |
|------------------------------------------------------------------------------|------------------------------------------------------------------------------------|------|-----------------------------------|
| La mediana de las diferencias entre<br>PRE TEST y POST TEST es igual<br>a 0. | Prueba de<br>Wilcoxon de los<br>rangos con<br>signo de<br>muestras<br>relacionadas | .000 | Rechazar la<br>hipótesis<br>nula. |

Resumen de prueba de hipótesis

Fuente: Elaboración propia con el Software IBM SPSS Statistics 21

Como se observa en la tabla 13 el valor de la significancia, es 0,000. cuyo valor es menor que 0.05.

## **5. Decisión Estadística**

Si la probabilidad obtenida de:

P-valor  $\leq a$ , se rechaza H<sub>0</sub> (Se acepta H<sub>1</sub>)

Si la probabilidad obtenida de:

P-valor > a, se rechaza  $H_1$  (Se acepta  $H_0$ )

#### **ENTONCES SE ACEPTA H1:**

**H1 =** El Desarrollo de un software influye significativamente en la Administración de Legajos en la Sub Jefatura de Personal Civil del Ejército.

## **6. Conclusiones Estadísticas**

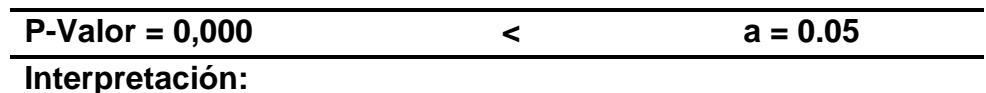

Hay una diferencia significativa en las medidas de la administración de legajos del antes y después de la implementación del software. Por lo cual se concluye que la implementación del software SI INFLUYE en la administración de legajos en la Sub Jefatura de personal civil del Ejército.

## **5.2.2. Hipótesis Especifica 1**

El Desarrollo de un Software influye significativamente en el registro de documentos en la Sub Jefatura de Personal Civil del Ejército del Perú.

## **1. Planteamiento de la Hipótesis Nula y Alterna**

Donde **H<sup>0</sup>** es la hipótesis Nula y **H<sup>1</sup>** es la Hipótesis Alterna

- **H<sup>0</sup>** <sup>=</sup> El Desarrollo de un software NO influye significativamente en el registro de documentos en la Sub Jefatura de Personal Civil del Ejército del Perú.
- $H_1 =$  El Desarrollo de un software influye significativamente en el registro de documentos en la Sub Jefatura de Personal Civil del Ejército del Perú.

## **2. Nivel de significancia o riesgo**

Se toma como nivel de significancia:

Alfa =  $0.05 = 5\%$ 

## **3. Lectura del P. Valor**

Se utiliza la prueba de normalidad mediante Kolmogorov-Smirnov, muestras grandes (>50 individuos).

#### **Criterio para determinar la Normalidad:**

P-valor  $\Rightarrow \alpha$ ,

**Aceptar H<sup>0</sup>** = Los datos provienen de una distribución normal.

P-valor <α,

**Aceptar H<sup>1</sup>** = Los datos NO provienen de una distribución normal

Tabla 14 Prueba de normalidad del tiempo de registro de documentos antes y después de implementado el software

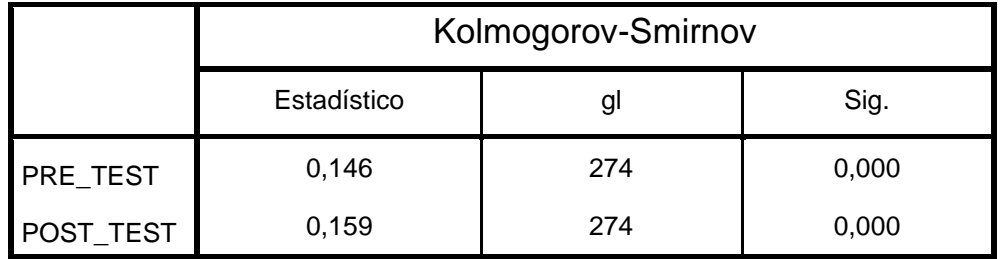

Fuente: Elaboración propia con el Software IBM SPSS Statistics 21

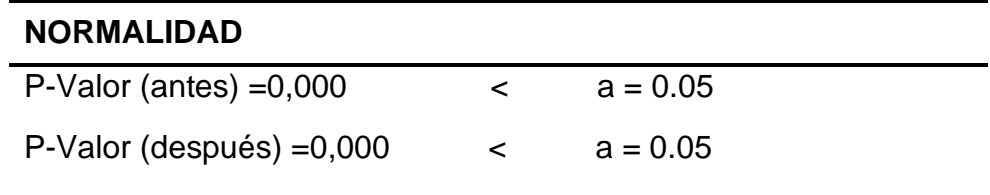

#### **Interpretación:**

Los datos del Pre Test y Post Test provienen de una distribución NO normal. Por lo que se aplicó la prueba de Wilconxon.

#### **4. Utilización del estadístico de prueba**

De acuerdo a la prueba de normalidad realizada, los resultados obtenidos adoptaron una distribución no normal, para el Pre Test y Post Test, por lo que se determina utilizar la prueba de Wilconxon. Los resultados se muestran a continuación en la tabla 15.

Tabla 15 Prueba de Rangos de Wilconxon de Hipótesis Especifica 1

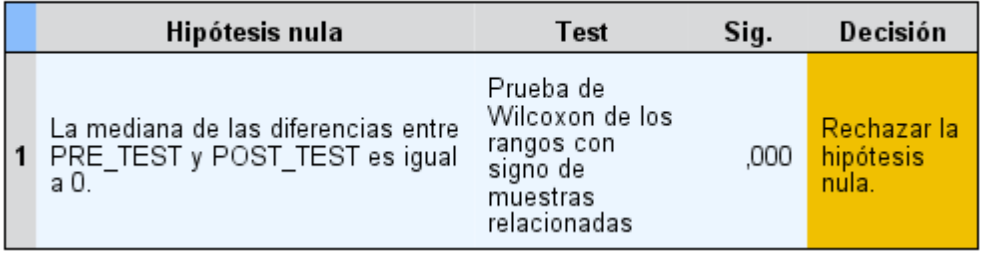

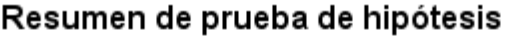

Fuente: Elaboración propia con el Software IBM SPSS Statistics 21

Como se observa en la tabla 15 el valor de la significancia, es 0,000. cuyo valor es menor que 0.05.

## **5. Decisión Estadística**

Si la probabilidad obtenida de:

P-valor  $\leq a$ , se rechaza H<sub>0</sub> (Se acepta H<sub>1</sub>)

Si la probabilidad obtenida de:

P-valor > a, se rechaza  $H_1$  (Se acepta  $H_0$ )

## **ENTONCES SE ACEPTA H1:**

 $H_1$  El Desarrollo de un software influye significativamente en el registro de documentos en la Sub Jefatura de Personal Civil del Ejército del Perú.

## **6. Conclusiones Estadísticas**

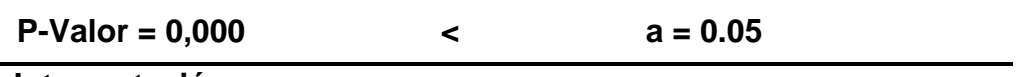

#### **Interpretación:**

Hay una diferencia significativa en el registro de documentos del antes y después de la implementación del software.

Por lo cual se concluye que la implementación del software SI INFLUYE en el registro de documentos en la Sub Jefatura de personal civil del Ejército.

## **5.2.3. Hipótesis Especifica 2**

El Desarrollo de un Software influye significativamente en la atención de consultas en la Sub Jefatura de Personal Civil del Ejército del Perú.

## **1. Planteamiento de la Hipótesis Nula y Alterna**

Donde **H<sup>0</sup>** es la hipótesis Nula y **H<sup>1</sup>** es la Hipótesis Alterna

- **H<sup>0</sup>** <sup>=</sup> El Desarrollo de un software NO influye significativamente en la atención de consultas en la Sub Jefatura de Personal Civil del Ejército del Perú.
- H<sub>1</sub> = El Desarrollo de un software influye significativamente en la atención de consultas en la Sub Jefatura de Personal Civil del Ejército del Perú.

## **2. Nivel de significancia o riesgo**

Se toma como nivel de significancia:

Alfa =  $0.05 = 5\%$ 

## **3. Lectura del P. Valor**

Se utiliza la prueba de normalidad mediante Kolmogorov-Smirnov, muestras grandes (>50 individuos).

## **Criterio para determinar la Normalidad:**

P-valor  $\Rightarrow \alpha$ ,

**Aceptar H<sup>0</sup>** = Los datos provienen de una distribución normal.

P-valor <α,

**Aceptar H<sup>1</sup>** = Los datos NO provienen de una distribución normal

Tabla 16 Prueba de normalidad del tiempo de atención de consultas antes y después de implementado el software.

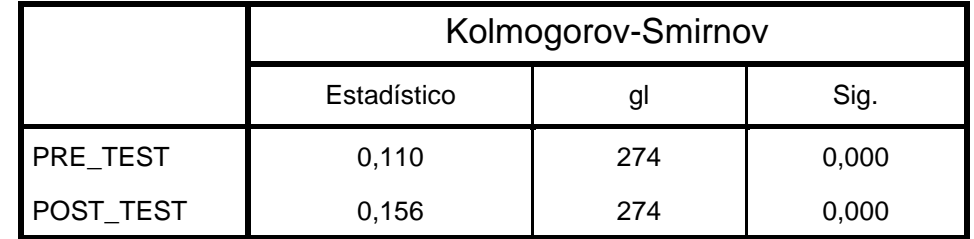

Fuente: Elaboración propia con el Software IBM SPSS Statistics 21

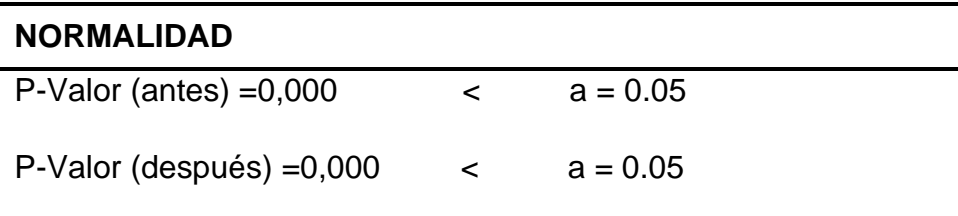

#### **Interpretación:**

Los datos del Pre Test y Post Test provienen de una distribución NO normal. Por lo que se aplicó la prueba de Wilconxon.

#### **4. Utilización del estadístico de prueba**

De acuerdo a la prueba de normalidad realizada, los resultados obtenidos adoptaron una distribución no normal, para el Pre Test y Post Test, por lo que se determina utilizar la prueba de Wilconxon. Los resultados se muestran a continuación en la tabla 17.

Tabla 17 Prueba de Rangos de Wilconxon de Hipótesis Especifica 2

Resumen de prueba de hipótesis

| Hipótesis nula                                                               | Test                                                                               | Sig. | Decisión                          |
|------------------------------------------------------------------------------|------------------------------------------------------------------------------------|------|-----------------------------------|
| La mediana de las diferencias entre<br>PRE TEST y POST TEST es igual<br>a 0. | Prueba de<br>Wilcoxon de los<br>rangos con<br>signo de<br>muestras<br>relacionadas | .000 | Rechazar la<br>hipótesis<br>nula. |

Fuente: Elaboración propia con el Software IBM SPSS Statistics 21

Como se observa en la tabla 17 el valor de la significancia, es 0,000. cuyo valor es menor que 0.05.

#### **5. Decisión Estadística**

Si la probabilidad obtenida de: P-valor  $\leq a$ , se rechaza H<sub>0</sub> (Se acepta H<sub>1</sub>) Si la probabilidad obtenida de: P-valor  $> a$ , se rechaza H<sub>1</sub> (Se acepta H<sub>0</sub>)

#### **ENTONCES SE ACEPTA H1:**

 $H_{1}$  El Desarrollo de un software influye significativamente en la atención de consultas en la Sub Jefatura de Personal Civil del Ejército del Perú.

## **6. Conclusiones Estadísticas**

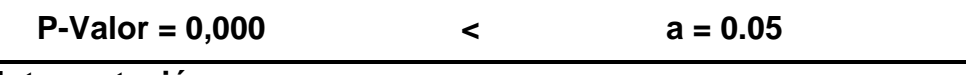

## **Interpretación:**

Hay una diferencia significativa en la atención de consultas del inicio y después de la implementación del software.

Por lo cual se concluye que la implementación del software SI INFLUYE en la atención de consultas en la Sub Jefatura de personal civil del Ejército del Perú.

## **5.2.4. Hipótesis Especifica 3**

El Desarrollo de un Software influye significativamente en la generación de reportes en la Sub Jefatura de Personal Civil del Ejército del Perú.

## **1. Planteamiento de la Hipótesis Nula y Alterna**

Donde **H<sup>0</sup>** es la hipótesis Nula y **H<sup>1</sup>** es la Hipótesis Alterna

- **H<sup>0</sup>** <sup>=</sup> El Desarrollo de un software NO influye significativamente en la generación de reportes en la Sub Jefatura de Personal Civil del Ejército del Perú.
- $H_1 =$  El Desarrollo de un software influye significativamente en la generación de reportes en la Sub Jefatura de Personal Civil del Ejército del Perú.
- **2. Nivel de significancia o riesgo**

Alfa =  $0.05 = 5\%$ 

## **3. Lectura del P. Valor**

Se utiliza la prueba de normalidad mediante Kolmogorov-Smirnov, muestras grandes (>50 individuos).

#### **Criterio para determinar la Normalidad:**

P-valor  $\Rightarrow \alpha$ ,

**Aceptar H<sup>0</sup>** = Los datos provienen de una distribución normal.

P-valor <α,

**Aceptar H<sup>1</sup>** = Los datos NO provienen de una distribución normal

Tabla 18 Prueba de normalidad del tiempo de generación de reportes, antes y después de implementado el Software

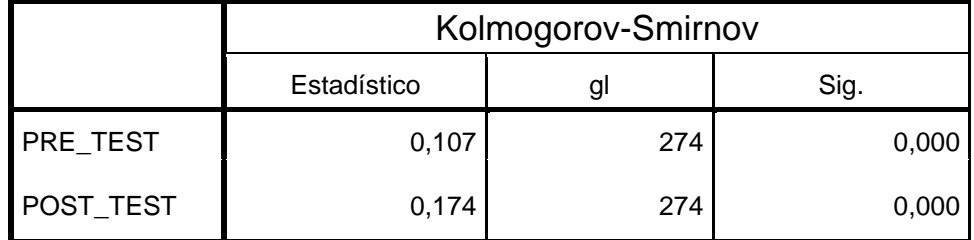

Fuente: Elaboración propia con el Software IBM SPSS Statistics 21

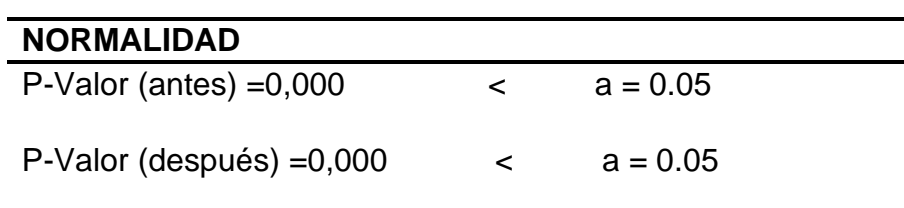

#### **Interpretación:**

Los datos del Pre Test y Post Test provienen de una distribución NO normal.

## **4. Utilización del estadístico de prueba**

De acuerdo a la prueba de normalidad realizada, los resultados obtenidos adoptaron una distribución no normal, para el Pre Test y Post Test, por lo que se determina utilizar la prueba de Wilconxon. Los resultados se muestran a continuación en la tabla 19.

Tabla 19 Prueba de Rangos de Wilconxon de Hipótesis Especifica 3

Resumen de prueba de hipótesis

| Hipótesis nula                                                               | Test                                                                               | Sig. | Decisión                          |
|------------------------------------------------------------------------------|------------------------------------------------------------------------------------|------|-----------------------------------|
| La mediana de las diferencias entre<br>PRE TEST y POST TEST es igual<br>a 0. | Prueba de<br>Wilcoxon de los<br>rangos con<br>signo de<br>muestras<br>relacionadas | .000 | Rechazar la<br>hipótesis<br>nula. |

Fuente: Elaboración propia con el Software IBM SPSS Statistics 21

Como se observa en la tabla 19 el valor de la significancia, es 0,000. cuyo valor es menor que 0.05.

## **5. Decisión Estadística**

Si la probabilidad obtenida de:

P-valor  $\leq a$ , se rechaza H<sub>0</sub> (Se acepta H<sub>1</sub>)

Si la probabilidad obtenida de:

P-valor  $> a$ , se rechaza H<sub>1</sub> (Se acepta H<sub>0</sub>)

## **ENTONCES SE ACEPTA H1:**

 $H_1 =$  El Desarrollo de un software influye significativamente en la generación de reportes en la Sub Jefatura de Personal Civil del Ejército del Perú.

## **6. Conclusiones Estadísticas**

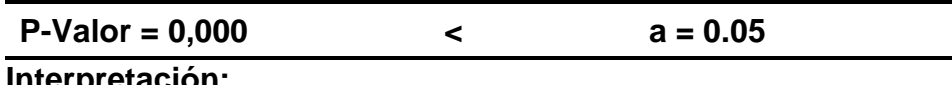

## **Interpretación:**

Hay una diferencia significativa en el registro de documentos del antes y después de la implementación del software.

Por lo cual se concluye que la implementación del software SI INFLUYE en la generación de reportes en la Sub Jefatura de personal civil del Ejército.

## **CAPITULO VI:**

## **ANÁLISIS Y DISCUSION DE RESULTADOS**

#### **6.1. Discusión de resultados**

En base a todos los resultados en la presente investigación realizada se analiza una comparativa de un antes (Pre test) y después (Post test) sobre datos obtenidos de los indicadores tiempo de registro de documentos, tiempo de atención de consultas y tiempo de generación de reportes para determinar la influencia del Software en la Administración de legajos de la Sub Jefatura de personal civil del Ejercito.

#### **6.1.1. Sobre objetivo general**

El cumplimiento de los objetivos previstos, conlleva al logro del objetivo general de la investigación, ya que cada uno de estos objetivos específicos constituye aspectos muy importantes de la investigación, por lo cual se dio colaboración al cumplimiento de la hipótesis general: El desarrollo de un software influye significativamente en la administración de legajos de la Sub Jefatura de personal civil del Ejército del Perú.

#### **6.1.2. Sobre objetivos específicos**

Asimismo, se halló algunas investigaciones similares como (Burgos Dionicio, A. J., & Arce Chávez, M. T, 2016) Se logró reducir el tiempo de registro un promedio de 25.53 minutos 100% con respecto al sistema actual a un promedio de 5.93 minutos 23.23% con respecto al sistema propuesto, lográndose un ahorro significativo de 19.60 minutos 76.77%, con un nivel de confianza del 95%.

#### **6.1.3. Sobre los resultados hipótesis general**

Hay una diferencia significativa en las medidas de la administración de legajos del antes y después de la implementación del software se halló en la hipótesis general, en el Pre Test un promedio de 18.18 minutos que equivalen a 1098 segundos y en el Post de 2.87 minutos que equivalen a 207 segundos dando una diferencia de 15.31 minutos que equivalen a 931 segundos, con un nivel de confianza del 95%. Por lo que se concluye que la implementación del software si influye en la administración de legajos en la Sub Jefatura de personal civil del Ejército.

# **6.1.4. Sobre la opinión y contrastación de la similitud o discrepancias que existe o que no existe entre los resultados de la investigación del marco teórico.**

Se encontró algunas investigaciones similares como (Arraíza Nicola, 2020) en el cual el resultado de su indicador tiempo promedio de generación de reportes obtuvo en el pre test un valor de 30 minutos equivalente a 1800 segundos y al aplicar un post test redujo a 3.43 minutos, equivalente a 223 segundos.

Asimismo, (Loyola Cardozo, 2019) en el cual el resultado de su indicador en el tiempo promedio de atención de consultas obtuvo en el pre test 1051 segundos y con el sistema informático fue 65 segundos esto genero una reducción de 986 segundos.

## **CONCLUSIONES**

- 1. Se concluye en la presente investigación que, la implementación del software optimiza el tiempo en el proceso de registro de documentos en la administración de legajos de la Sub Jefatura de personal civil del Ejército del Perú, ya que inicialmente fue en el Pre test 12.53 minutos que equivalen a 773 segundos y con la implementación del software redujo a 2.97 minutos que equivalen 210 segundos, evidenciando una reducción de 563 segundos correspondiente a 9.56 minutos, estableciendo una mejora significativa del 76.30%.
- 2. Se concluye en la presente investigación que, la implementación del software influyo reduciendo el tiempo de atención de consultas, en la administración de legajos de la Sub Jefatura de personal civil del Ejército del Perú, inicialmente fue en el (Pre test) 15.52 minutos que equivalen a 952 segundos y con la implementación del software redujo a 2.46 minutos que equivalen 166 segundos, evidenciando una reducción de 786 segundos correspondiente a 13.06 minutos, estableciendo una mejora significativa 84.15%.
- 3. Se concluye en la presente investigación que, la implementación del software influyo reduciendo el tiempo de generación de reportes, en la administración de legajos de la Sub Jefatura de personal civil del Ejército del Perú, inicialmente fue en el (Pre test) 26.49 minutos que equivalen a 1609 segundos y con la implementación del software redujo a 3.19 minutos que equivalen 199 segundos, evidenciando una reducción de 1410 segundos correspondiente a 23.30 minutos, obteniendo una mejora significativa 87.96 %.
- 4. Finalmente, después de haber obtenido resultados satisfactorios de los indicadores de estudio, se concluye que la implementación de software mejora significativamente la administración de legajos en la Sub Jefatura de personal civil del Ejército del Perú.

## **RECOMENDACIONES**

- 1. Se sugiere que los resultados obtenidos sean publicados para que puedan servir de referencia para futuras investigaciones similares.
- 2. Se recomienda para el correcto manejo y aprovechamiento del sistema es necesario que los usuarios reciban capacitaciones frecuentes, informar sobre los beneficios, operaciones y aspectos de funcionalidad que cuenta el software para su mayor entendimiento.
- 3. Se recomienda para futuras investigaciones que tengan similitud con este proyecto tomar como indicador el tiempo de registro de documentos. Con la finalidad de tener los datos actualizados, disponibilidad de la información y el control de la documentación, asimismo lograr optimizar los procesos.
- 4. Se recomienda para futuras investigaciones que tengan similitud con este proyecto tomar como indicador el tiempo de atención de consultas. Con la finalidad de reducir el tiempo de respuesta a las solicitudes de requerimiento de información y poder ser consultarlos en tiempo real, brindando un mejor servicio al usuario de manera eficiente.
- 5. Se recomienda para futuras investigaciones que tengan similitud con este proyecto se recomienda tomar como indicador el tiempo de generación de reportes. Con la finalidad de llevar un mejor manejo y control de la información.

## **REFERENCIAS BIBLIOGRÁFICAS**

- ANDERSON, Sweeney & Williams (2008). Estadística para Administración y Economía. México D.F.: Cencage Learning.
- ARRAIZA NICOLA, E.O., 2020. Sistema web para el manejo de la información escalafonaria en el Área de Recursos Humanos para el "Hospital II Jorge Reátegui Delgado.
- BAUTISTA, J. (2013). Programación Extrema (Xp) Extreme Programming (Xp). 7; creación: 2013; Recuperado: 1 febrero 2016. http://ingenieriadesoftware.mex.tl/images/18149/PROGRAMACIÓN EXTREMA.pdf
- BEST DP. The future of information management. Rec Manag J. 2010;20(1):61-71 BURGOS DIONICIO, Alex Johel; ARCE CHAVEZ, Marcos Telmo. Aplicación web para la mejora de la gestión administrativa de la oficina técnica de escalafón de la universidad nacional de Trujillo.
- CEVALLOS, K. (mayo, 2016). Metodología de Desarrollo Ágil: XP y Scrum [Mensaje en un blog]. Recuperado de https://ingsotfwarekarlacevallos.wordpress.com/2015/05/08/metodologia-dedesarrolloagil-xp-y-scrum/
- CEGARRA SANCHEZ, José, Metodología de investigación científica y tecnológica. ISBN: 978- 84-7978-624-8
- COMPARASOFTWARE. (2020). ▷ Metodología XP: La Mejor Vía para el Desarrollo de Software. https://blog.comparasoftware.com/metodologia-xp/
- CUEVAS RIVAS ALIPIO, F. y PILLPE LEÓN, W., 2018. Rediseño de procesos para el archivamiento y control de los legajos personales en la universidad nacional san Luis Gonzaga de Ica. En: Accepted: 2020-08-07T22:29:29Z, Universidad Nacional San Luis Gozaga de Ica, pp. 1.
- CHIAVENATO, I., Introducción a la teoría general de la administración, McGraw-Hill Interamericana, 2006.
- DEITEL, P. (2012). Como Programar en Java (Octava Edición ed.).
- DS-040-2014-PCM.pdf [en línea], [sin fecha]. S.l.: s.n. [Consulta: 2 diciembre 2021]. Disponible en: https://sgp.pcm.gob.pe/wp-content/uploads/2015/06/DS-040-2014-PCM.pdf.
- ESPINOZA, M. y HUGO, V., 2016. Propuesta de formalización, diseño y automatización de la evaluación del desempeño docente en los componentes de Hétero-evaluación, coevaluación y autoevaluación de la FIS. En: Accepted: 2016-07-25T16:21:31Z [en línea], [Consulta: 2 febrero 2021]. Disponible en: http://bibdigital.epn.edu.ec/handle/15000/16522.

JOSKOWICZ, J. Reglas y Prácticas en extreme Programming. EE.UU.: SafeCreative, 2008.

- HERNÁNDEZ SAMPIERI, ROBERTO, FERNÁNDEZ COLLADO, CARLOS Y BAPTISTA LUCIO, MARÍA. 2016. Metodología de la investigación. México: McGRAW-HIL. pág. 632. ISBN: 9781456223960.
- HERNANDEZ SAMPIERE, R., FERNANDEZ COLLADO, C., & Batista Lucio, P. (2014). Metodología de la investigación. México, México, México. Recuperado el viernes de agosto de 2021; disponible en URL: <http://www.redalyc.org/pdf/440/44015082010.pdf>
- HUNICKEN, L.A., GARCÍA MARTÍNEZ, N. y VIVAS, H.L., 2019. Iniciativa de éxito: Sistema de Legajos Digitales en la Universidad Nacional de Río Negro. XIII Simposio de Informática en el Estado (SIE 2019) - JAIIO 48 (Salta) [en línea]. S.l.: s.n., [Consulta: 26 enero 2021]. Disponible en: http://sedici.unlp.edu.ar/handle/10915/89855.
- INTERNATIONAL ORGANISATION FOR STANDARDISATION. ISO 15489-1: Information and Documentation. Records Management General. Geneva: International Organisation for Standardisation; 2001
- IMPORTANCIA DEL CONTROL DOCUMENTAL PARA EL CUMPLIMIENTO DE LAS NORMAS DE CALIDAD. EL CONTROL DOCUMENTAL ES FUNDAMENTAL PARA ISO 9001: 2015. [Fecha de consulta: 26 de febrero 2021]. Disponible en: https://smarterworkspaces.kyocera.es/blog/importancia-del-control-documentalcumplimiento-lasnormas-calidad/
- LALVAY, Y. y ALEX, D., 2019. DESARROLLO E IMPLEMENTACIÓN DE UN SISTEMA INFORMÁTICO INTEGRAL PARA LA UNIDAD DE BIENESTAR ESTUDIANTIL DE LA UNIVERSIDAD ESTATAL DEL SUR DE MANABÍ. En: Accepted: 2019-02- 21T19:54:32Z [en línea], [Consulta: 2 febrero 2021]. Disponible en: http://repositorio.unesum.edu.ec/handle/53000/1525.
- LEY 27806.pdf [en línea], [sin fecha]. S.l.: s.n. [Consulta: 2 diciembre 2021]. Disponible en: https://www.peru.gob.pe/normas/docs/ley\_27806.pdf.
- LOYOLA CARDOZO, Trinidad Vanessa Valeska. Sistema informático para la gestión de asistencia en la institución educativa integrada jornada escolar completa Santa Teresa, Tarma. 2019.
- MAS GASLAC, Ketty Betzabe. Sistema de legajos de recursos humanos y gestión por procesos del Hospital de Emergencias José Casimiro Ulloa-2020. 2020.
- MERA LEÓN, C. y BARRERA MONTESDEOCA, D., 2018. Desarrollo de un sistema para automatizar la generación de documentos en un estudio jurídico para la gestión de cobranzas. En: Accepted: 2018-08-03T13:51:41Z [en línea], [Consulta: 31 enero 2021]. Disponible en: http://www.dspace.espol.edu.ec/handle/123456789/44433.
- MORAN TRUJILLO, L. Á. (2017). SISTEMA INFORMÁTICO PARA LA GESTIÓN DOCUMENTAL PARA LA EMPRESA HECTOR GONZÁLES SANDI AGENCIA AFIANZADA DE ADUANA S.A. Fonte: http://repositorio.ucv.edu.pe/bitstream/handle/UCV/1693/Moran\_TLA.pdf?sequen ce=3&isAllowed=y
- NAYHUA ORMACHEA, M.A. y BORDA SOLORIO, R.A., 2017. Desarrollo del sistema de gestión para la oficina de escalafón de la Unidad de Gestión Educativa Local
- ÑAUPAS PAITÁN, H., Mejía Mejía, E., Novoa Ramírez, E., & Villagómez Paucar, A. (201). *Metodología de la Investigación Cuantitativa - Cualitativa.* Quispicanchi. En: Accepted: 2020-11-03T22:22:18Z, Universidad Andina del Cusco, pp. iii.
- PALACIOS, N. y PIZARRO, C. (2015). Desarrollo de sistemas de información, basado en XP y SCRUM, para mejorar los procesos de captura, edición y publicación de canales de televisión, radio emisoras y medios impresos en la empresa KYBALION GROUP S.A.C. (Tesis de pregrado).
- PALACIOS NUNEZ, Nestor Alfredo; PIZARRO ARTEAGA, Cesar Augusto. Desarrollo de sistemas de información, basado en XP y SCRUM, para mejorar los procesos de captura, edición y publicación de canales de televisión, radio emisoras y medios impresos en la empresa Kybalion Group SAC. 2015.
- PAILLACHO MARTINEZ, L.A., 2018. SISTEMA INFORMÁTICO PARA LA GESTIÓN DE RECURSOS HUMANOS DE LA EMPRESA "CONDUTO ECUADOR S.A". En: 2018, 2018, pp. 116.
- PRESSMAN, Roger. *Ingeniería de Software: Un enfoque práctico.* Toledo, Miguel (Dir.); Roig, Vázquez (ed.); García, Zeferino (sup.); Campos, Víctor (trad.); Villegas, Carlos (rev. tec.). 7ma ed. México, D.F: McGraw-Hill Interamericana Editores, S.A., 2010. 777p. ISBN: 978-607-15-0314-5
- QUIJADA BOLAÑOS, M. y CAÑABI CONGORA, T.L., 2017. Implementación del software superleg en la gestión de legajos de recursos humanos del Hospital de Pampas – Tayacaja 2017. http://repositorio.unh.edu.pe/handle/UNH/1346.
- RAMOS ALVARADO, Y.A. y CHARQUI MILLA, P.F., 2019. Sistema informático de gestión de legajos del área de personal del ministerio público de Ancash. En: Accepted: 2019-11- 16T15:28:19Z, Universidad San Pedro, pp. iv.
- REGLAMENTO INTERNO DE LOS SERVICIOS CIVILES DEL EJERCITO, RIS formulado y presentado por la Dirección de Personal del Ejército, RCGE N° 372 CGE/DIPERE del 22 mayo 2020.
- REFERENCIAS ELECTRÓNICAS Don Wells: Extreme Programming: A gentle introducción [en línea]. Disponible en: http://www.extremeprogramming.org Fecha de acceso 16 de marzo 2021.
- RIOFRIO LÓPEZ, J.E., 2019. Implementación de una aplicación para la gestión del área de Recursos Humanos para BNP Paribas Cardif Perú. En: Accepted: 2020-02- 11T16:09:30Z, Universidad Tecnológica del Perú [en línea], [Consulta: 2 diciembre 2021]. Disponible en: http://repositorio.utp.edu.pe/handle/20.500.12867/2678.
- ROUSE, M. (enero, 2015). MySQL [Mensaje en un blog]. Recuperado de http://searchdatacenter.techtarget.com/es/definicion/MySQL
- ORACLE. (2016). Oracle MySQL. Obtenido de https://www.mysql.com/products/workbench/
- ORTEGA, Carlos y ZEÑA. Estadística General. Lima, Perú: Universidad Cesar Vallejo, 2009. 181p. ISBN: 978-84-15271-70-3.
- SERVIR, Autoridad Nacional del Servicio Civil, Lima, Perú, Formalizan la aprobación de la Directiva Nº 002-2014-SERVIR/GDSRH - "Normas para la Gestión del Sistema Administrativo de Gestión de Recursos Humanos en las entidades públicas" https://cdn.www.gob.pe/uploads/document/file/105287/\_238-2014-SERVIR-PE\_-\_12- 11-2014\_03\_06\_06\_-RPE\_N\_\_238-2014-SERVIR-PE.pdf.
- VARGAS CORDERO, ZOILA ROSA (2009). Revista: La investigación aplicada: una forma de conocer las realidades con evidencia científica, universidad de Costa Rica, San Jose. [En línea]; disponible en URL: <http://www.redalyc.org/pdf/440/44015082010.pdf>
- TRUJILLO PAUCAR, L.W., 2018. Propuesta de diseño de un sistema de información utilizando la metodología RUP para la gestión de legajos de recursos humanos en la Universidad Nacional Hermilio Valdizan de Huánuco - 2018. En: Accepted: 2020-11-04T14:27:48Z, Universidad Nacional Hermilio Valdizán, pp. v.

**ANEXOS**

## **Anexo 1: Matriz de consistencia**

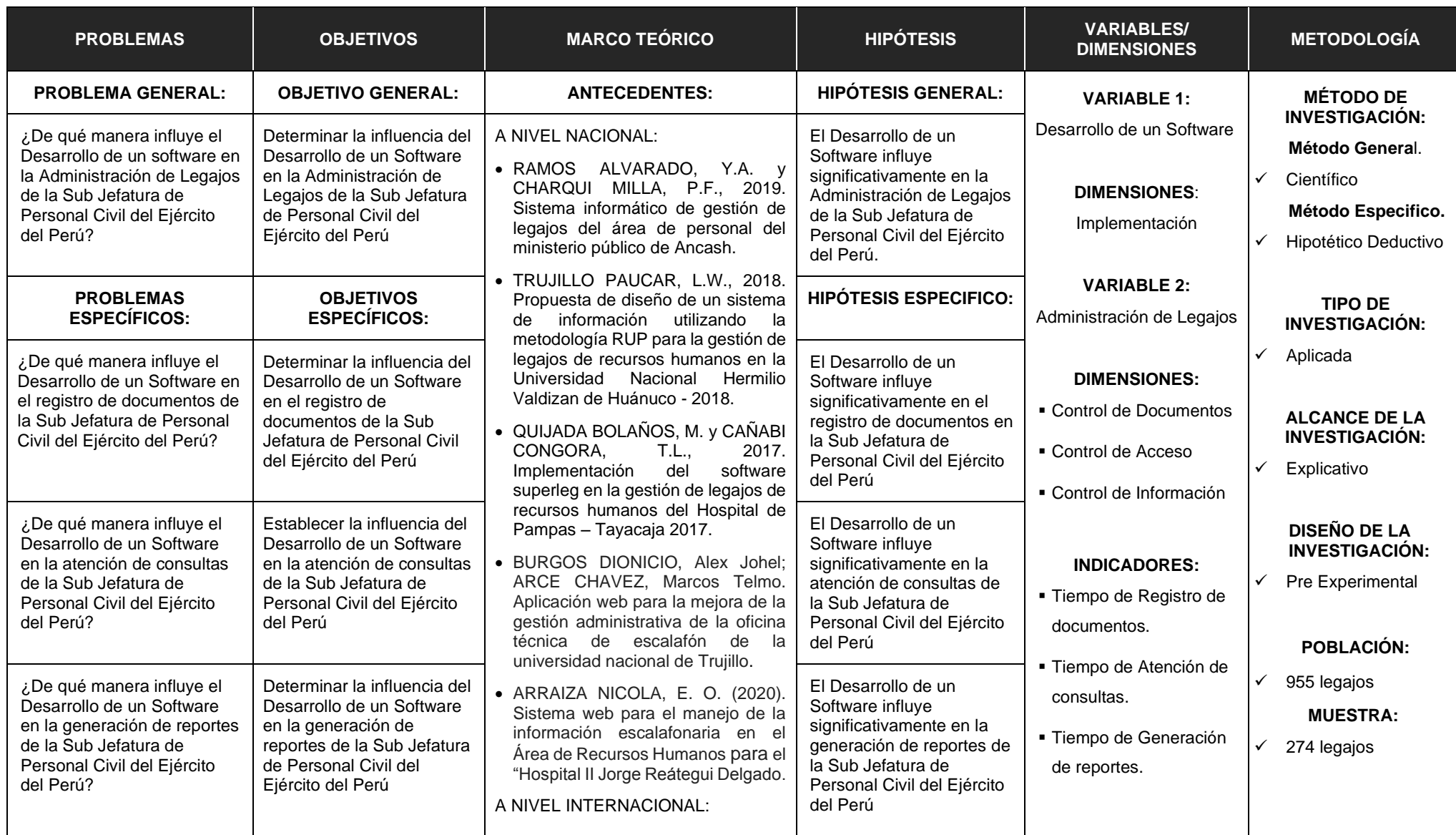

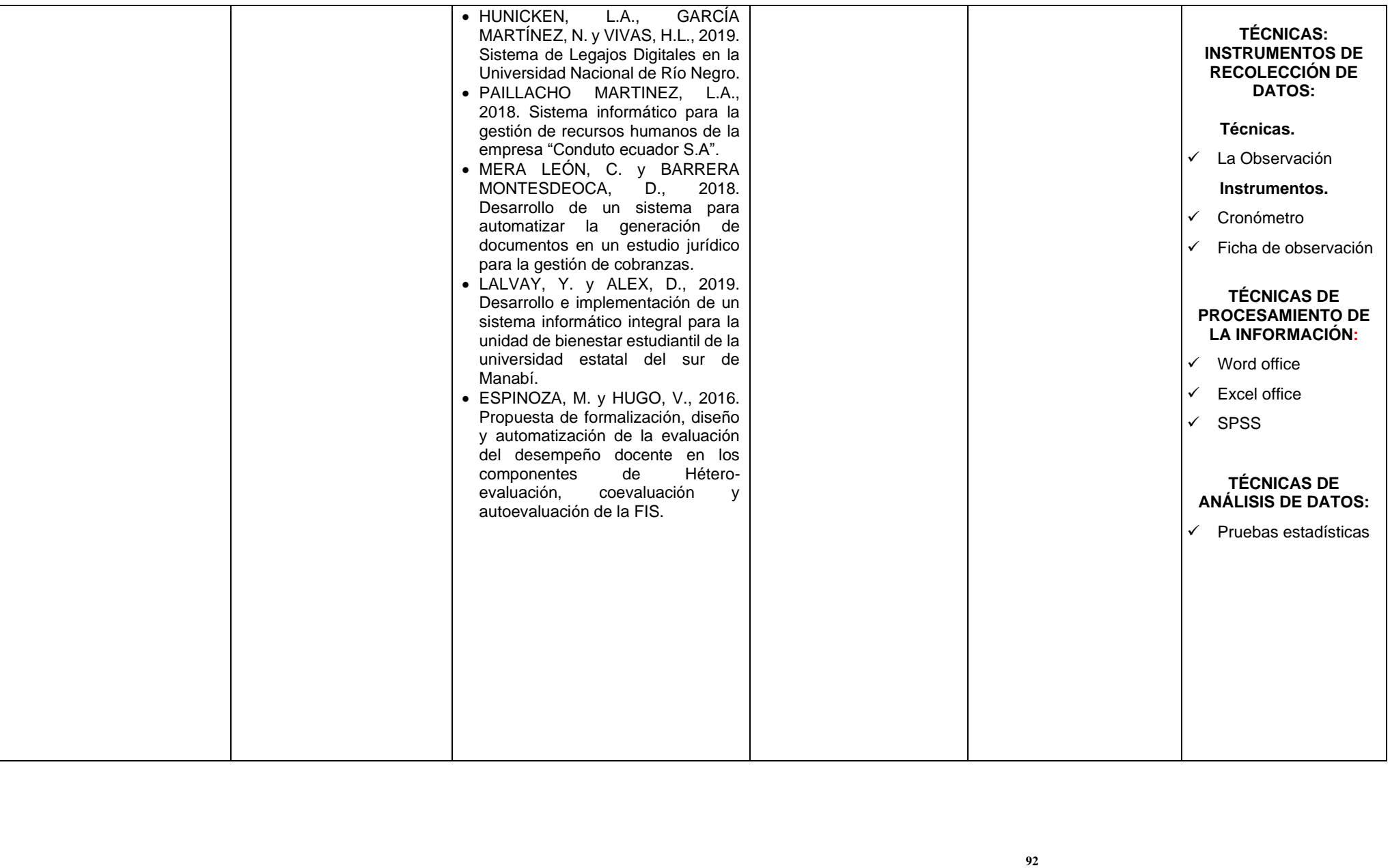

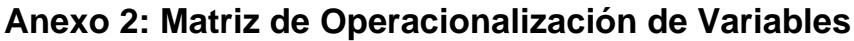

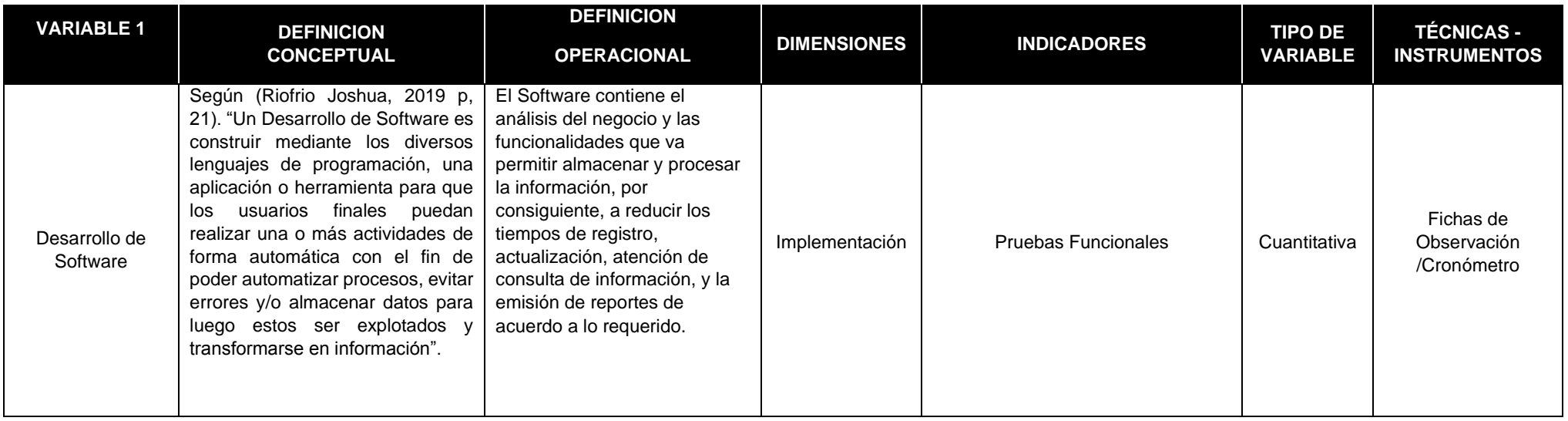

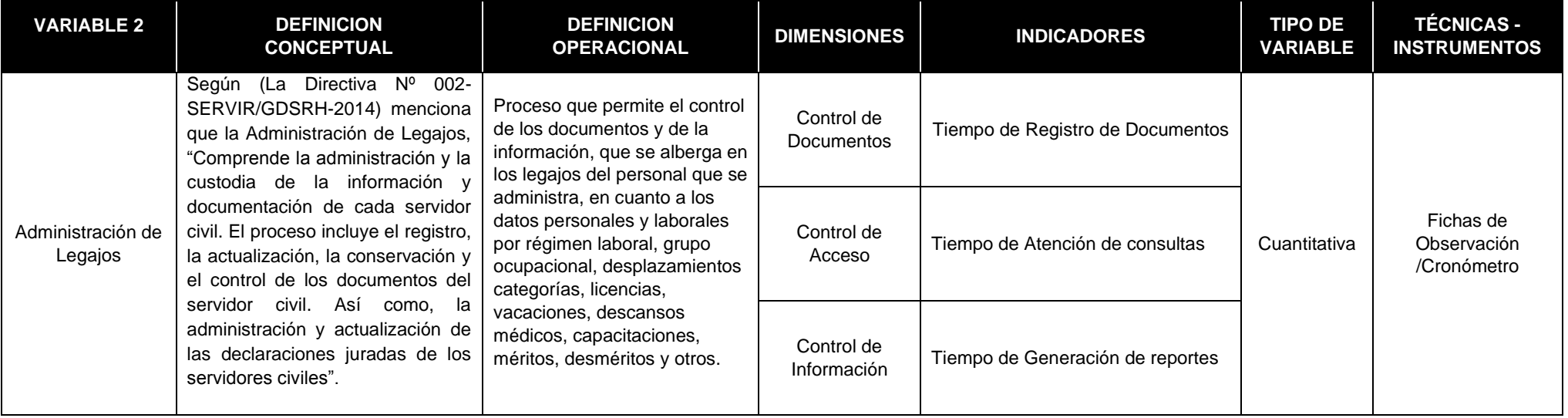

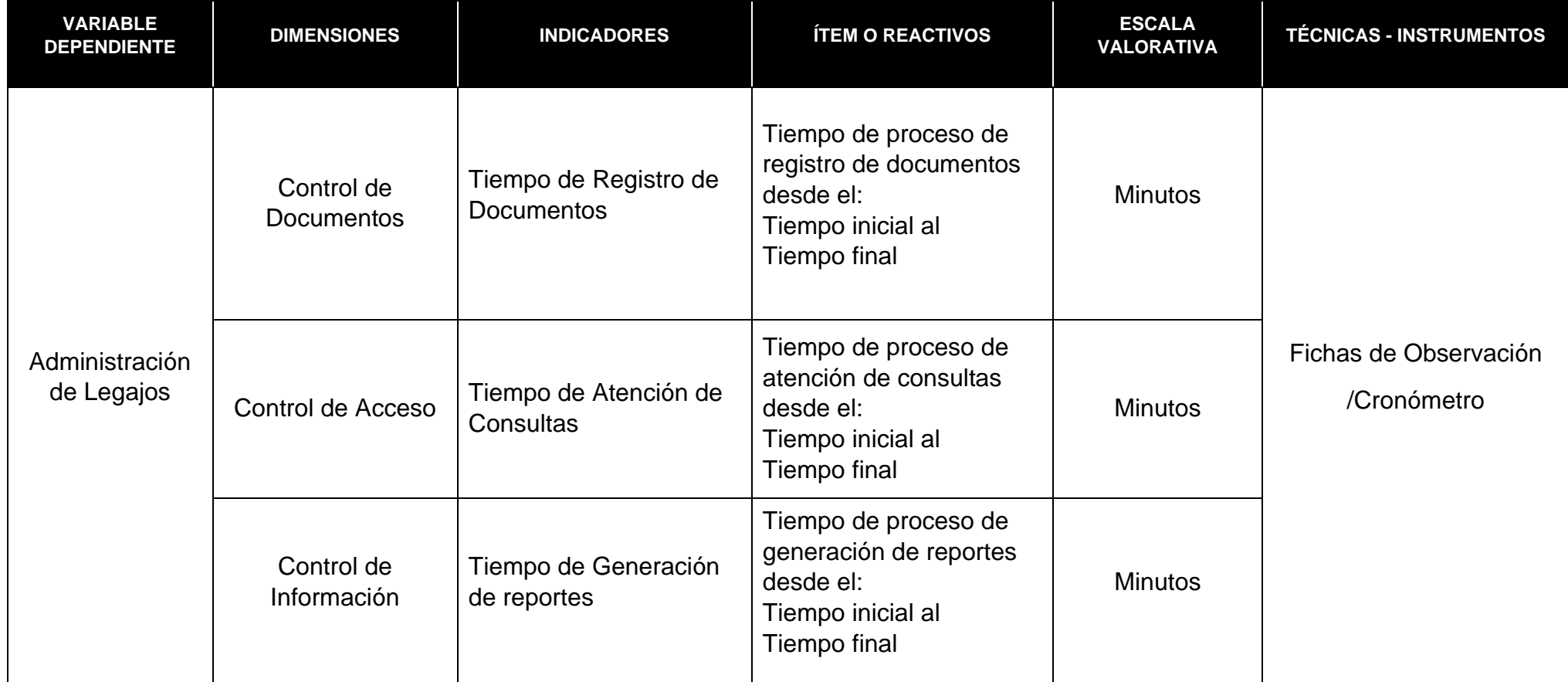

# **Anexo 3: Matriz de Operacionalización del Instrumento**

#### **Anexo 4: Ficha de validez del instrumento de investigación por el experto 1**

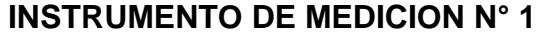

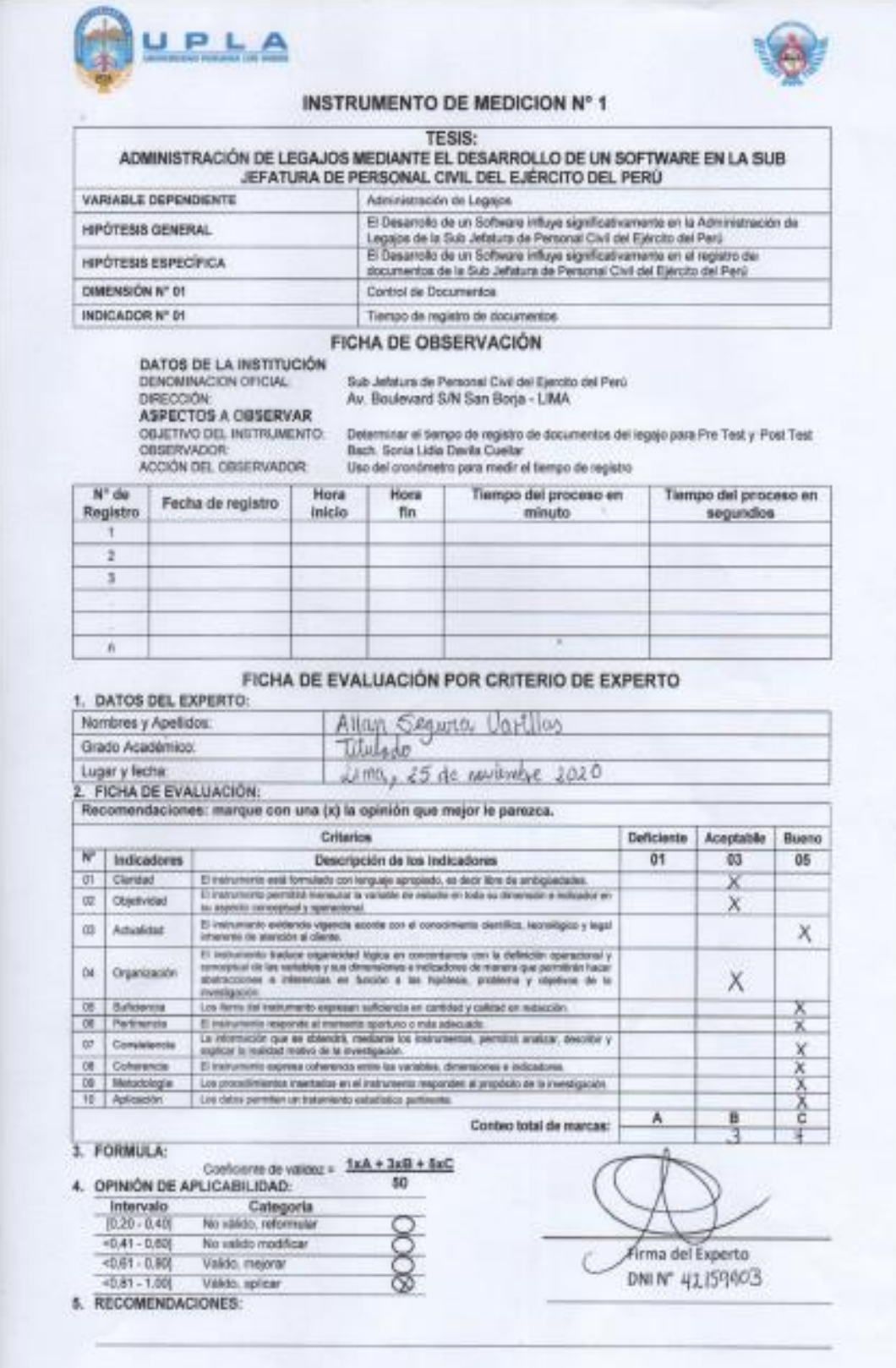

#### **Anexo 5: Ficha de validez del instrumento de investigación por el experto 2**

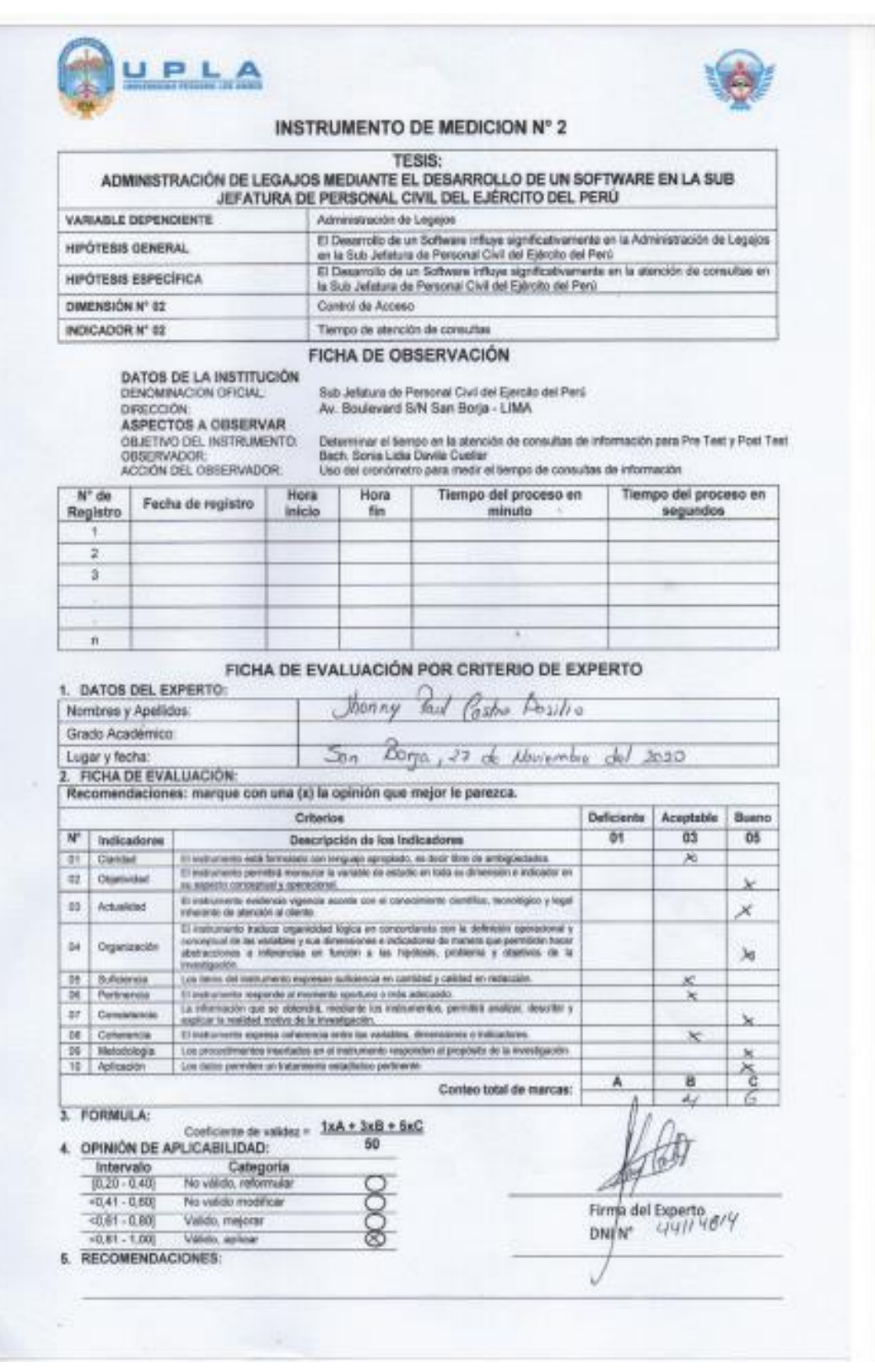

# **INSTRUMENTO DE MEDICIÓN N° 2**

#### **Anexo 6: Ficha de validez del instrumento de investigación por el experto 3**

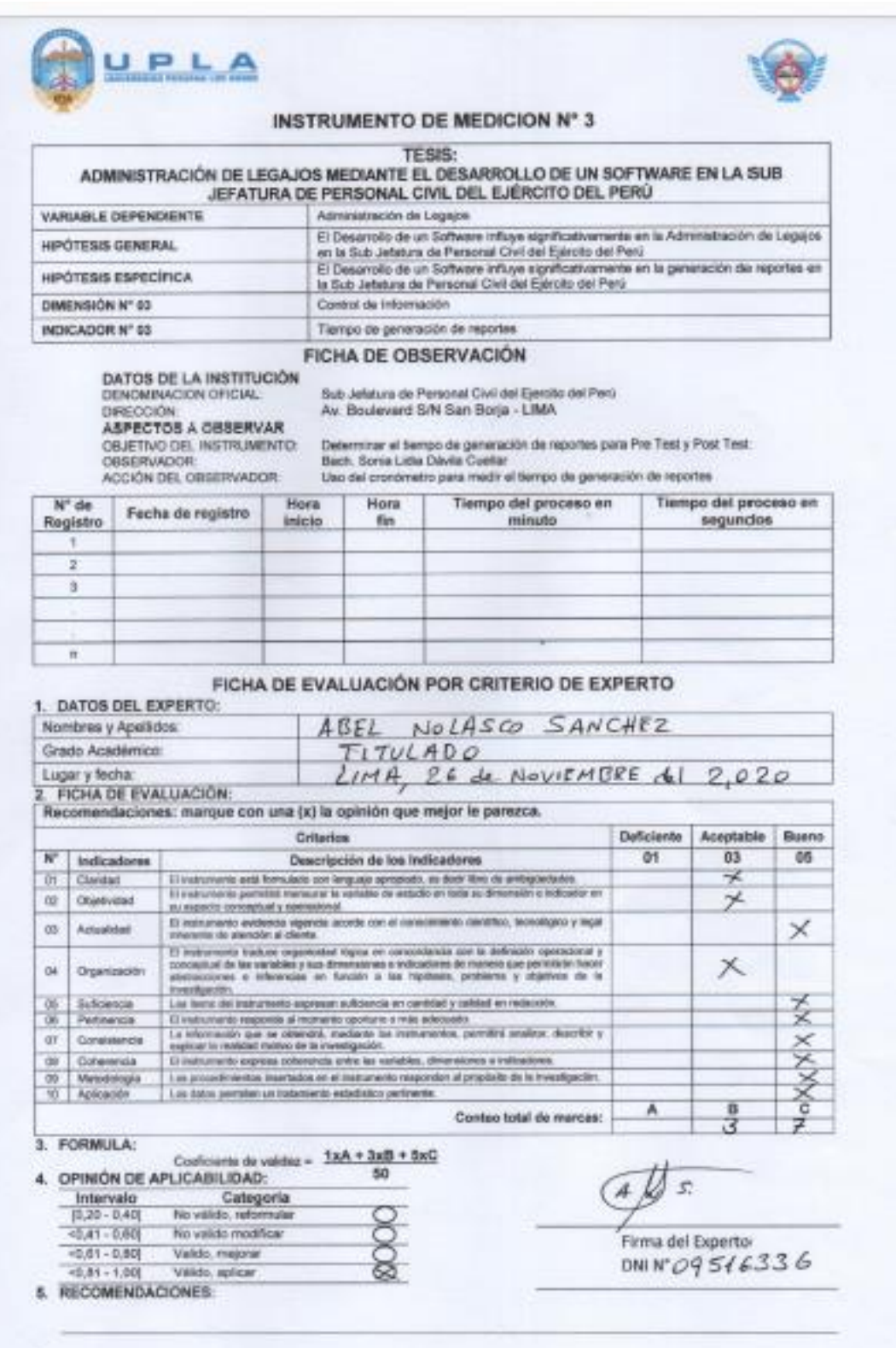

# **INSTRUMENTO DE MEDICIÓN N° 3**

# **Anexo 7: Data de procesamiento de datos**

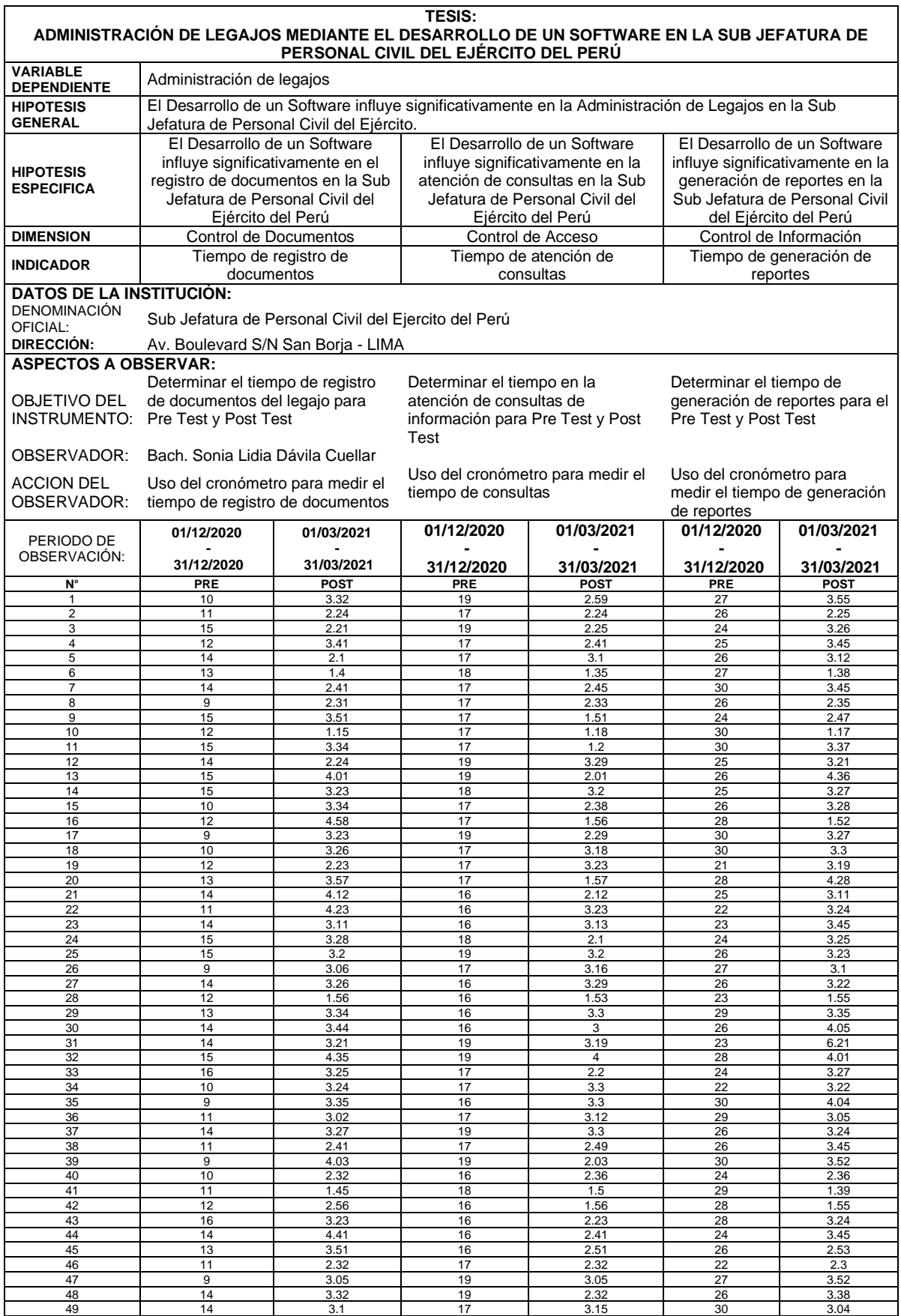

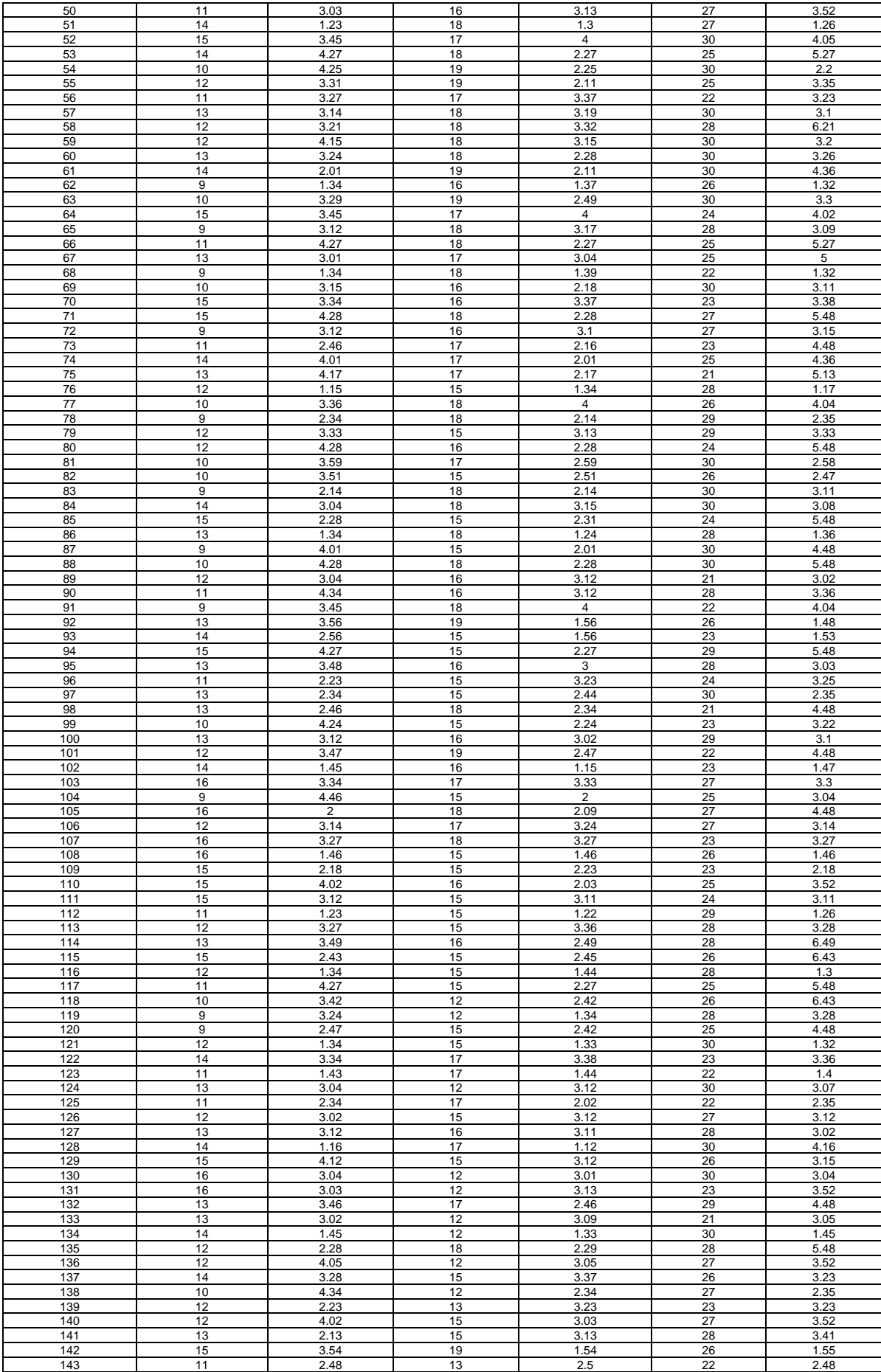

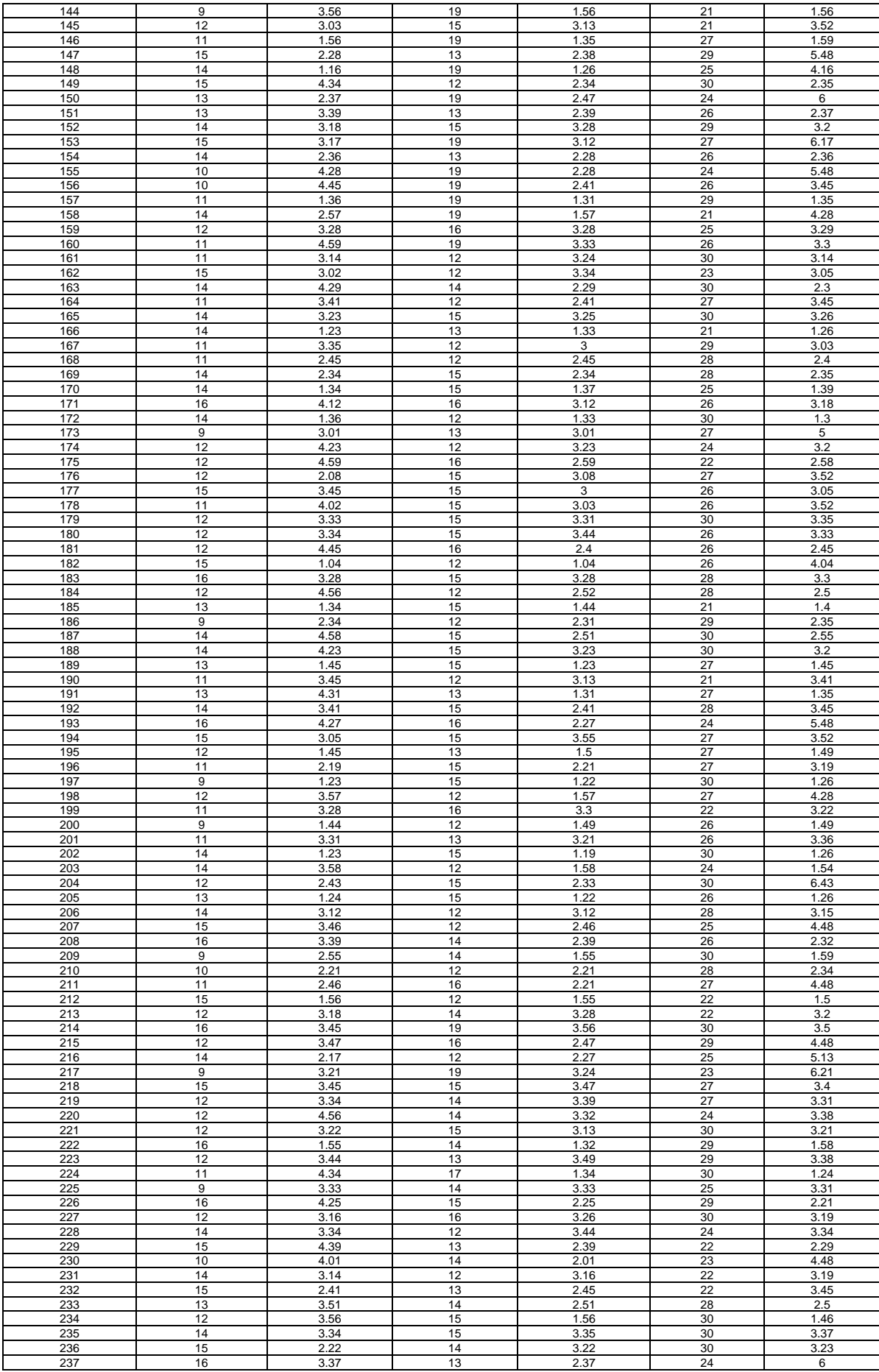

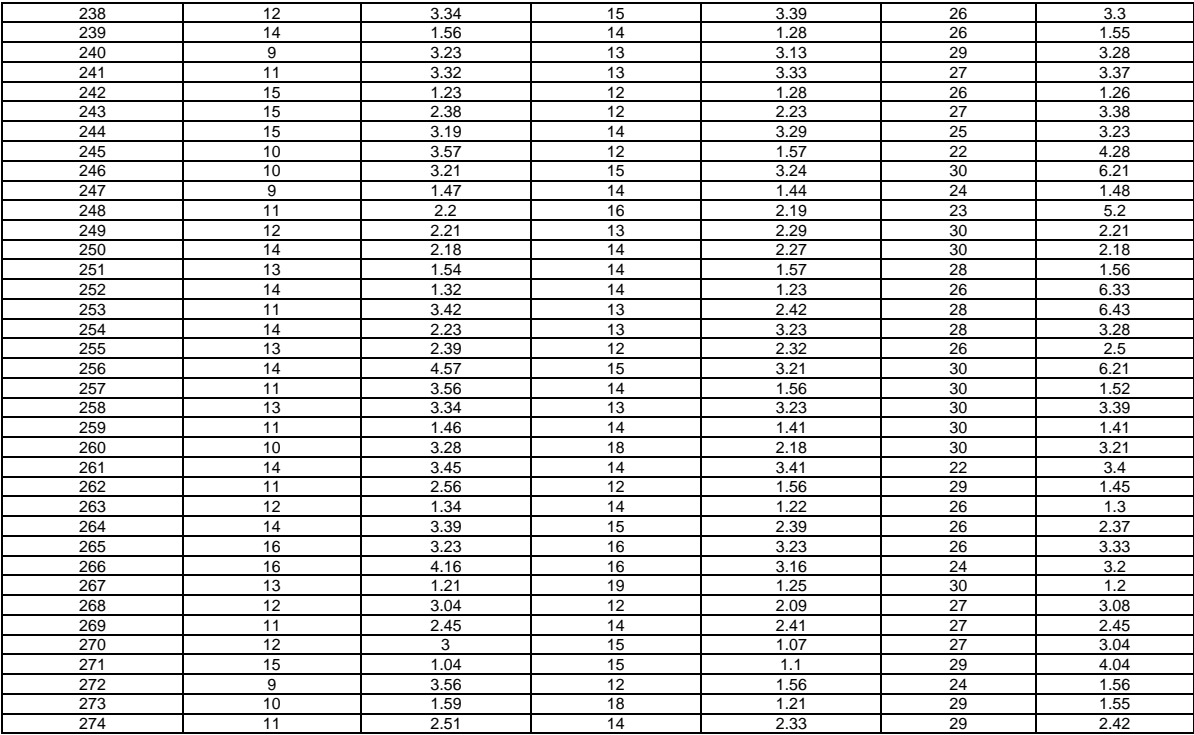

#### **Anexo 8: Desarrollo de la Metodología**

#### **1. Metodología de Desarrollo de Software Programación Extrema XP**

Según (Joskowicz, J., 2008, p.4) menciona que, "Extreme Programming (XP) surge como una nueva manera de encarar proyectos de software, proponiendo una metodología basada esencialmente en la simplicidad y agilidad. Las metodologías de desarrollo de software tradicionales -ciclo de vida en cascada, evolutivo, en espiral, iterativo, etc.- aparecen, comparados con los nuevos métodos propuestos en XP, como pesados y poco eficientes. La crítica más frecuente a estas metodologías -clásicas- es que son demasiado burocráticas. Hay tanto que hacer para seguir la metodología que, a veces, el ritmo entero del desarrollo se retarda. Como respuesta a esto, se ha visto en los últimos tiempos el surgimiento de -Metodologías Ágiles-. Estos nuevos métodos buscan un punto medio entre la ausencia de procesos y el abuso de los mismos, proponiendo un proceso cuyo esfuerzo valga la pena. XP es una de las llamadas metodologías ágiles de desarrollo de software más exitosas de los tiempos recientes. La metodología propuesta en XP está diseñada para entregar el software que los clientes necesitan en el momento en que lo necesitan. XP alienta a los desarrolladores a responder a los requerimientos cambiantes de los clientes, aún en fases tardías del ciclo de vida del desarrollo".

(Joskowicz, J., 2008, p.5) refiere que, "La metodología también enfatiza el trabajo en equipo. Tanto gerentes como clientes y desarrolladores son partes del mismo equipo dedicado a entregar software de calidad. XP fue introducida como metodología ágil de desarrollo de software sobre finales de los 1990s. Uno de los conocidos -caso de éxito- fue publicado a fines de 1998, cuando Kent Beck introdujo la nueva metodología en el proyecto de desarrollo denominado C3 -Chrysler Comprehensive Compensation- para la firma Chrysler".

"La metodología XP plantea la planificación como un dialogo continuo entre las partes involucradas en el proyecto, incluyendo al cliente, a los programadores y a los coordinadores o gerentes. El proyecto comienza

recopilando -Historias de usuarios-, las que sustituyen a los tradicionales casos de uso-. Una vez obtenidas las -historias de usuarios-, los programadores evalúan rápidamente el tiempo de desarrollo de cada una. Si alguna de ellas tiene -riesgos- que no permiten establecer con certeza la complejidad del desarrollo, se realizan pequeños programas de prueba spikes- para reducir estos riesgos. Una vez realizadas estas estimaciones, se organiza una reunión de planificación, con los diversos actores del proyecto cliente, desarrolladores, gerentes-, a los efectos de establecer un plan o cronograma de entregas -Release Plan- en los que todos estén de acuerdo. Una vez acordado este cronograma, comienza una fase de iteraciones, en dónde en cada una de ellas se desarrolla, prueba e instala unas pocas historias de usuarios". p.9.

Si bien el ciclo de vida de un proyecto XP es muy dinámico, se puede separar en fases, p.8

#### **2. Reglas y Practicas**

Según (Joskowicz, J., 2008, p.9) señala que, "La metodología XP tiene un conjunto importante de reglas y prácticas. En forma genérica, se pueden agrupar en: Planificación, Diseño, Desarrollo, Pruebas".

#### **3. Implementación de la Metodología ágil XP (Programación Extrema)**

A partir del presente se describe el desarrollo del software.

#### **Desarrollo de las Fases de la Metodología XP:**

#### **3.1. Fase 1: PLANIFICACION**

Es la fase inicial de la metodología XP, en donde se establece una comunicación continua con el cliente, además permite establecer el alcance del proyecto y las fechas de entrega del sistema tomando en cuenta la prioridad y tiempo estimado para el desarrollo.

#### **3.1.1 Historias de usuario**

El desarrollo del sistema empieza recopilando las historias de usuarios, que deben ser escritas por el cliente en un lenguaje estándar, sin términos técnicos, descripciones cortas para que

puedan ser entendidos por los (clientes, usuarios y desarrolladores), dando a conocer los requerimientos de lo que el sistema debe realizar

#### **Alcance del Producto**

Lo que se busca con la implementación de esta herramienta es mantener la fluidez en la aplicación de los procesos mediante la integración de la información, el producto posibilitará efectuar el registro, actualización de documentos y almacenamiento de información, de los datos generales, estado de salud, perfeccionamiento académico, apreciación y calificación, conducta y moral, felicitaciones, condecoraciones y desplazamientos, capturar los datos con el fin de generar reportes informativos, los cuales podrán ser visualizados con la información actualizada y en tiempo real para su remisión.

#### **Historias de usuarios**

La Tabla 20 muestra el diseño de la plantilla a utilizar para definir las historias de usuario en la metodología XP.

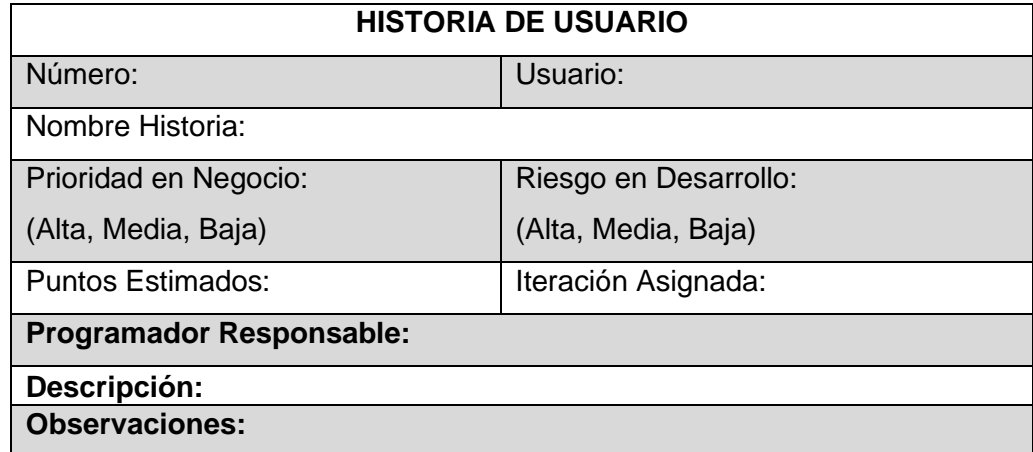

Tabla 20 Plantilla Historia de Usuario

Fuente: Elaboración propia

A continuación, se define cada uno de los campos de la plantilla de Historia de usuario mostrada.

**Numero:** es un número entero que identifica a cada historia de usuario.

**Usuario:** nombre de la persona que realizara la actividad descrita en la historia de usuario.

Nombre de la historia: expresión verbal con la cual se denominará a la historia de usuario.

**Prioridad:** la importancia de la historia de usuario para el negocio, puede ser. Alta, Media, Baja

**Riesgo:** la complejidad que se presenta al momento de desarrollar esta historia de usuario, puede ser:

Alta, Media, Baja

**Puntos estimados:** cantidad de días necesarios para implementar la historia de usuario.

**Iteración:** cantidad de iteraciones realizadas a cada historia de usuario.

**Programador responsable:** Nombre de la persona que está a cargo del desarrollo de la historia de usuario.

**Descripción:** detalla las actividades que tendrá la historia de usuario.

**Observaciones:** Notas importantes acerca de la historia de usuario.

A continuación, en las tablas 21 – 40 se detallan las historias de usuario, las cuales se usarán para el desarrollo del sistema.

Tabla 21 Historia de usuario – Gestión de usuarios

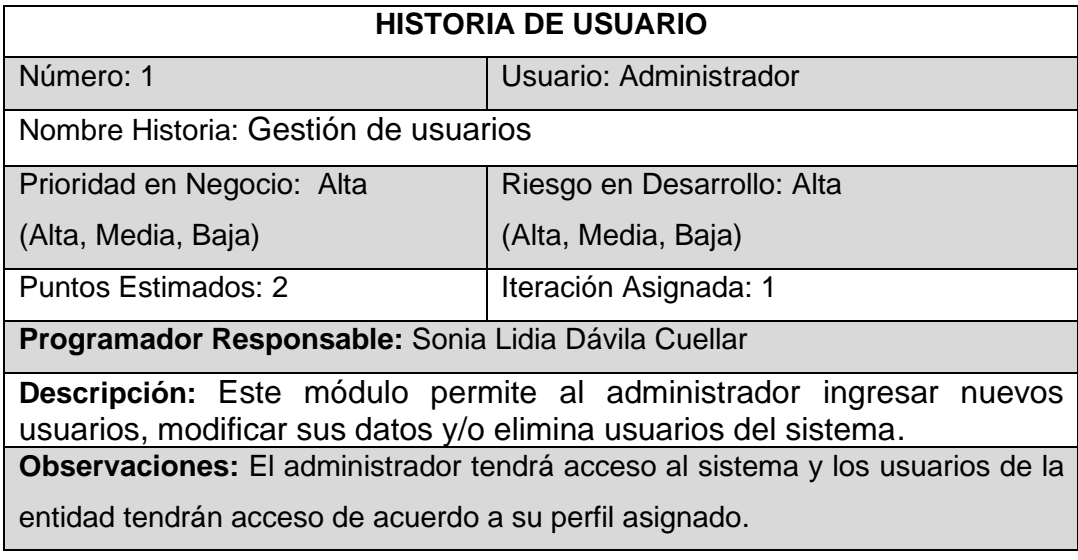

## Tabla 22 Historia de usuario – Acceso al sistema

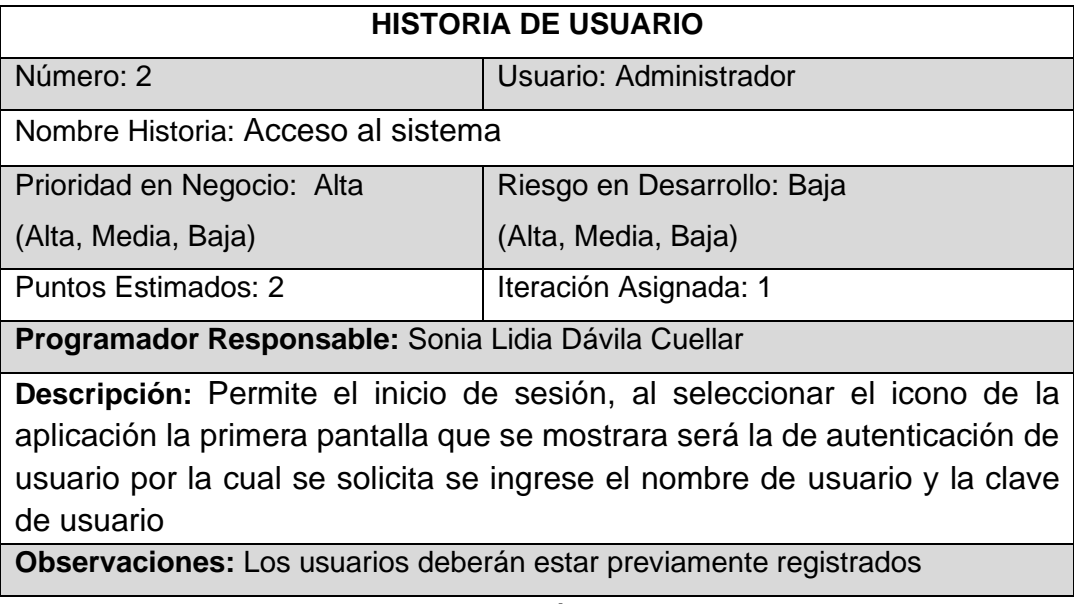

Fuente: Elaboración propia

# Tabla 23 Historia de usuario – Registrar alta de personal

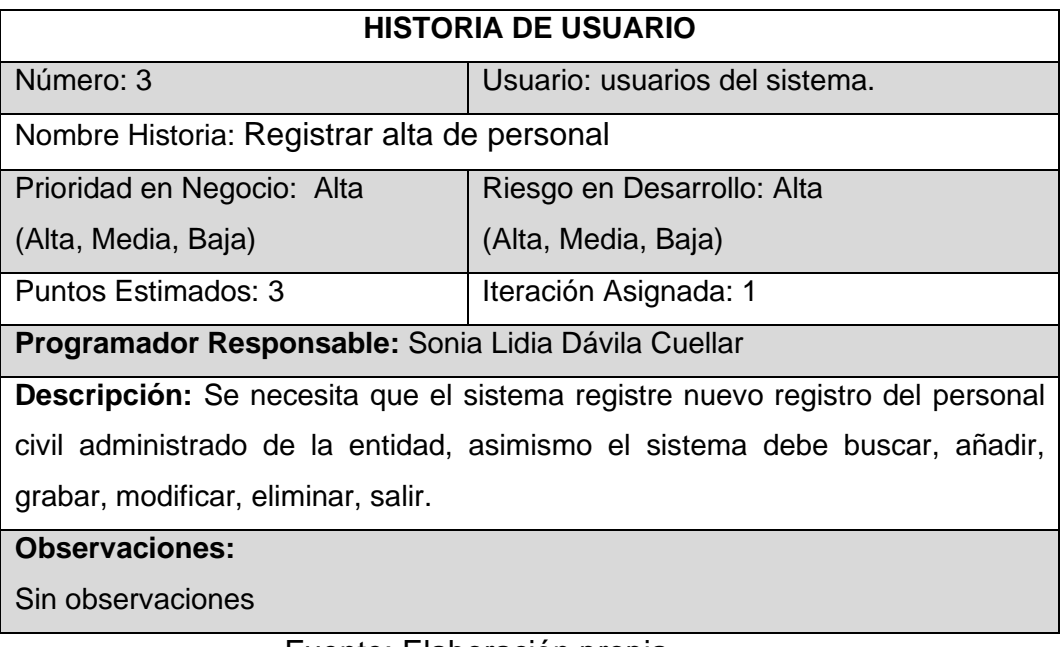

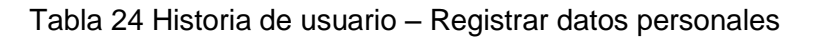

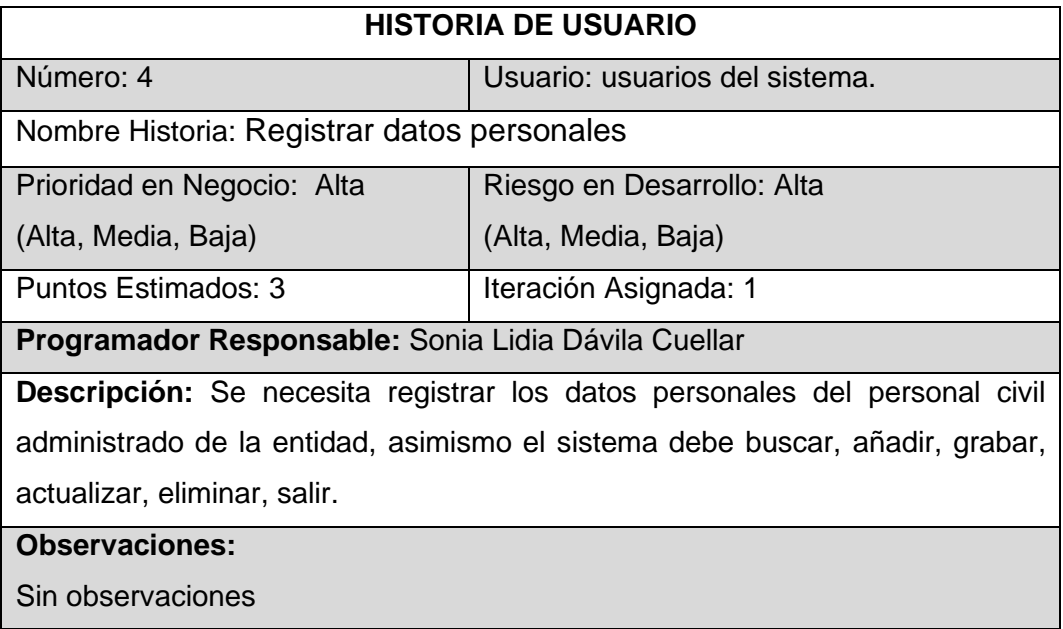

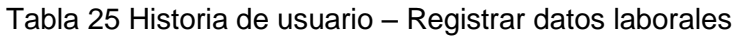

| <b>HISTORIA DE USUARIO</b>                                                       |                                |  |  |  |
|----------------------------------------------------------------------------------|--------------------------------|--|--|--|
| Número: 5                                                                        | Usuario: usuarios del sistema. |  |  |  |
| Nombre Historia: Registrar datos laborales                                       |                                |  |  |  |
| Prioridad en Negocio: Alta                                                       | Riesgo en Desarrollo: Alta     |  |  |  |
| (Alta, Media, Baja)                                                              | (Alta, Media, Baja)            |  |  |  |
| Puntos Estimados: 3                                                              | Iteración Asignada: 1          |  |  |  |
| Programador Responsable: Sonia Lidia Dávila Cuellar                              |                                |  |  |  |
| <b>Descripción:</b> Se necesita registrar los datos laborales del personal civil |                                |  |  |  |
| administrado de la entidad, asimismo el sistema debe buscar, añadir, grabar,     |                                |  |  |  |
| modificar, eliminar, salir.                                                      |                                |  |  |  |
| <b>Observaciones:</b>                                                            |                                |  |  |  |
| Sin observaciones                                                                |                                |  |  |  |

Fuente: Elaboración propia

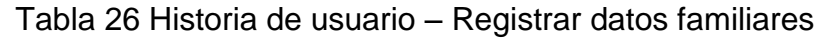

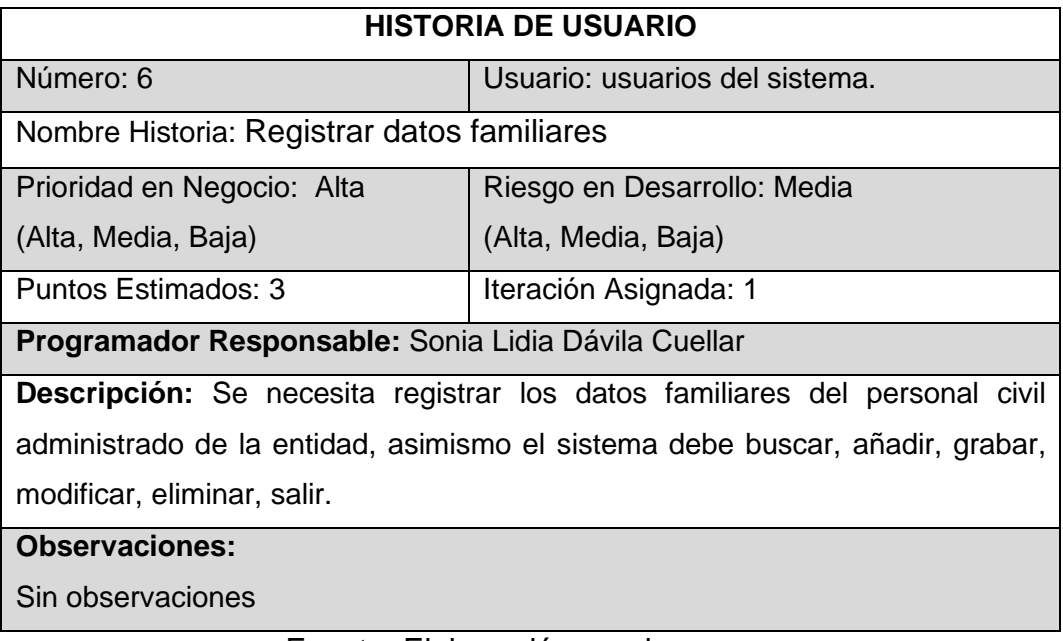

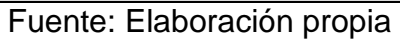

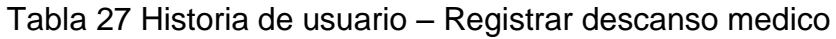

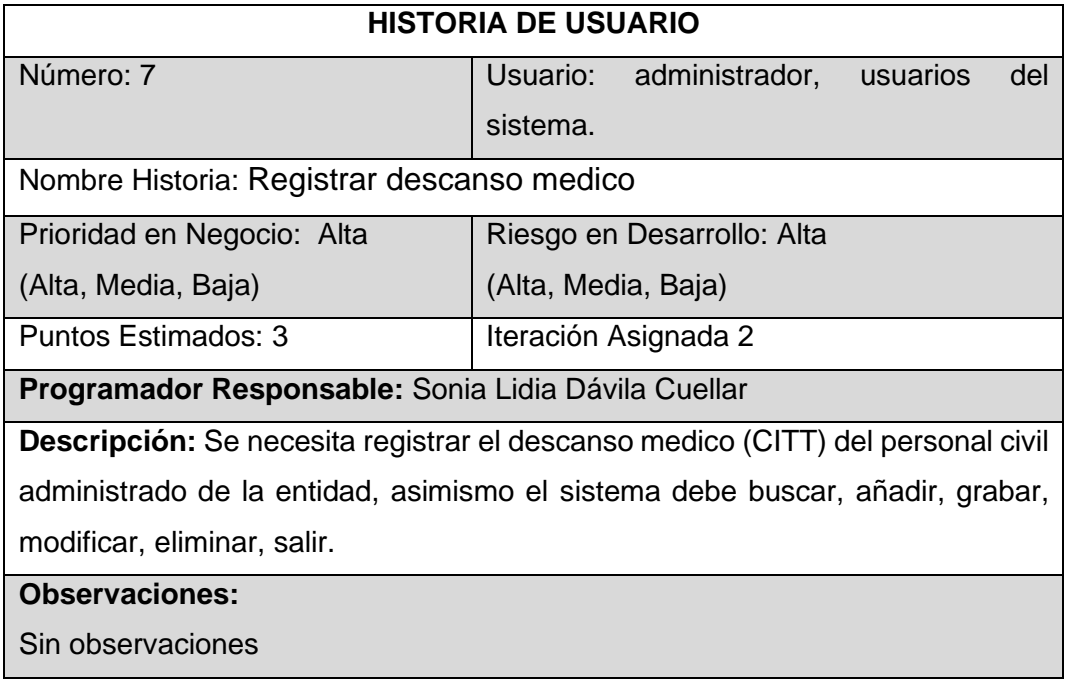
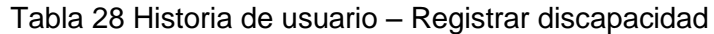

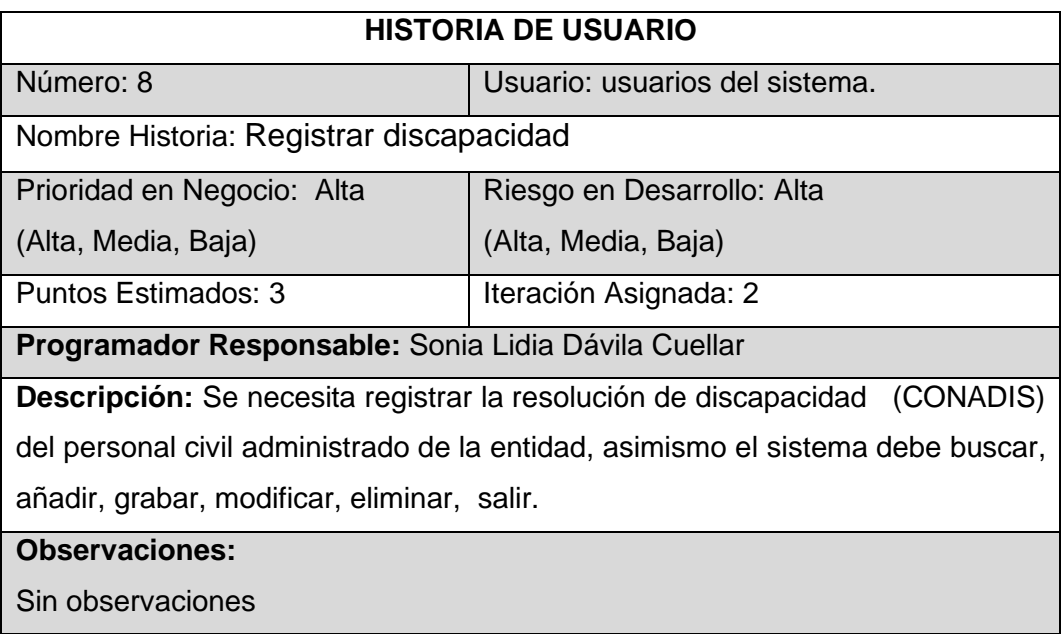

Fuente: Elaboración propia

# Tabla 29 Historia de usuario – Registrar estudios superiores

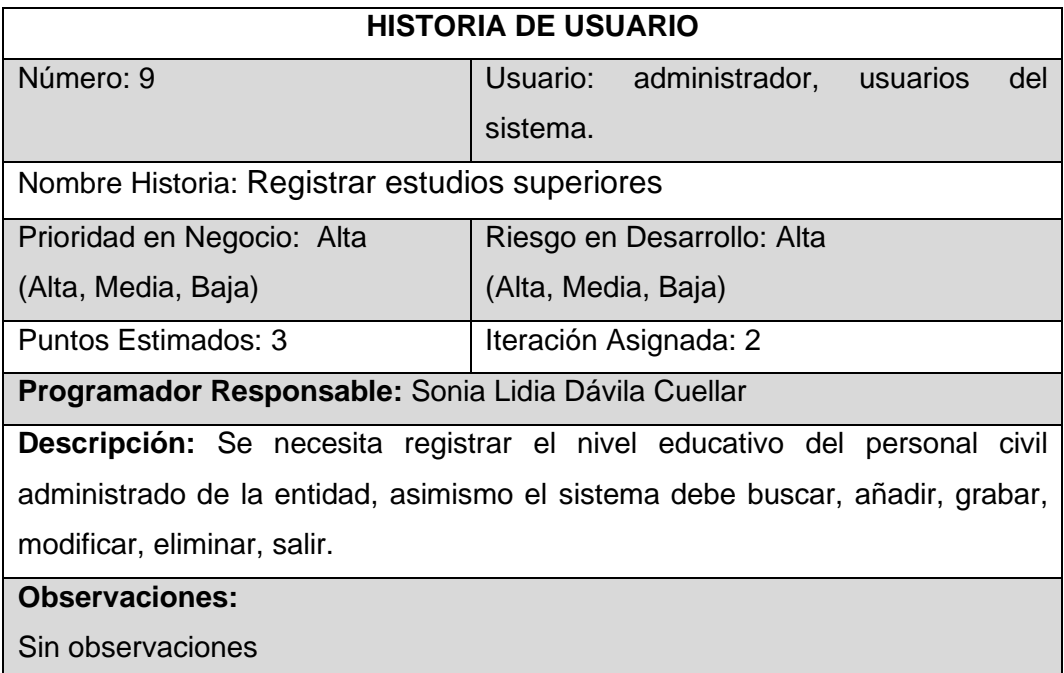

# Tabla 30 Historia de usuario – Registrar Capacitaciones

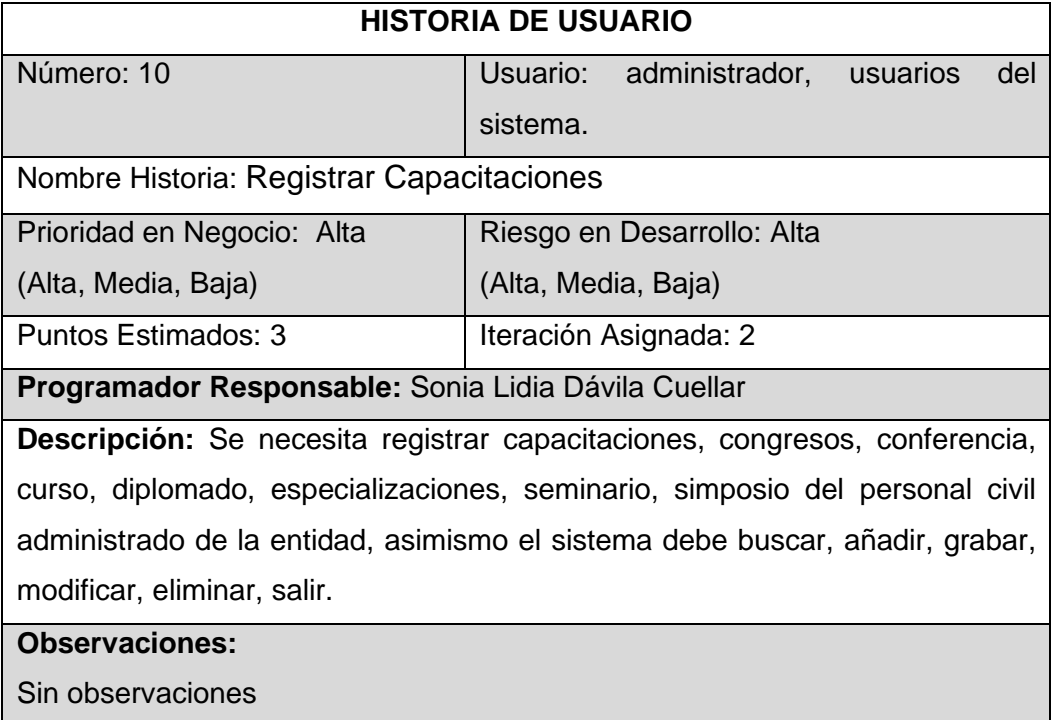

Fuente: Elaboración propia

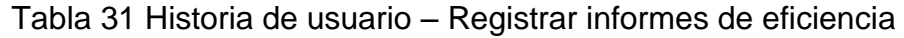

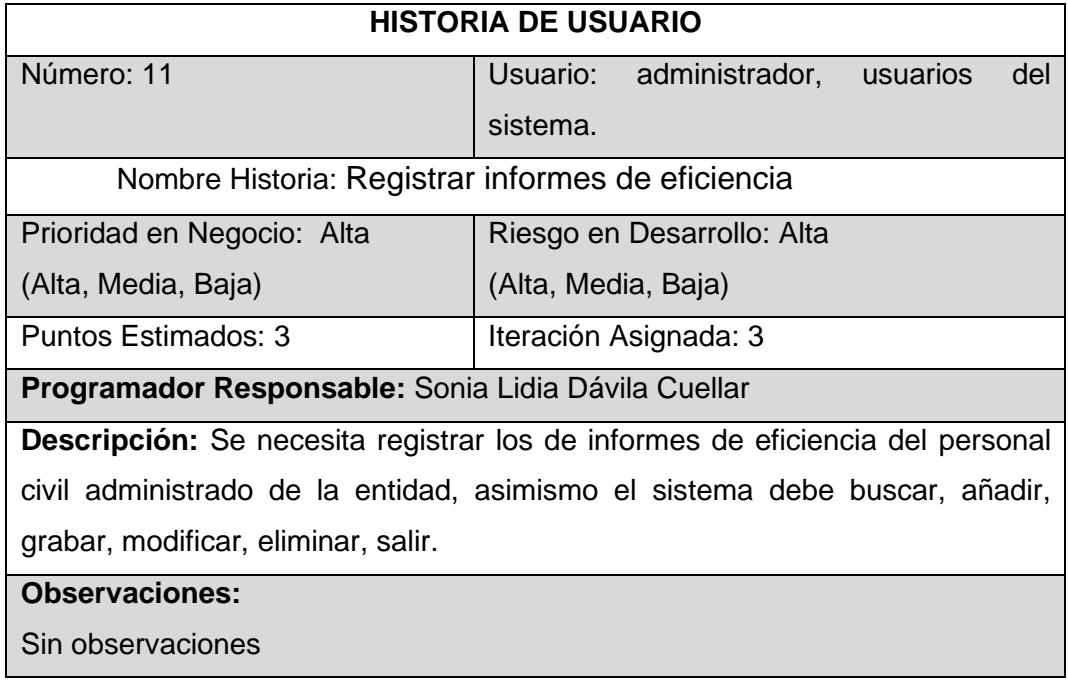

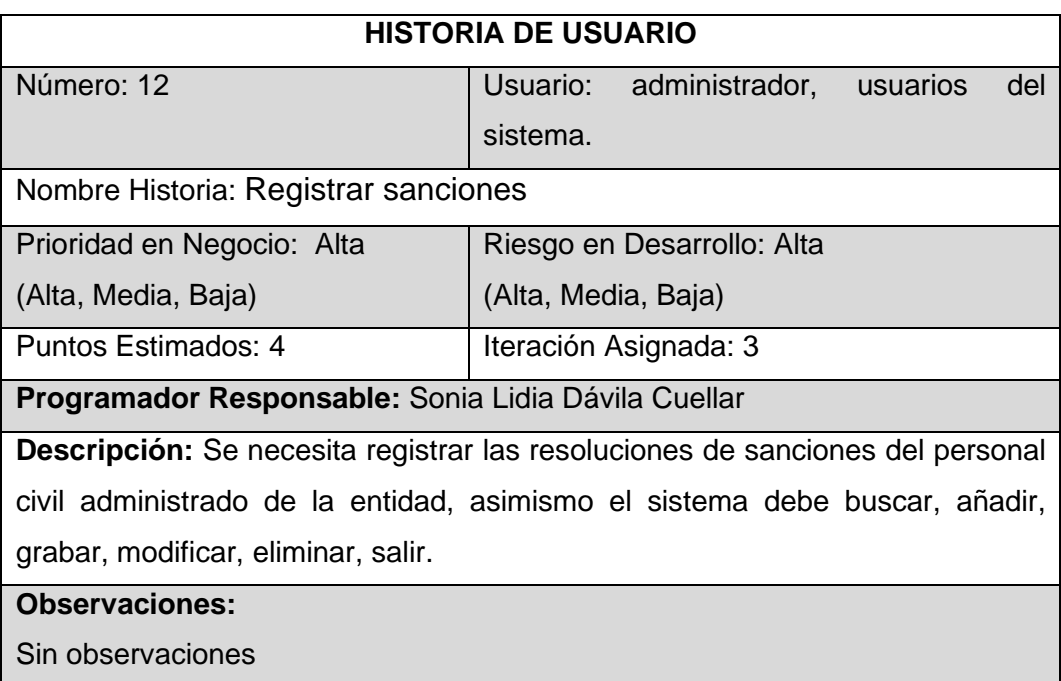

### Tabla 32 Historia de usuario – Registrar sanciones

Fuente: Elaboración propia

# Tabla 33 Historia de usuario – Registrar felicitaciones

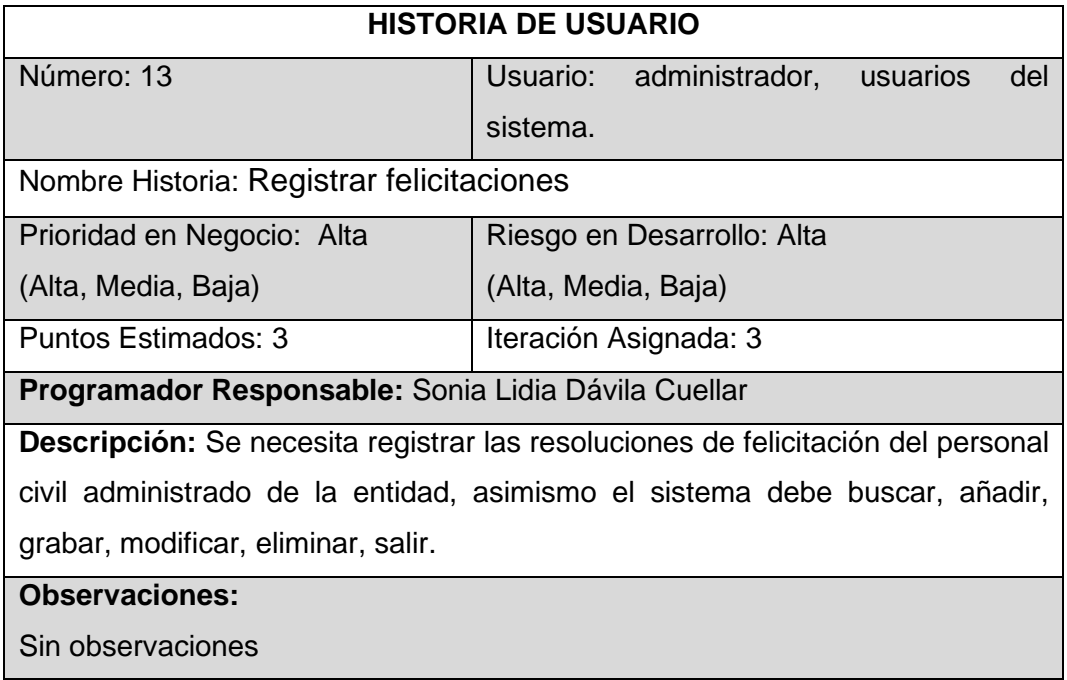

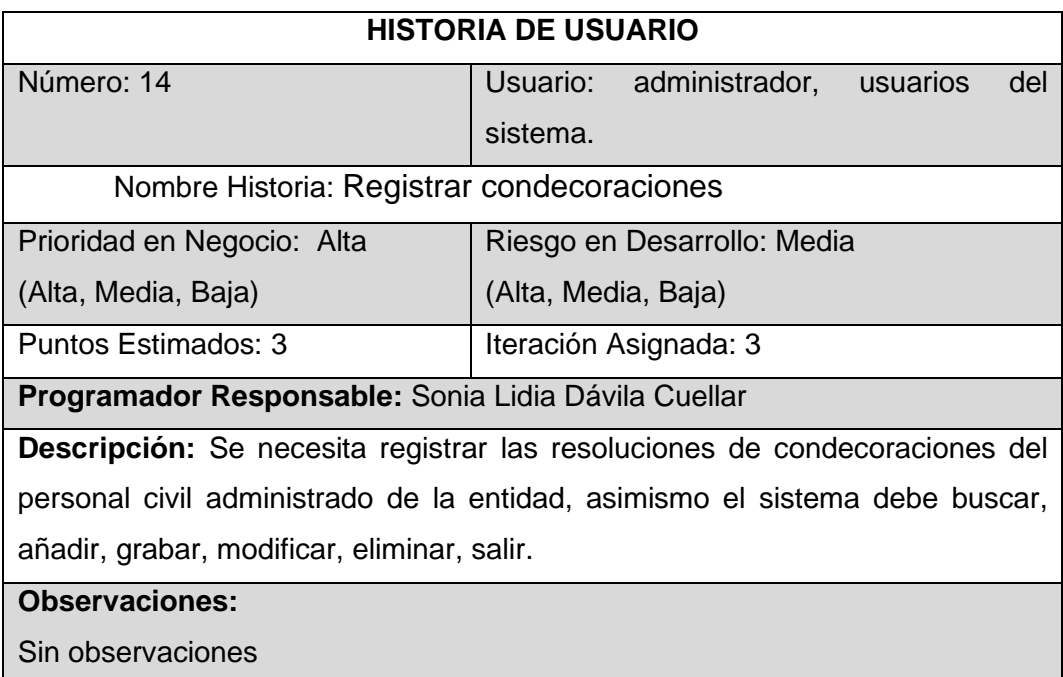

# Tabla 34 Historia de usuario – Registrar condecoraciones

Fuente: Elaboración propia

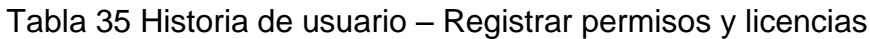

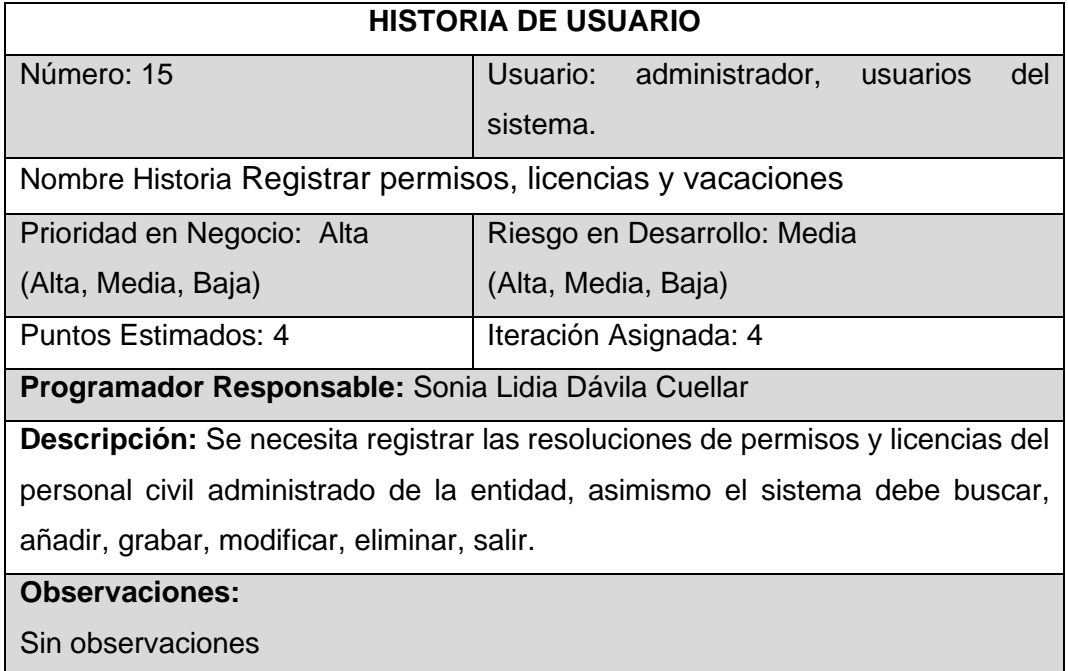

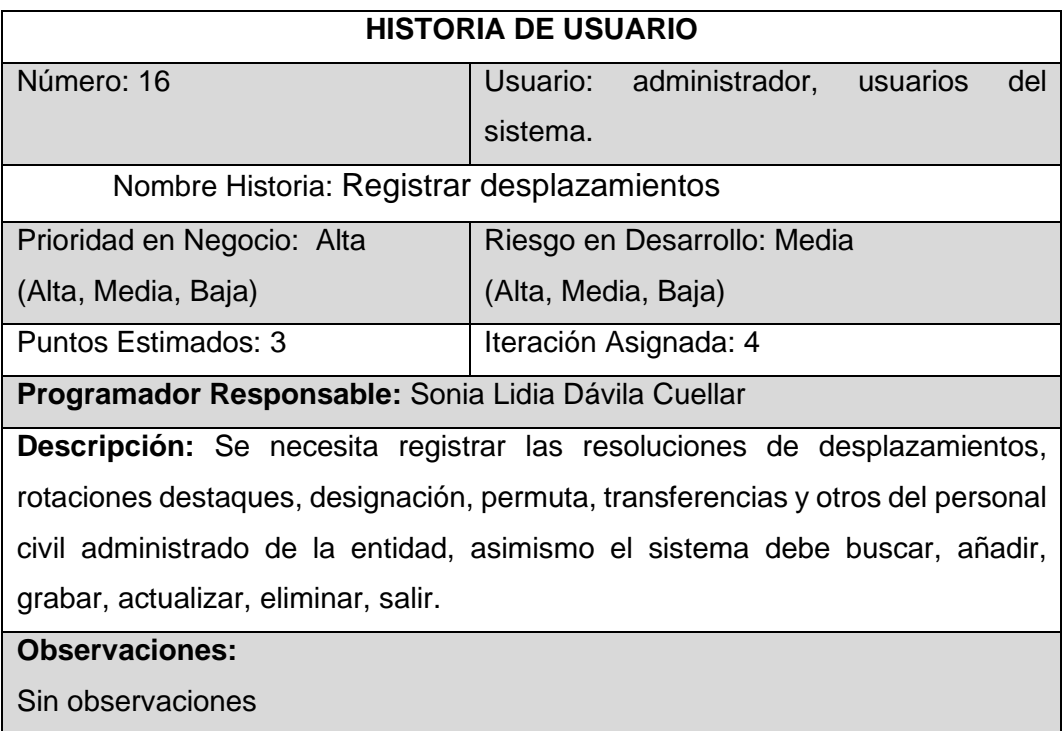

### Tabla 36 Historia de usuario – Registrar desplazamientos

# Fuente: Elaboración propia

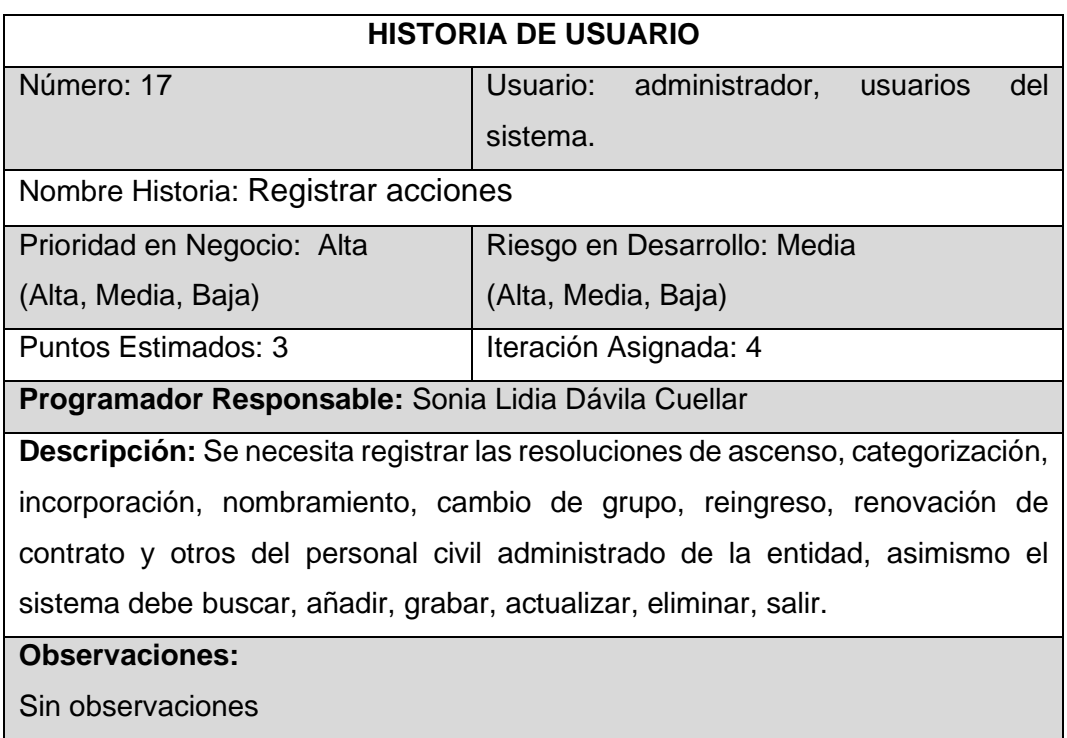

## Tabla 37 Historia de usuario – Registrar acciones

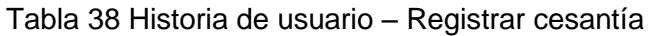

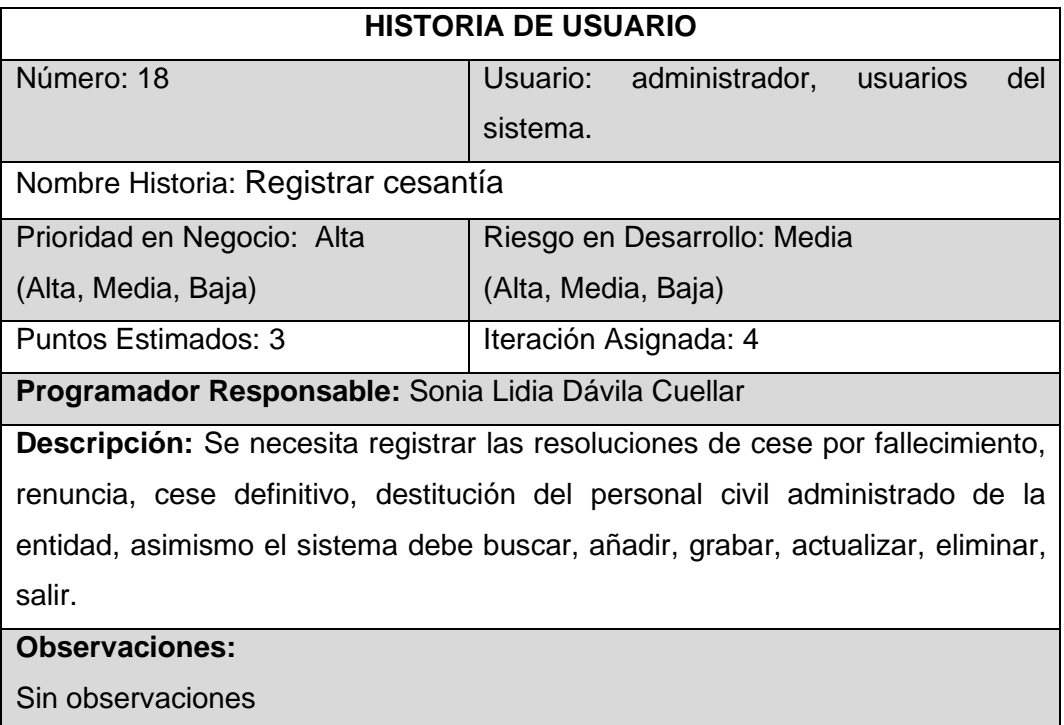

# Fuente: Elaboración propia

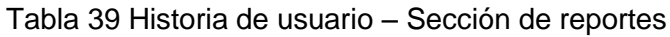

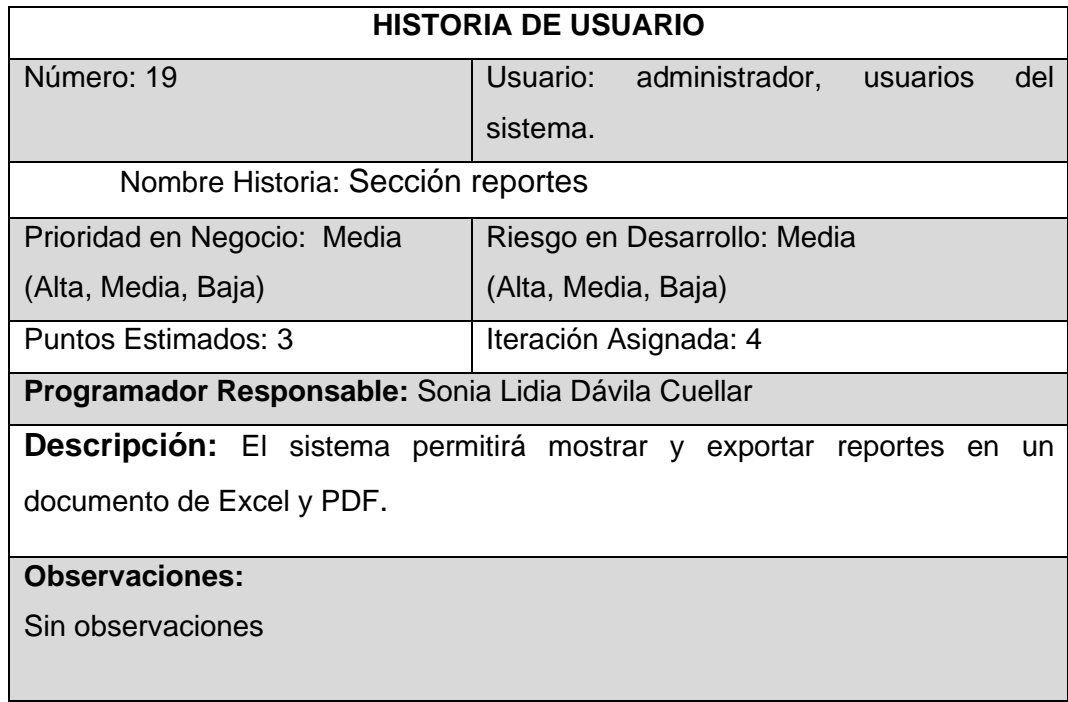

#### Tabla 40 Historia de usuario – Sección de consultas

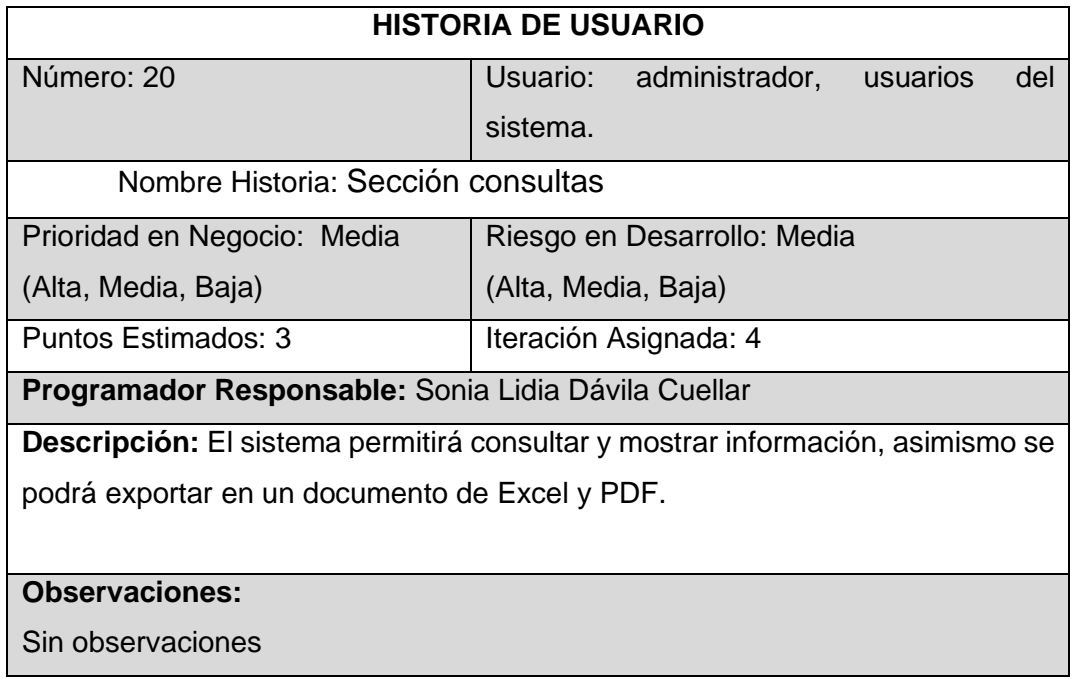

**Requerimientos que se establecieron a partir de las historias de usuario:**

## - **Requerimientos del sistema**

Se establece una comunicación continua con el cliente, para obtener los requerimientos principales del sistema, tomando en cuenta la prioridad y tiempo estimado para el desarrollo.

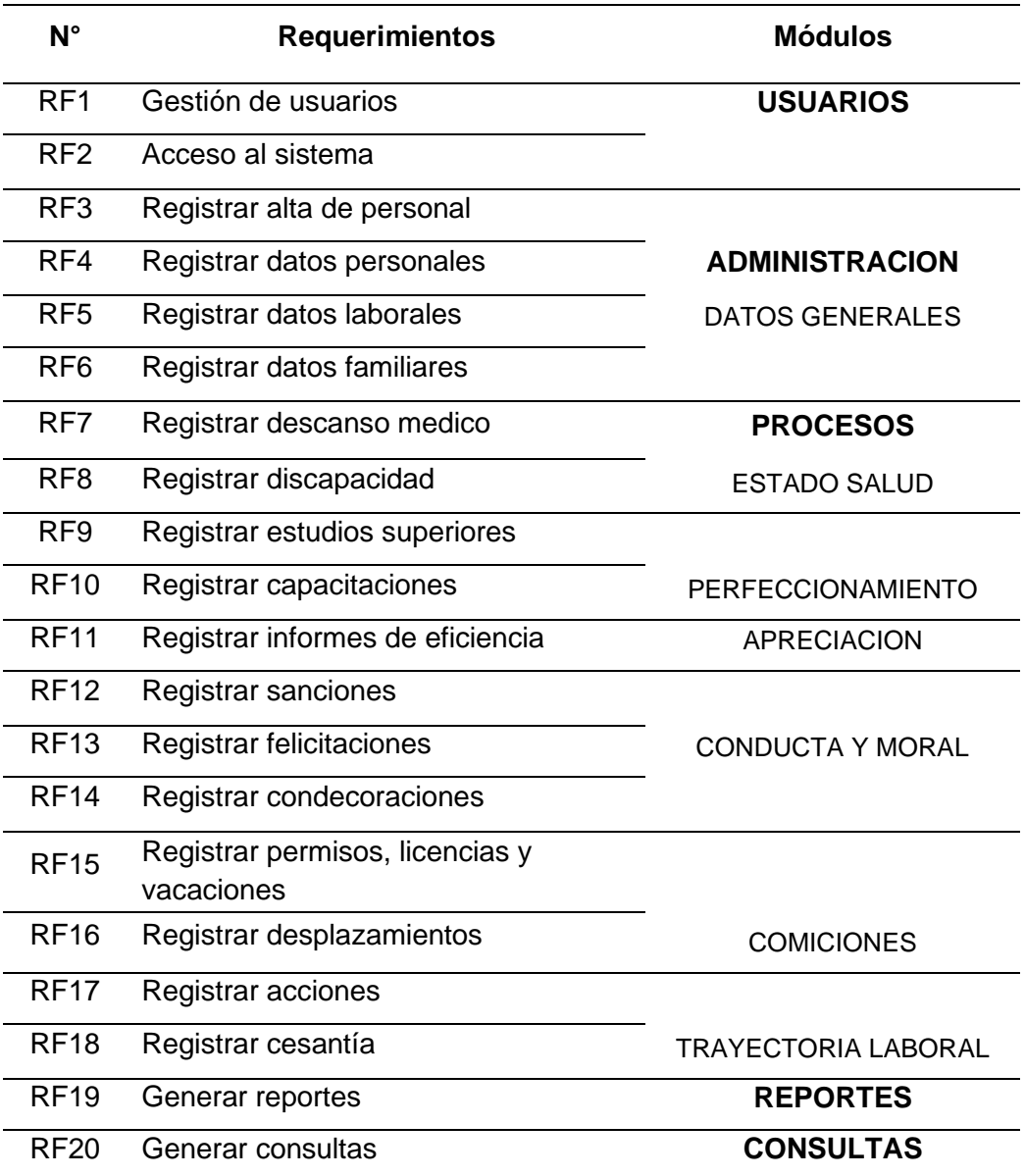

#### Tabla 41 Requerimientos Funcionales

#### Tabla 42 Requerimientos no Funcionales

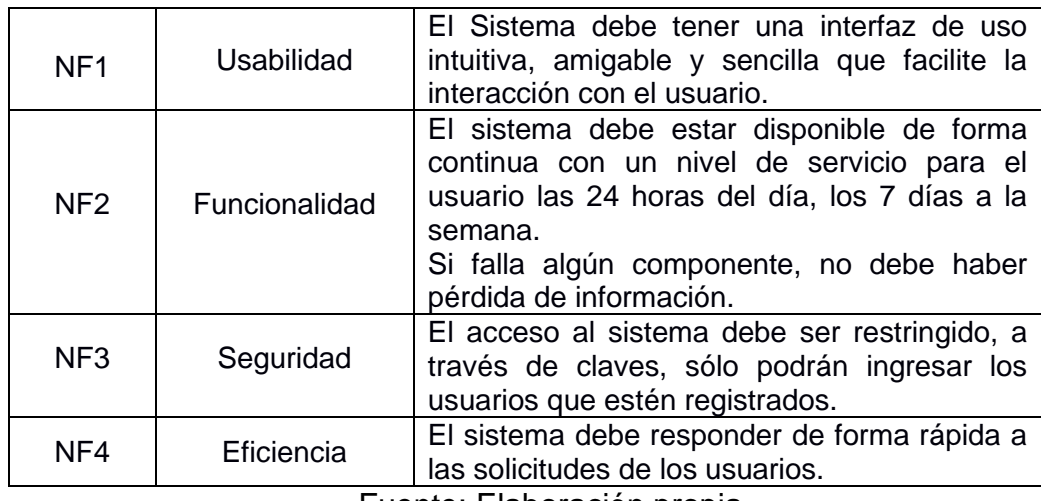

Fuente: Elaboración propia

#### **3.1.2. Plan de entregas ("Release Plan**")

Basándonos en las historias de usuario definidas para el desarrollo del software, se ha elaborado el siguiente plan de entrega, el cual muestra las historias de usuario que se llevarán a cabo en cada iteración. Para este plan de entrega se ha tomado en cuenta la prioridad y el esfuerzo de cada historia de usuario. En la tabla 43 se muestra el plan de entrega del proyecto.

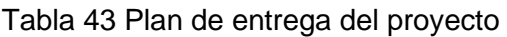

| $N^{\circ}$     | <b>Historias</b>           | <b>Prioridad</b> | <b>Riesgo</b> |  |  |
|-----------------|----------------------------|------------------|---------------|--|--|
| HU <sub>1</sub> | <b>Usuarios</b>            | <b>ALTA</b>      | <b>ALTA</b>   |  |  |
| H <sub>U2</sub> | Datos generales            | <b>ALTA</b>      | <b>ALTA</b>   |  |  |
| HU <sub>3</sub> | Estado de salud            | <b>ALTA</b>      | <b>ALTA</b>   |  |  |
| HU <sub>4</sub> | Perfeccionamiento          | <b>ALTA</b>      | <b>ALTA</b>   |  |  |
| HU <sub>5</sub> | Apreciación                | <b>ALTA</b>      | <b>ALTA</b>   |  |  |
| HU <sub>6</sub> | Conducta y moral           | <b>ALTA</b>      | <b>ALTA</b>   |  |  |
| HU7             | Comisiones                 | <b>ALTA</b>      | <b>ALTA</b>   |  |  |
| HU <sub>8</sub> | <b>Trayectoria Laboral</b> | <b>ALTA</b>      | <b>ALTA</b>   |  |  |
| HU <sub>9</sub> | Reportes                   | <b>MEDIA</b>     | <b>MEDIA</b>  |  |  |
| <b>HU10</b>     | Consultas                  | <b>MEDIA</b>     | <b>MEDIA</b>  |  |  |

Fuente: Elaboración propia

# **3.1.3. Plan de iteraciones ("Iteration Plan")**

|                 |                     |                         |                   | Fecha         | Fecha        |  |
|-----------------|---------------------|-------------------------|-------------------|---------------|--------------|--|
| $N^{\circ}$     | <b>Historia</b>     | <b>Iteración</b>        | <b>Estimación</b> | <b>Inicio</b> | <b>Final</b> |  |
| HU <sub>1</sub> | Usuarios            | 1                       | $\overline{2}$    | 16/03/2021    | 18/03/2021   |  |
| H <sub>U2</sub> | Datos generales     | 1                       | 3                 | 18/03/2021    | 21/03/2021   |  |
| HU3             | Estado de salud     | $\overline{2}$          | 3                 | 21/03/2021    | 24/03/2021   |  |
| HU <sub>4</sub> | Perfeccionamiento   | $\overline{2}$          | 3                 | 24/03/2021    | 27/03/2021   |  |
| HU <sub>5</sub> | Apreciación         | 3                       | 3                 | 27/03/2021    | 30/03/2021   |  |
| HU6             | Conducta y moral    | 3                       | 3                 | 30/03/2021    | 02/04/2021   |  |
| HU7             | Comisiones          | 4                       | 2                 | 02/04/2021    | 04/04/2021   |  |
| HU <sub>8</sub> | Trayectoria Laboral | 4                       | 3                 | 04/04/2021    | 07/04/2021   |  |
| HU9             | Reportes            | $\overline{\mathbf{4}}$ | 4                 | 07/04/2021    | 11/04/2021   |  |
| <b>HU10</b>     | Consultas           | 4                       | 4                 | 12/04/2021    | 14/04/2021   |  |

Tabla 44 Plan de Iteraciones

Fuente: Elaboración propia

#### **3.1.4. Reuniones diarias de seguimiento ("Stand-up meeting")**

| Ν° | Fecha      | <b>Motivo</b>                                                                                        | <b>Duración</b><br>(min) | Código<br>Entregable |
|----|------------|----------------------------------------------------------------------------------------------------|--------------------------|----------------------|
|    | 15/02/2021 | Inicio del Proyecto                                                                                  | 15                       |                      |
|    | 22/02/2021 | Presentación Iteración 1<br>Generación de Cartas de Aceptación<br>Detección de Errores/Observaciones | 60                       | SADL001              |
|    | 29/02/2021 | Presentación Iteración 1<br>Generación de Cartas de Aceptación<br>Detección de Errores/Observaciones | 60                       | SADL002              |
| 1  | 05/03/2021 | Presentación Iteración 1<br>Generación de Cartas de Aceptación<br>Detección de Errores/Observaciones | 60                       | SADL003              |
|    | 11/03/2021 | Presentación Iteración 1<br>Generación de Cartas de Aceptación<br>Detección de Errores/Observaciones | 60                       | SADL004              |
|    | 17/03/2021 | Presentación Iteración 1<br>Generación de Cartas de Aceptación<br>Detección de Errores/Observaciones | 60                       | SADL005              |
|    | 20/03/2021 | Presentación Iteración 1<br>Generación de Cartas de Aceptación<br>Detección de Errores/Observaciones | 60                       | SADL006              |

Tabla 45 Reuniones del Equipo N° 1

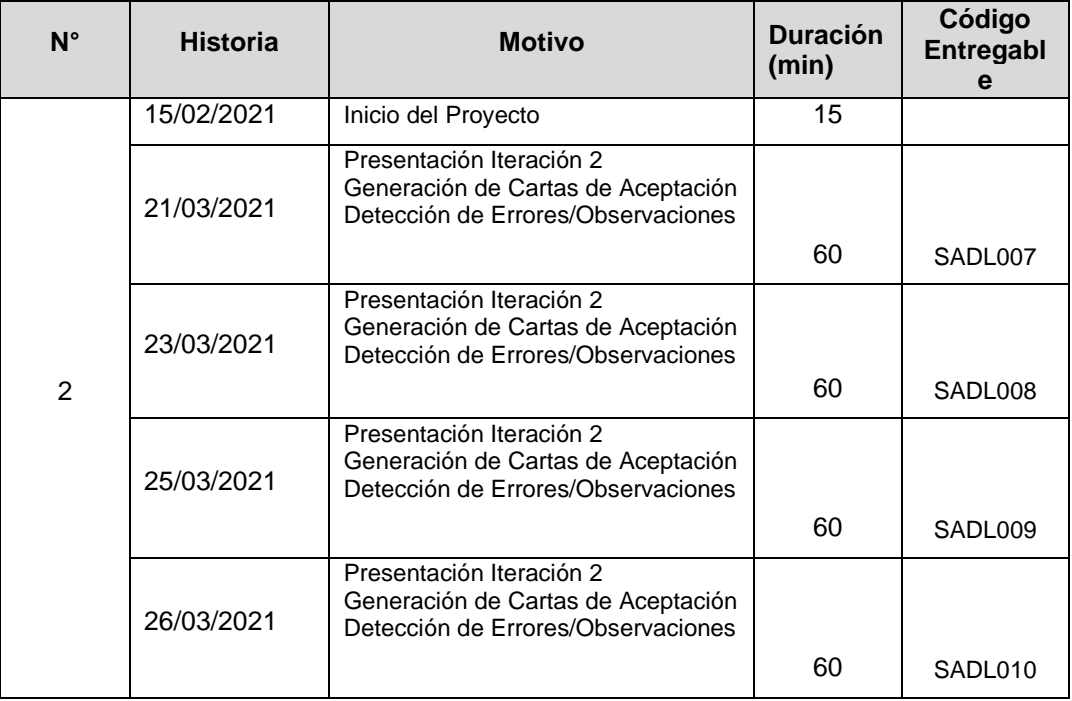

# Tabla 46 Reuniones del Equipo N° 2

# Fuente: Elaboración propia

# Tabla 47 Reuniones del Equipo N° 3

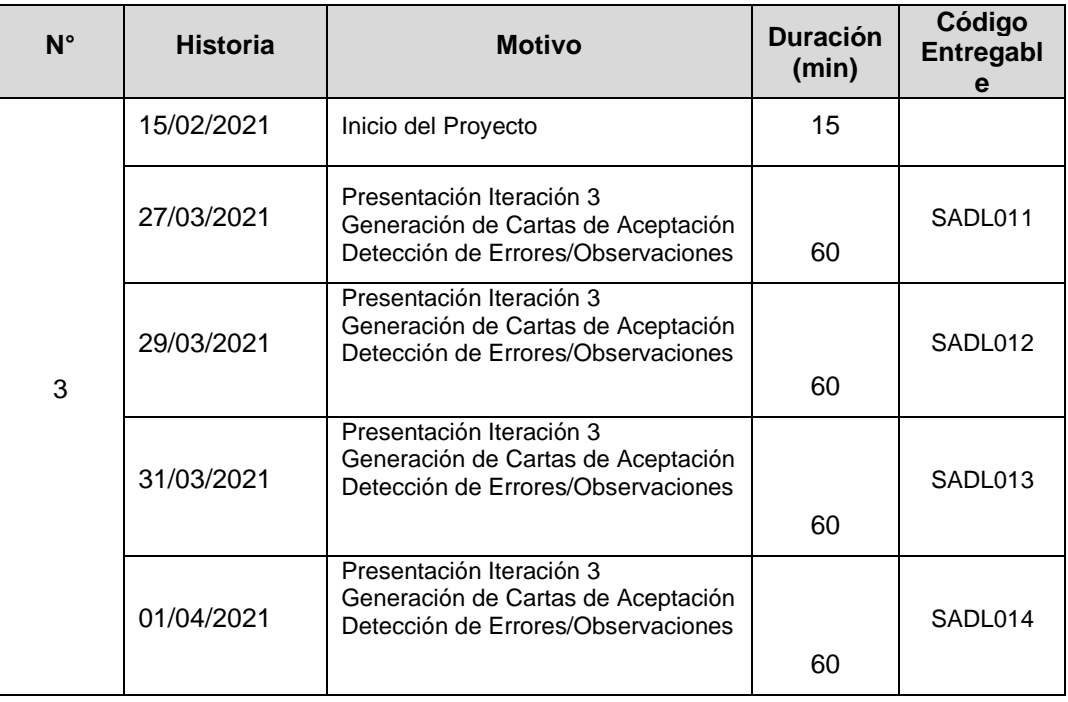

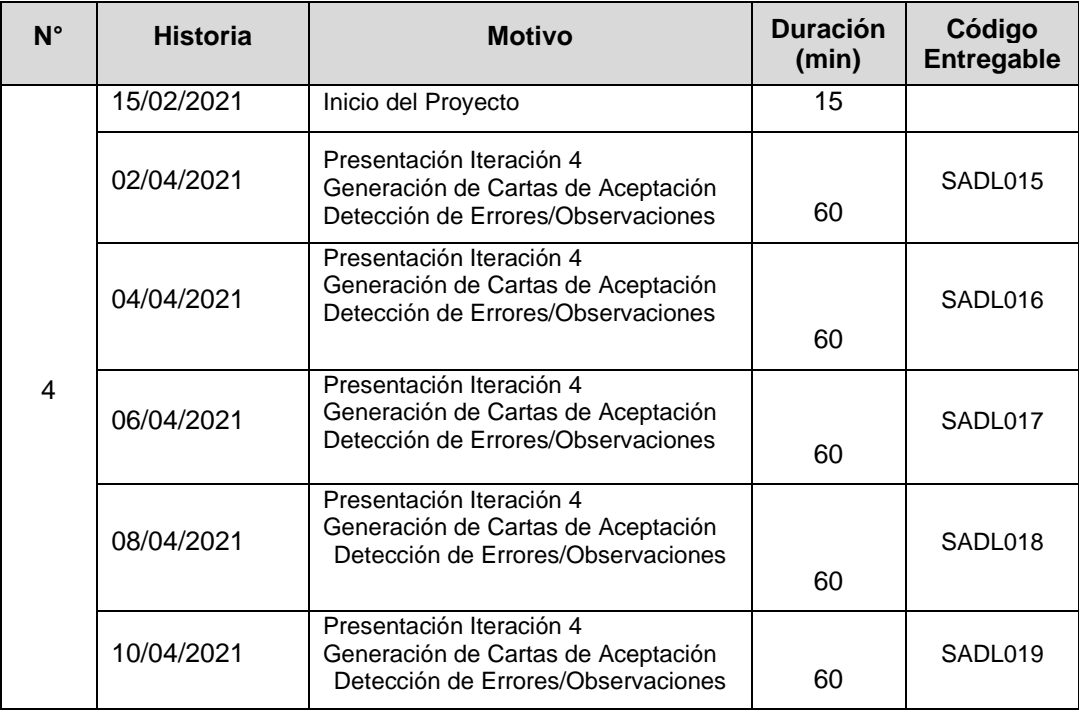

#### Tabla 48 Reuniones del Equipo N° 4

### **3.2. Fase 2: DISEÑO**

Esta metodología propone implementar el diseño de la manera más simple y funcional, el diseño se realiza en todo el tiempo de desarrollo del proyecto, siendo constantemente revisado y muy probablemente modificando debido a los cambios presentados durante el desarrollo. Entre los elementos más importantes que menciona XP referentes al diseño están las tarjetas CRC, que nos brinda un gran soporte para el desarrollo del proyecto.

### **3.2.1. Tarjetas CRC**

Las tarjetas CRC, permiten representar un sistema pensando en orientación a objetos. En estas se distingue las clases, se establecen, como una clase colabora con otras clases para cumplir sus responsabilidades y asociaciones entre clases, nos apoya para la concentración y el desarrollo optimo del código, en este caso será de modelo vista controlador. Se realiza las tarjetas CRC en cada modelo que utilizaremos las cuales

proporcionan la funcionabilidad del sistema registrando los controladores dependientes, se comunican directamente con la base de datos del sistema así brindándonos una orientación al momento de la programación.

Todo este proceso permitirá profundamente delinear el sistema a implementar, constan de las siguientes partes:

**Clases** (Nombre de clase: define un vocabulario)

**Responsabilidades**: muestran los problemas que van a ser resueltos, mediante la utilización de una frase que inicia con un verbo activo (Una responsabilidad es algo que la clase sabe o hace, Indicadores de las acciones son los verbos).

**Colaboradores:** expresa dependencias entre objetos (Colaboradores son los que envían o reciben mensajes, se les pide información o realizar alguna acción)

A continuación, se presentarán las tarjetas CRC para el Sistema de Administración de Legajos de personal.

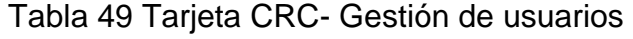

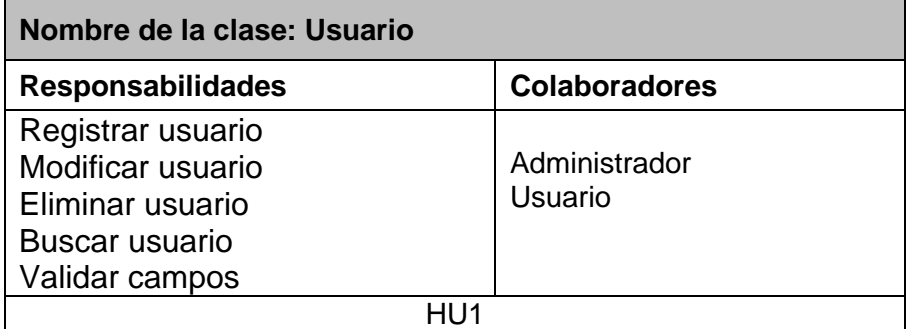

Tabla 50 Tarjeta CRC- Acceso al sistema

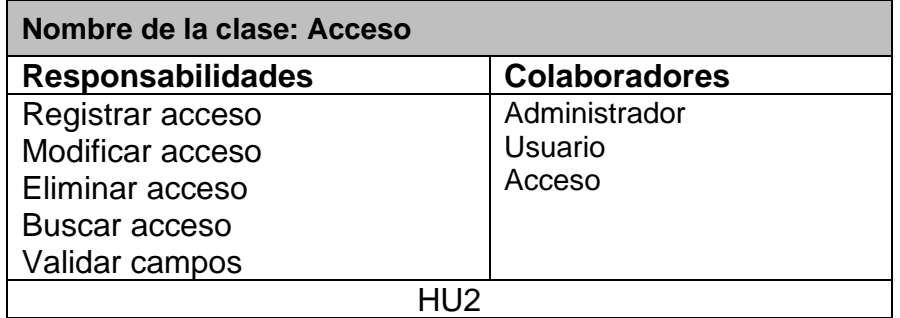

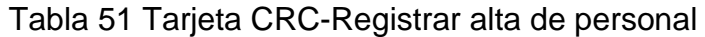

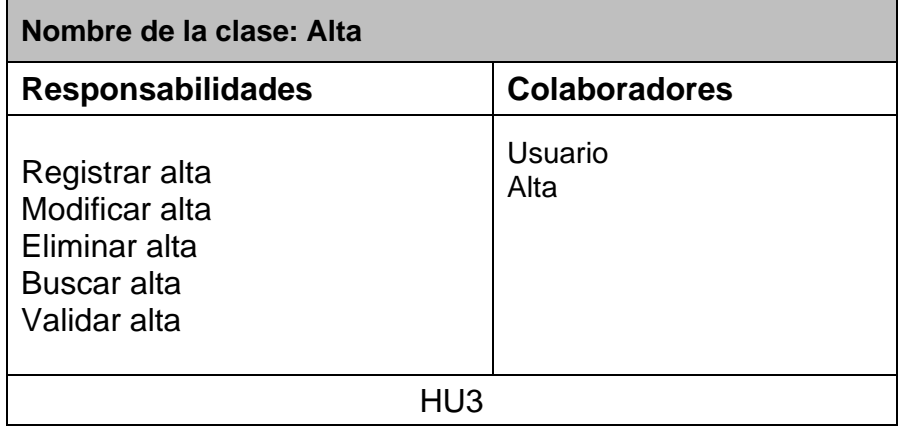

# Tabla 52 Tarjeta CRC-Registrar Datos Personales

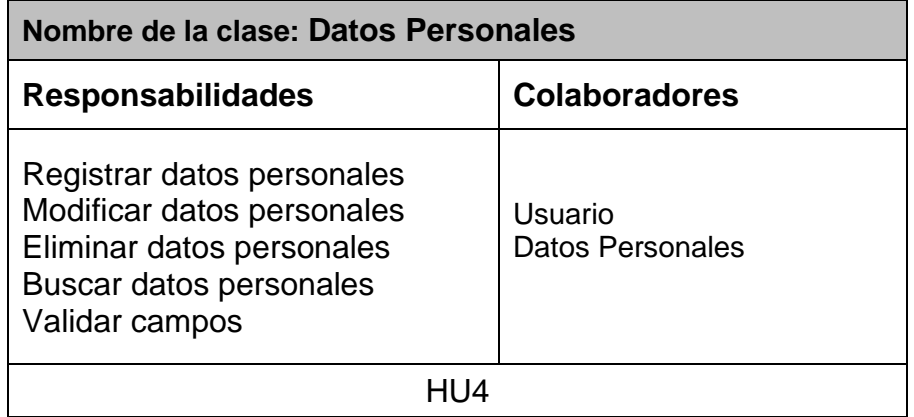

# Tabla 53 Tarjeta CRC-Registrar Datos Laborales

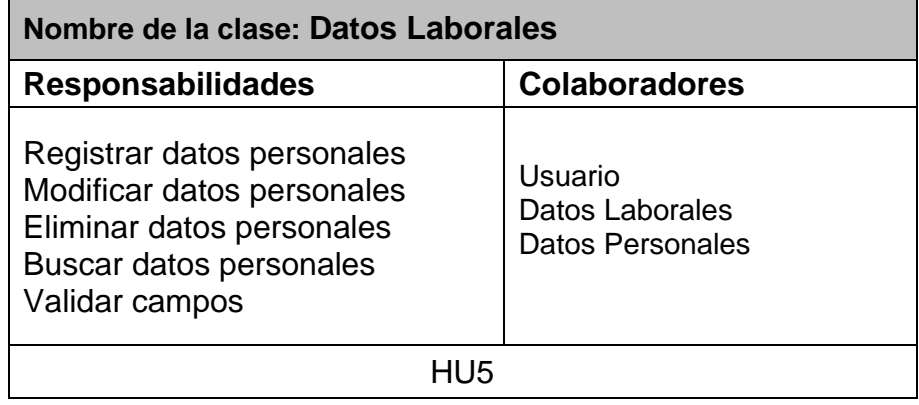

# Tabla 54 Tarjeta CRC-Registrar Datos Familiares

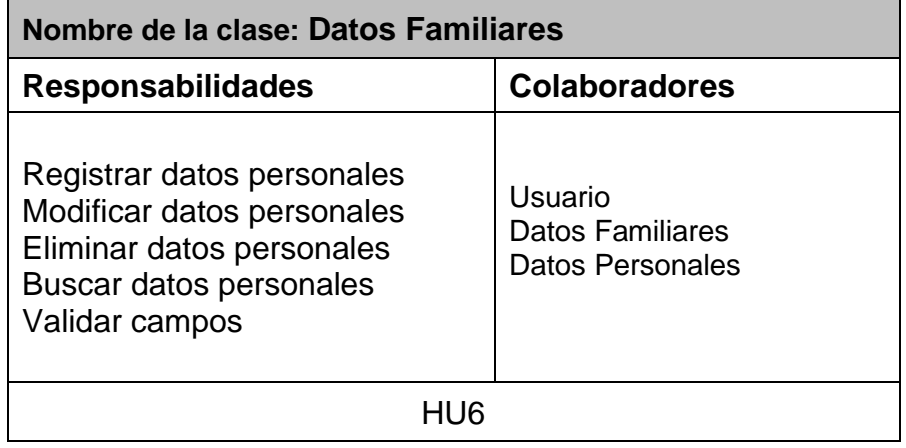

### Tabla 55 Tarjeta CRC-Registrar descanso medico

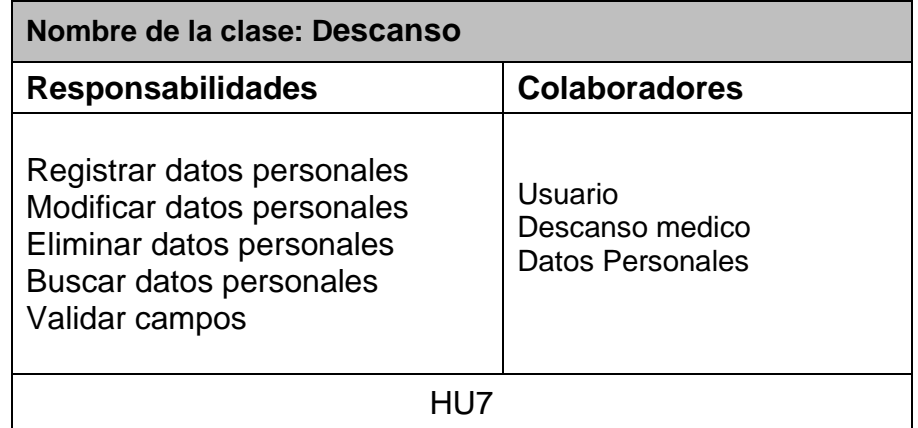

# Tabla 56 Tarjeta CRC-Registrar Discapacidad

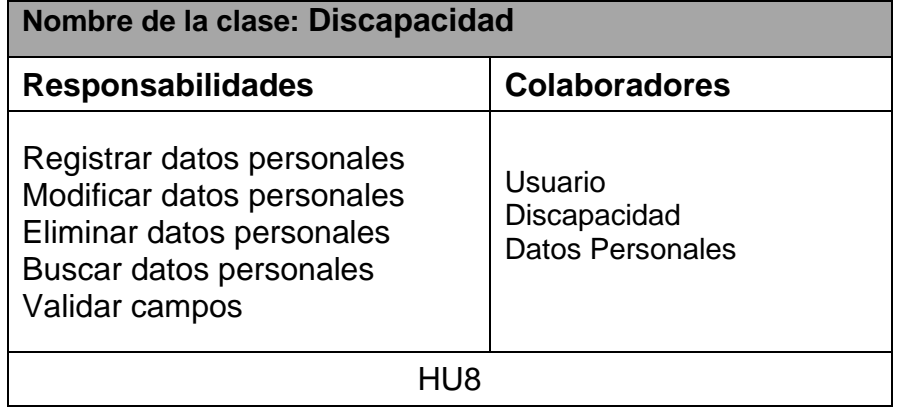

Tabla 57 Tarjeta CRC-Registrar estudios superiores

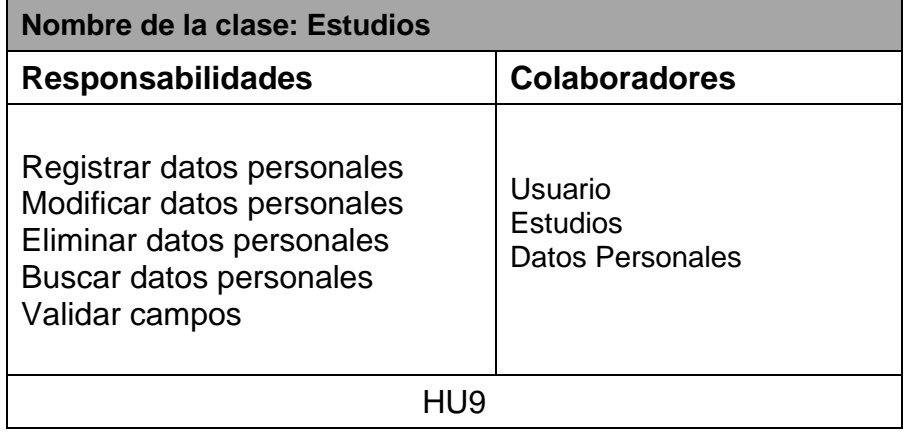

Tabla 58 Tarjeta CRC-Registrar capacitaciones

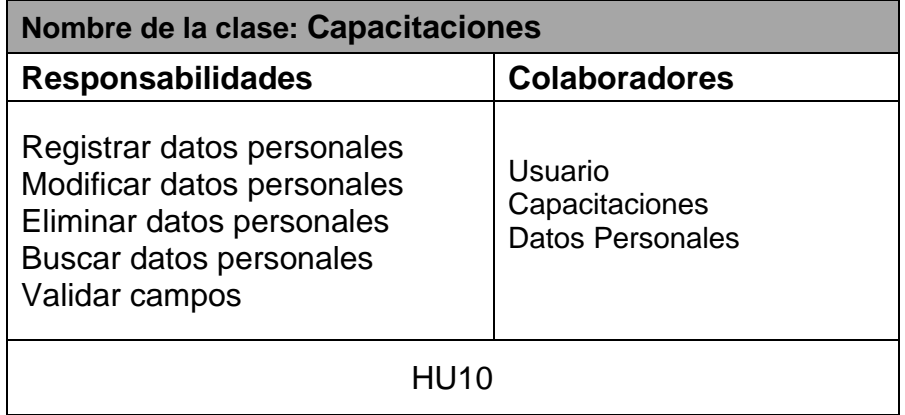

Tabla 59 Tarjeta CRC- Registrar informes de eficiencia

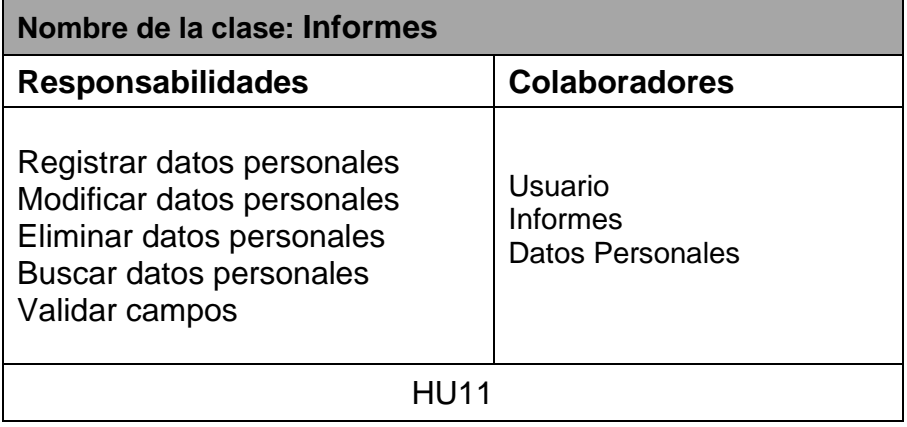

# Tabla 60 Tarjeta CRC-Registrar Sanciones

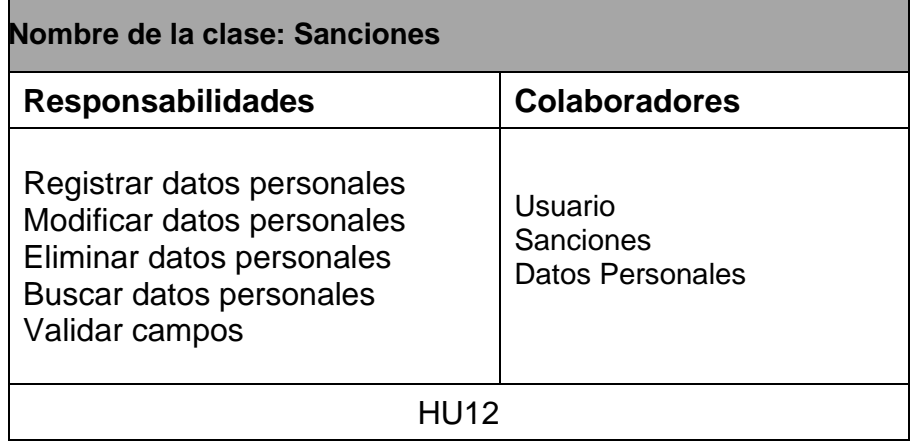

Tabla 61 Tarjeta CRC- Registrar Felicitaciones

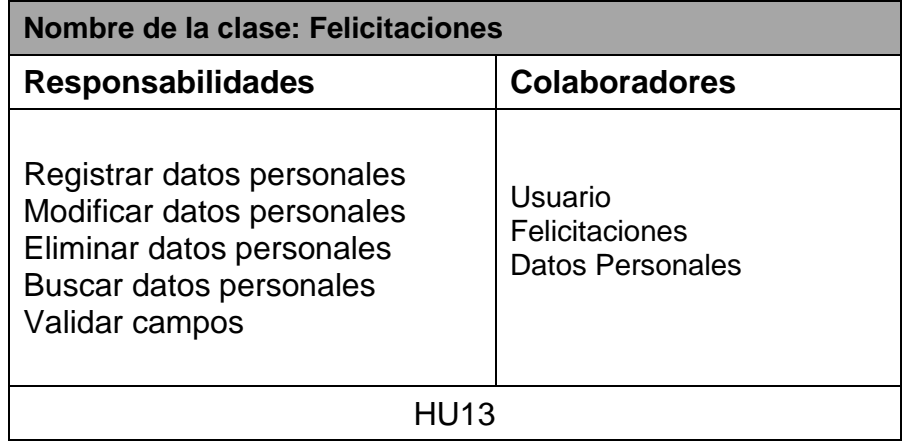

Tabla 62 Tarjeta CRC- Registrar Condecoraciones

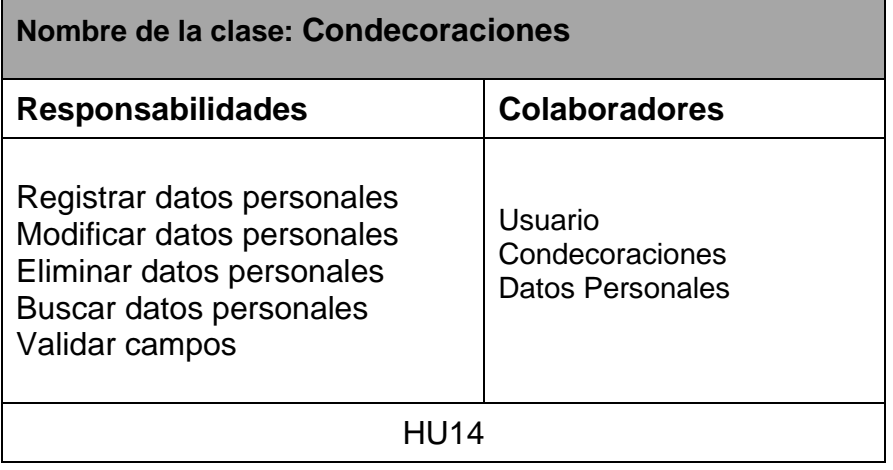

Tabla 63 Tarjeta CRC- Registrar permisos, licencia y vacaciones

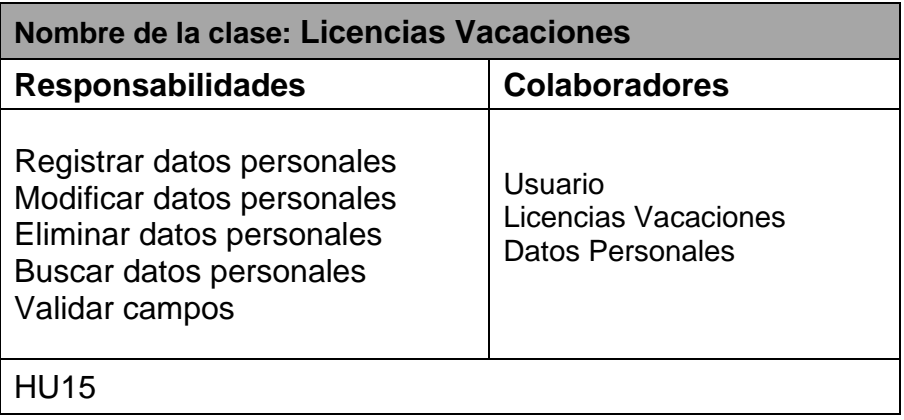

Tabla 64 Tarjeta CRC- Registrar desplazamientos

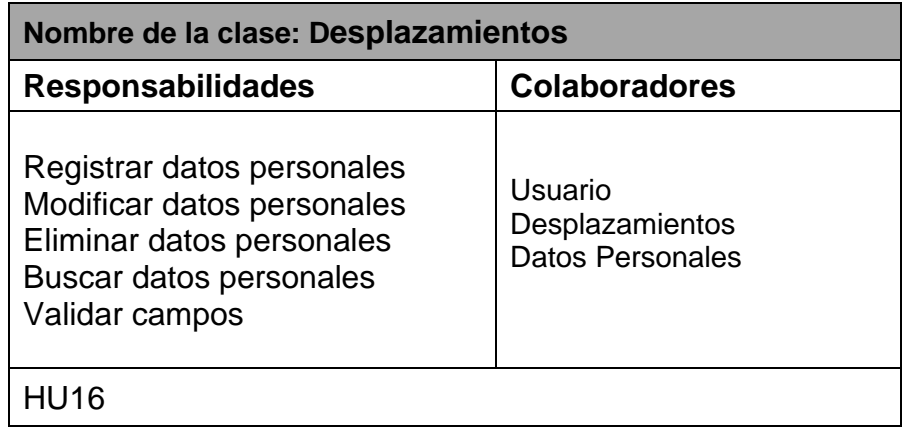

### Tabla 65 Tarjeta CRC- Registrar acciones

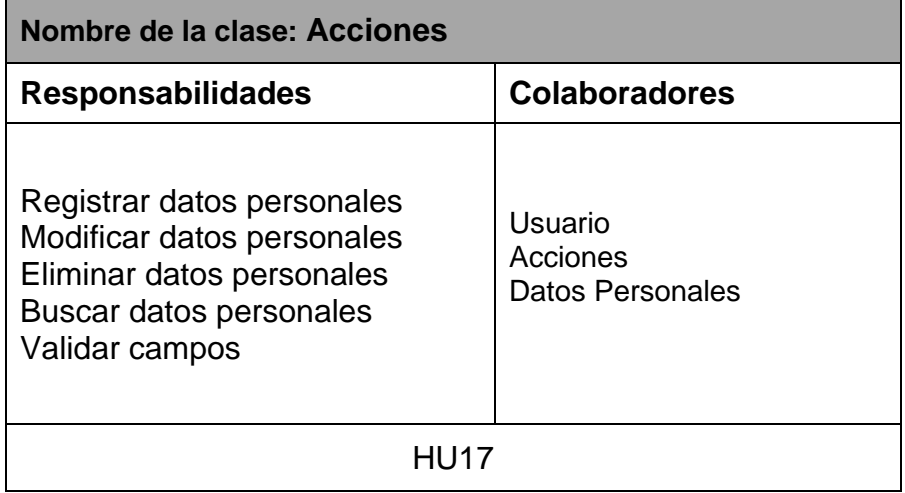

# Tabla 66 Tarjeta CRC- Registrar cesantía

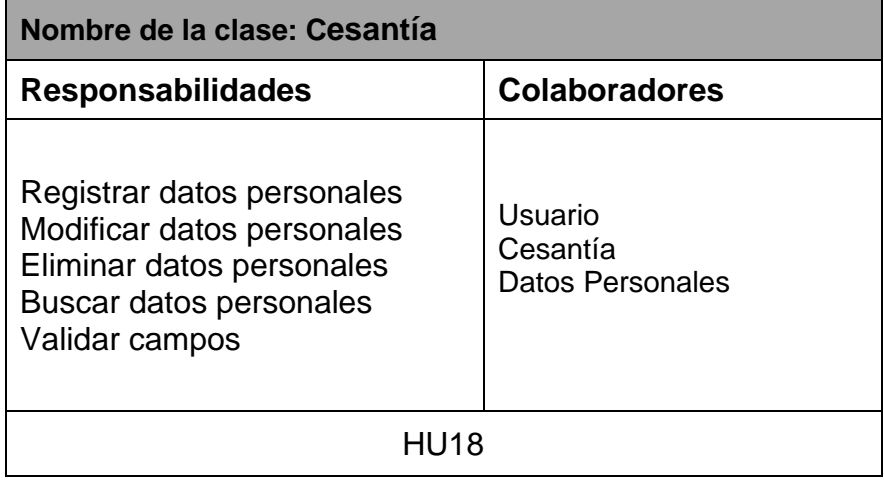

#### **3.2.2. Prototipos de Interfaces**

Antes de la codificación se procederá al diseño de las interfaces mediante el software Balsamiq Mockups. Esto permite que las ideas de lo que espera el cliente queden más claras, y las dudas de los desarrolladores queden completamente resueltas. De acuerdo a la base de historias de usuario, se han creado secciones en el sistema, cada una con sus respectivas interfaces, que son las siguientes:

#### **Interfaz correspondiente al Login de Usuario**

En esta sección el usuario podrá acceder al sistema como se puede visualizar en la figura 6

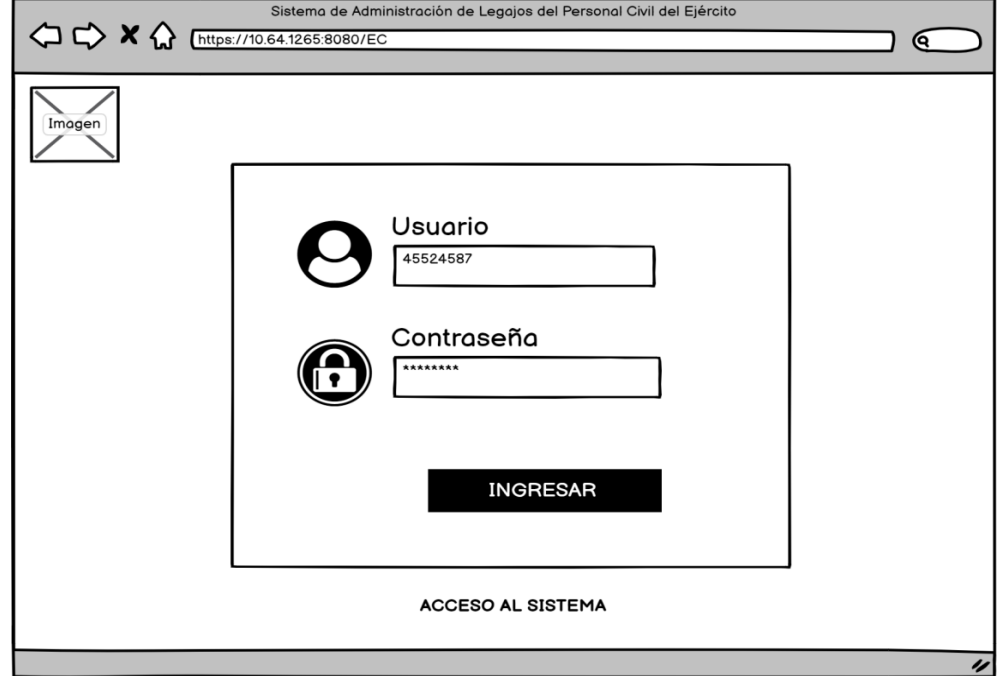

Figura 6 Prototipo Login de Usuario

Fuente: Elaboración propia

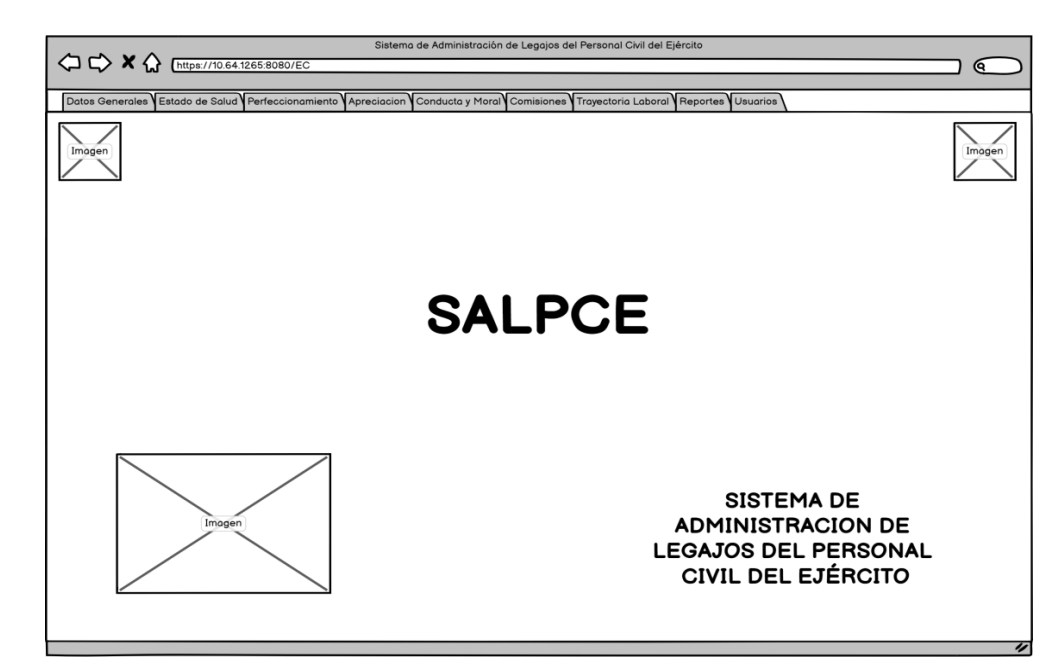

Figura 7 Prototipo Menú Principal

Fuente: Elaboración propia

#### - **Datos Generales**

Apertura de Legajos, esta sección consta de tres subsecciones las cuales son: Datos Personales, aquí se podrán ingresar los datos de nuevos empleados al sistema, así como buscar, actualizar, grabar, eliminar datos, asignándoles sus respectivos usuarios y credenciales de acceso como se puede visualizar en la Figura 8.

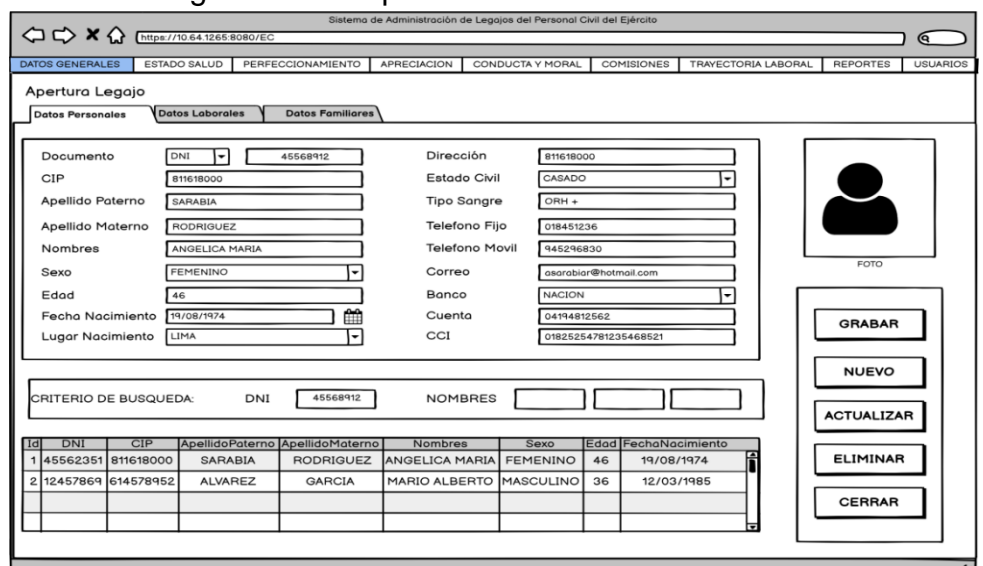

Figura 8 Prototipo de Interfaz Datos Personales

Fuente: Elaboración propia

#### - **Datos laborales**

Se podrá ingresar los datos laborales del empleado, así como buscar, actualizar, grabar, eliminar datos, así como se visualiza en la a continuación en la figura 9.

Figura 9 Prototipo de Interfaz Datos Laborales

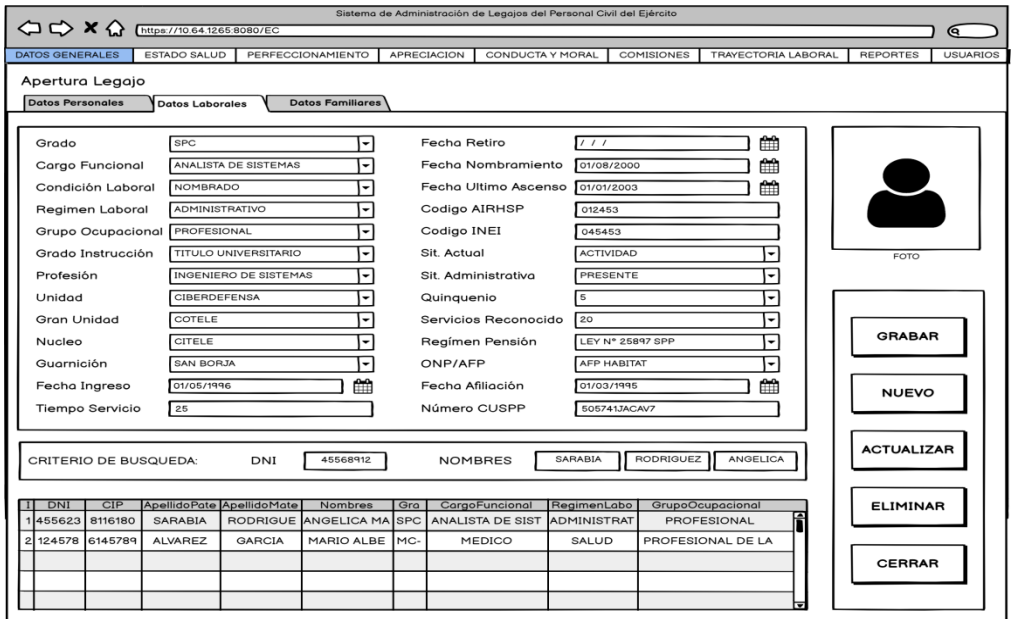

Fuente: Elaboración propia

### - **Datos Familiares**

Permite ingresar los datos de la familia del empleado, así como buscar, actualizar, grabar, eliminar datos, como se puede visualizar en la figura 10

Figura 10 Prototipo de Interfaz Datos Familiares

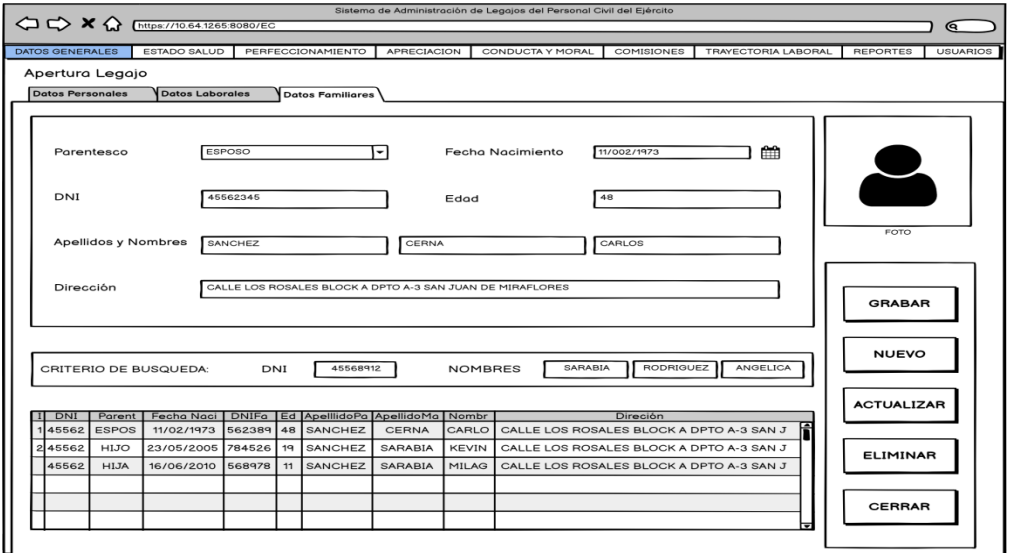

Fuente: Elaboración propia

#### - **Estado de Salud**

Salud, esta sección consta de dos subsecciones las cuales son: Descanso Medico, aquí se podrán ingresar los descansos médicos por incapacidad temporal CITT, expedidas por ESSALUD, se visualiza a continuación en la Figura 11.

#### Figura 11 Prototipo Descanso Medico

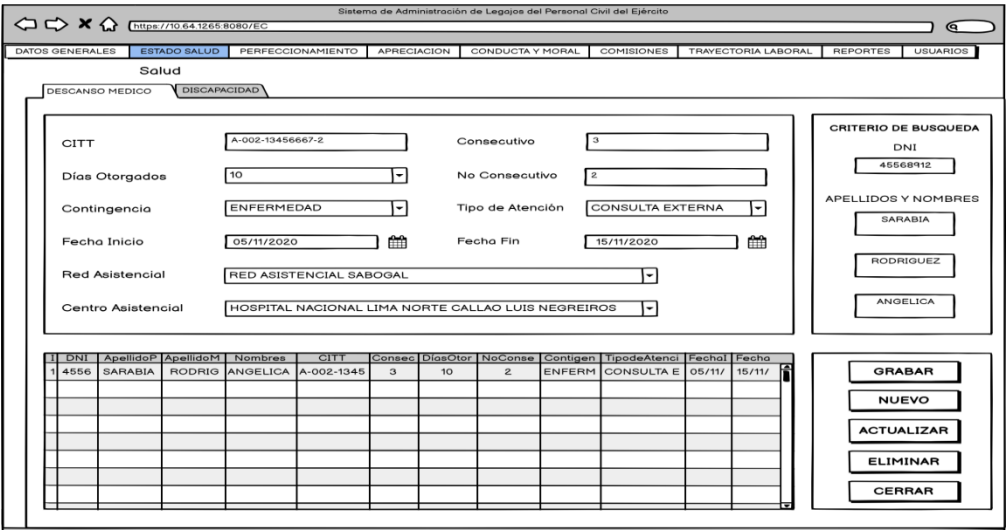

Fuente: Elaboración propia

#### **Perfeccionamiento**

Estudios Superiores, esta sección consta de dos subsecciones las cuales son: Estudios Superiores y capacitaciones, esta ventana permite ingresar los estudios académicos del empleado, se visualiza en la Figura 12.

Figura 12 Prototipo de Interfaz Estudios Superiores

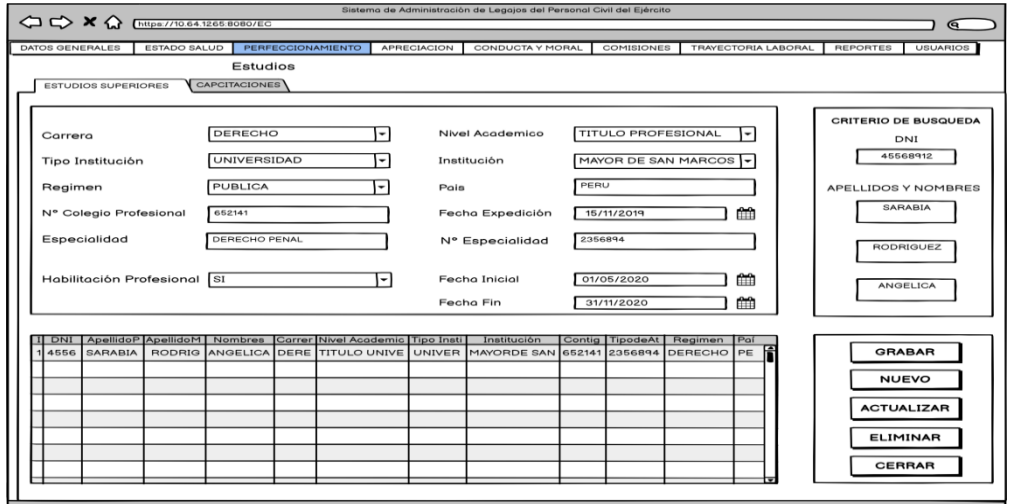

Fuente: Elaboración propia

#### **Apreciación**

Salud, esta sección consta de una subsección la cual es: Informes de eficiencia, esta ventana permite ingresar los informes anuales del empleado, se visualiza en la Figura 13.

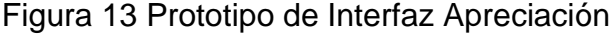

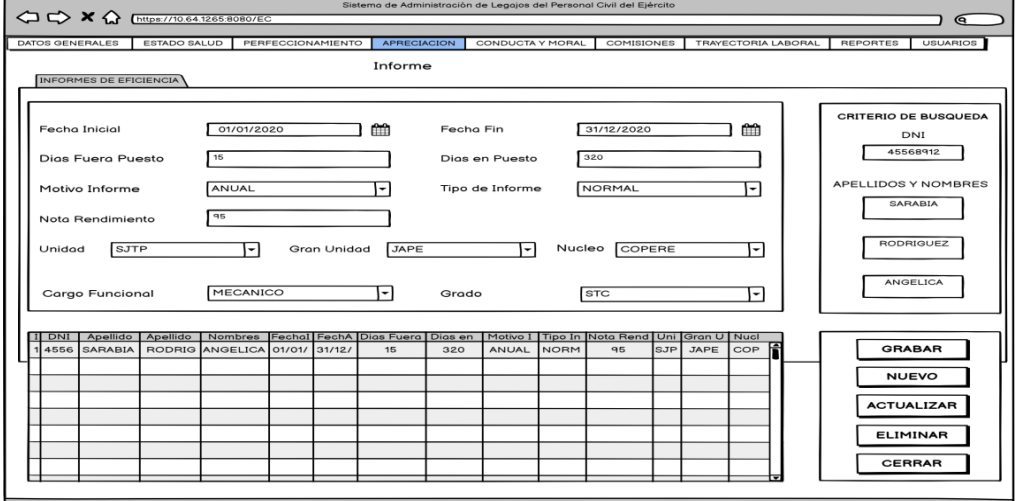

Fuente: Elaboración propia

#### **Conducta y Moral**

Méritos y Deméritos, esta sección consta de tres subsecciones las cuales son:

Sanción, Felicitación y Condecoraciones, esta ventana permite ingresar los méritos y demerito obtenidos del empleado, se visualiza en a continuación en la Figura 14.

Figura 14 Prototipo de Interfaz Conducta y moral

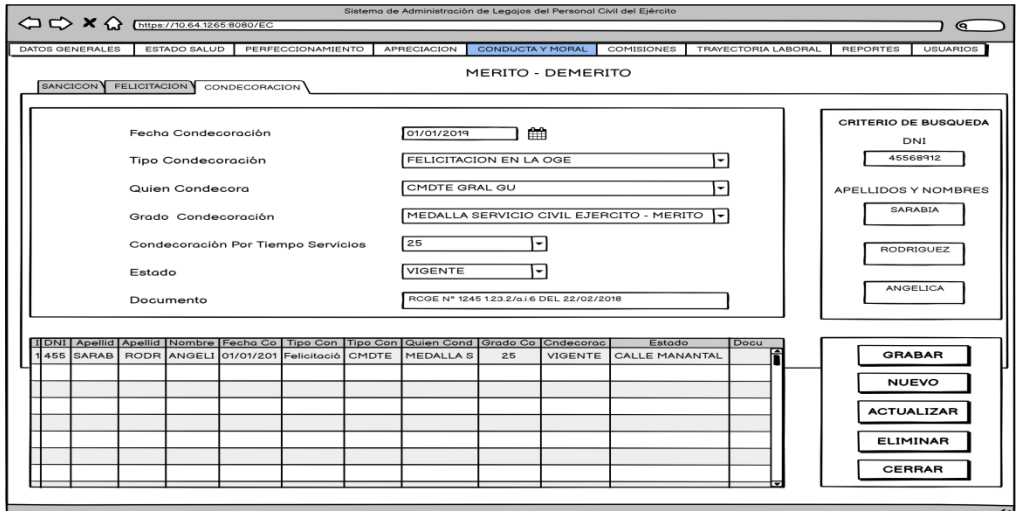

Fuente: Elaboración propia

#### **Comisiones**

Permisos-Licencias-Vacaciones, esta sección consta de dos subsecciones las cuales son: Permisos-Licencias-Vacaciones y desplazamientos, esta ventana permite ingresar las comisiones del empleado, se visualiza a continuación en la Figura 15.

Figura 15 Prototipo de Interfaz Comisiones

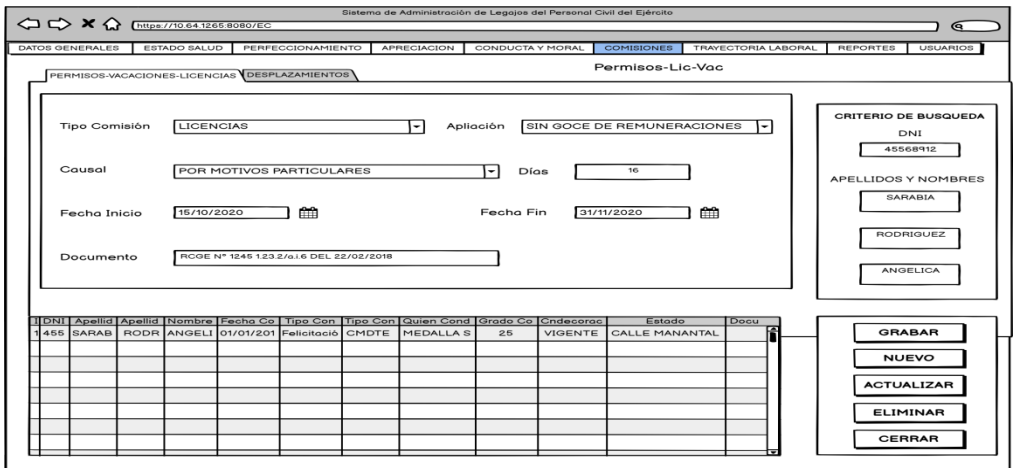

#### Fuente: Elaboración propia

#### **Trayectoria Laboral**

Cierre Legajos, esta sección consta de dos subsecciones las cuales son: Acciones y Termino de la Carrera, muestra la interfaz para registrar las bajas de los empleados público, este formulario permite mostrar las opciones que deberá registrar el técnico administrativo, se visualiza a continuación en la Figura 16.

Figura 16 Prototipo de Interfaz trayectoria laboral

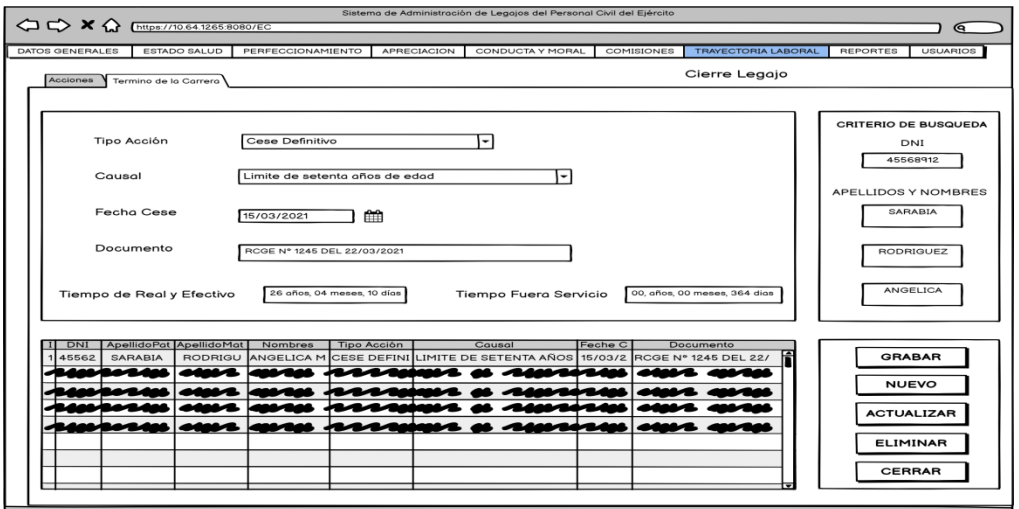

Fuente: Elaboración propia

#### **3.2.4. Diseño de la base de datos**

A continuación, detallaremos el modelo de la base de datos, así mismo de sus entidades respectivas, se elaboró un diagrama entidad – relación con la herramienta Erwin Data Modeler el cual representa las tablas del sistema.

Ilustra el significado de las entidades de información del sistema y las relaciones entre ellas. Es el que se presenta en la Figura 17.

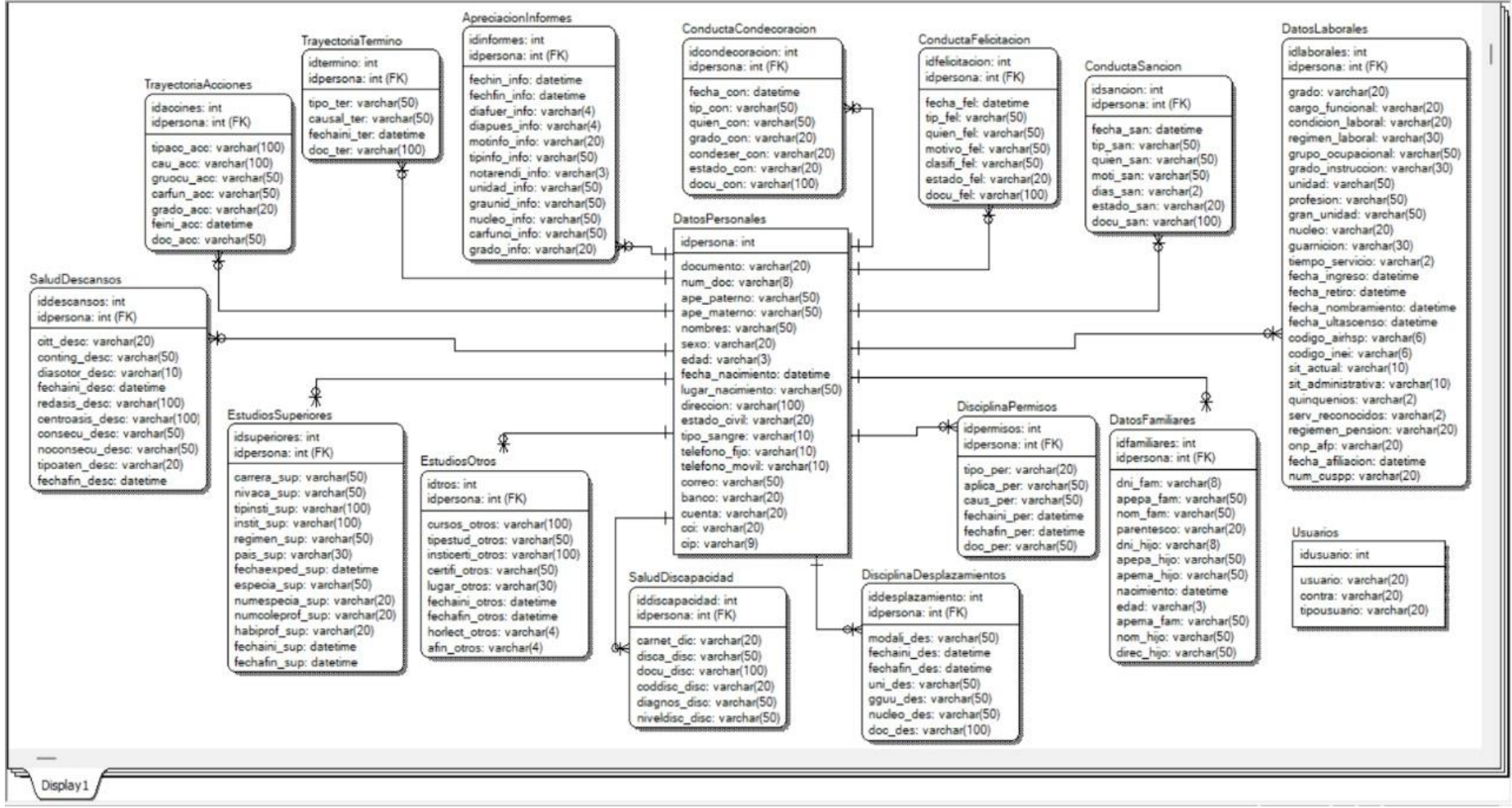

Fuente: Elaboración propia

#### **3.3. Fase 3: DESARROLLO DEL CODIGO**

En XP la codificación se inicia prácticamente desde el principio, favoreciendo el objetivo de estar haciendo entregas frecuentemente al cliente. Como se mencionó anteriormente el desarrollo del presente sistema fue bajo el patrón de diseño modelo vista controlador (MVC). En cual nos brinda una estructura muy ordenado para una fácil compresión y la codificación.

#### **3.3.1.Arquitectura**

Para la implementación del sistema de administración de legajos se ha utilizado la herramienta de desarrollo NetBeans 8.2, como lenguaje de programación java y el gestor de base de datos MYSQL. El sistema fue desarrollado siguiendo la programación por capas. Esta arquitectura debido al desacoplamiento entre las distintas capas, de esta forma se puede cambiar fácilmente el comportamiento de las clases en el nivel del sistema sin que ello influya en las otras capas.

#### **Capa 1 Presentación:**

Es la responsable de la presentación visual de la aplicación. Podemos decir es la que se presenta al usuario, le comunica la información y captura la información del usuario en un mínimo de proceso, llamada también formulario o interfaz, presenta el sistema al usuario,

#### **Capa 2 Negocio:**

Es la responsable de procesamiento que tiene lugar en la aplicación. Esta capa intermedia es la que conlleva capacidad de mantenimiento y reutilización. Se denomina capa de negocio, porque es aquí donde se establecen todas las reglas que deben cumplirse.

#### **Capa 3 Datos**:

Esta capa se encarga de acceder a los datos, se debe usar la capa datos para almacenar y recuperar toda la información de sincronización del sistema, es la capa donde se almacenan los datos haciendo uso del gestor de base de datos MySQL. Muestra en Figura 18.

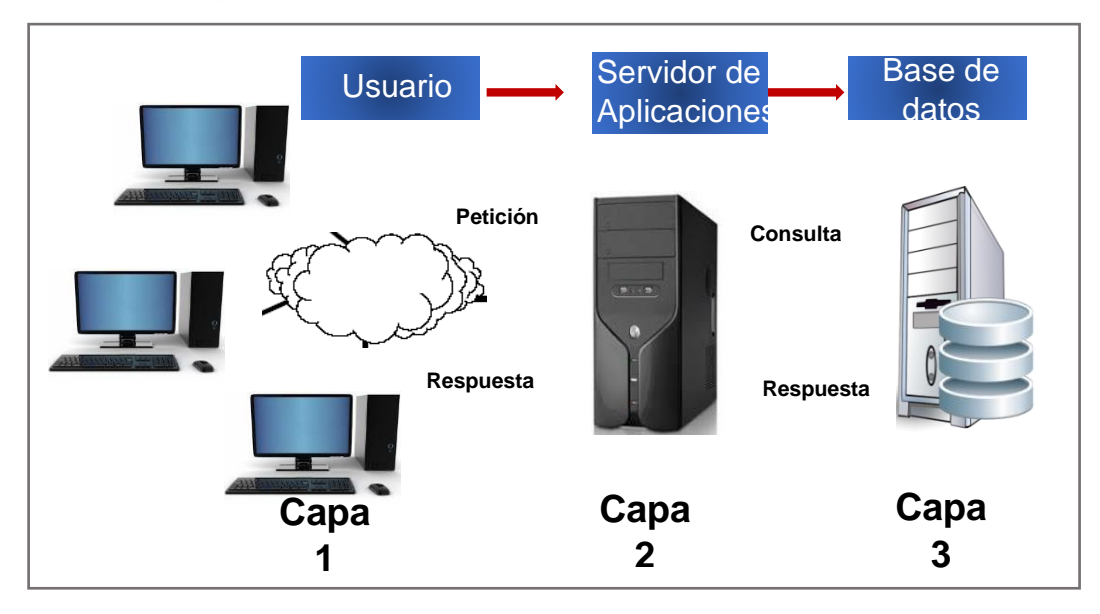

#### Figura 18 Muestra la estructura en tres capas

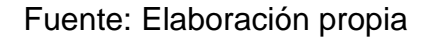

### **3.3.2. Codificación**

Primero se estipulo el patrón de modelo vista controlador (MVC) a partir de ellos se creó el proyecto, los paquetes, se creó los modelos de clases, conformadas por sus referencias, atributos, el tipo de datos y sus constructores. Como se muestra en la Figura 19.

### Figura 19 patrón del diseño del software

| <default config=""><br/><b>BEY</b><br/><b>COST</b></default> | T 29 D - Bb - C - Reportes<br>$-6.3 -$                                                                                          |
|--------------------------------------------------------------|----------------------------------------------------------------------------------------------------|
| Projects X<br><b>Services</b><br>$\qquad \qquad$             | Start Page $\times$ $\omega$ Conexion.java $\times$ $\omega$ Principal.java $\times$ $\omega$ ApreciacionInformes.java $\times$ |
| <b>SAPCE</b>                                                 | History   13 로- 로- 리 디 쿠 - 쿠 리 디 - 우 원 및 인 리 이 리 스 그<br>Source                                                                  |
| <b>E</b> Source Packages                                     | package Datos:<br>$\mathbf{1}$                                                                                                  |
| <b>ED</b> Conexion                                           | $\overline{\mathbf{r}}$                                                                                                    |
| <b>Datos</b>                                                 | 3                                                                                                    |
| ApreciacionInformes.java<br>$\infty$                         | 4<br>public class ApreciacionInformes (                                                                                         |
| ConductaCondecoracion.java<br>conductaFelicitacion.java      | 5                                                                                                    |
| ConductaSancion.java                                         | $\epsilon$<br>public int idinformes;                                                                                            |
| do DatosFamiliares.java                                      | 7<br>public String dni info;                                                                                                    |
| DatosLaborales.java                                          | s<br>public String apepa info;                                                                                                  |
| co DatosPersonales.java                                      | $\mathbf{S}$<br>public String apema info;                                                                                       |
| BisciplinaDesplazamientos.java                               | public String nom info;<br>10                                                                                                   |
| $\left  \infty \right $<br>DisciplinaPermisos.java           | 11<br>public String fechini fin;                                                                                                |
| 图 EstudiosOtros.java                                         | 12<br>public String fechfin info;                                                                                               |
| EstudiosSuperiores.java                                      | 13<br>public String diafuer info;                                                                                               |
| saludDescansos.java                                          | 14<br>public String diapues info;                                                                                               |
| SaludDiscapacidad.java                                       | 15<br>public String motinfo info;<br>16                                                                                         |
| TrayectoriaAcciones.java                                     | public String tipinfo info;<br>public String notarendi info;<br>17                                                              |
| TrayectoriaTermino.java<br>1527                              | 18<br>public String unidad info;                                                                                                |
| di Usuarios.java                                             | 19<br>public String granunid info;                                                                                              |
| <b>ER Imagenes</b>                                           | public String nucleo info;<br>20                                                                                                |
| <b>E</b> Modelo                                              | public String carfunci info;<br>21                                                                                              |
| ModeloApreciacion.java                                       | 22<br>public String grado info;                                                                                                 |
| $-351$<br>ModeloConducta.java                                | 23                                                                                                    |
| & ModeloDatosPersonales.java<br>ModeloDisciplina.java        | $\Box$<br>24<br>public int getIdinformes () {                                                                                   |
| & ModeloEstudios.java                                        | 25<br>return idinformes;                                                                                                    |
| ModeloSalud.java                                             | 26<br>-31                                                                                                    |
| ModeloTrayectoria.java                                       | 27                                                                                                    |
| distapermisos.java                                           | $\Box$<br>28<br>public void setIdinformes (int idinformes) (                                                                    |
| <b>ED-BE Reportes</b>                                        | 29<br>$this$ , idinformes = idinformes;                                                                                         |
| □ 四 Vista                                                    | 30                                                                                                    |
| Frm_botones.java                                             | 31                                                                                                    |
| IngresoSistema.java                                          | E<br>32<br>public String getDni info () {                                                                                       |
| InicioAdministrador.java                                     | return dni info;<br>33                                                                                                    |
| InicioTecnico.java                                           | 34                                                                                                    |
| JFAcademico.java                                             | 35<br>36<br>$\Box$                                                                                                    |
| JFApreciacion.java                                           | public void setDni_info(String dni_info) {<br>$this.dni$ info = dni info;<br>37                                                 |
| JFConducta.java                                              | 38                                                                                                    |
| JFDatosPersonales.java                                       | 39                                                                                                    |
| JFDisciplina.java                                            | $\Box$<br>40<br>public String getApepa info() {                                                                                 |
| JFFelicitacion.java                                          | 41<br>return apepa info;                                                                                                    |
| JFSalud.java                                                 | 42                                                                                                    |
| JFTrayectoria.java                                           | 43                                                                                                    |
| usuarios.java                                                | $\Box$<br>44<br>public void setApepa info (String apepa info) (                                                                 |
| <b>ED</b> Test Packages<br><b>EEE b</b> Libraries            | this.apepa info - apepa info;<br>45                                                                                             |
| <b>GO. TA Tort Uhrarine</b>                                  | 46                                                                                                    |

Fuente: Elaboración propia

Pantalla de datos laborales: Se creó los la clase para datos laborales como se muestra en la Figura 20.

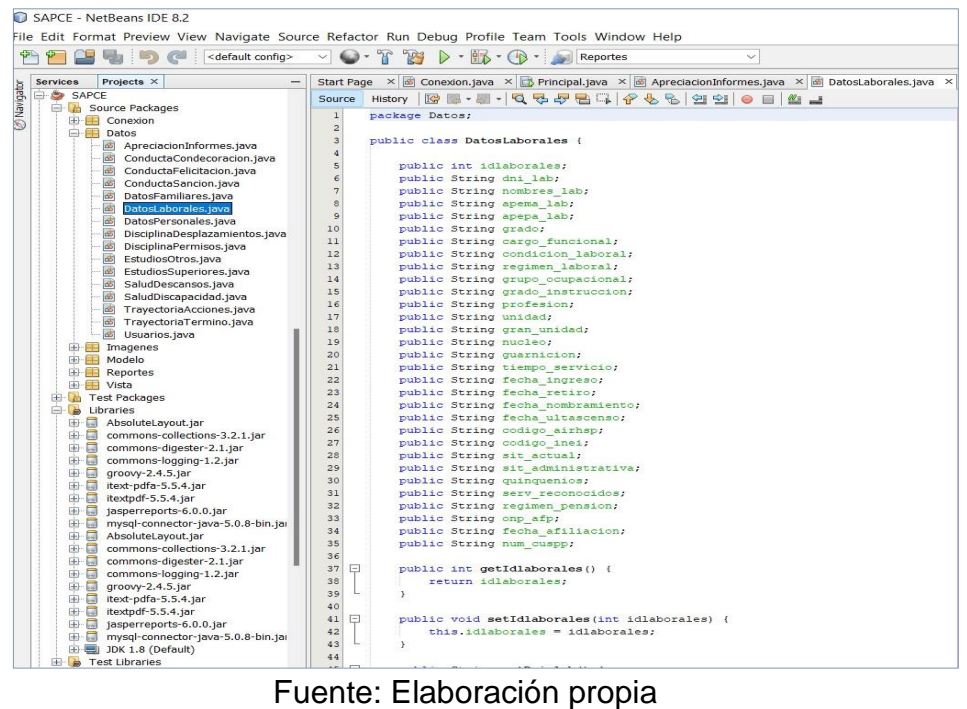

Figura 20 Clase datos generales y sus atributos

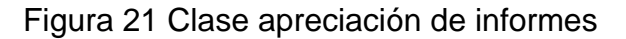

| SAPCE - NetBeans IDE 8.2                                                                                                    |                                                                                                    |
|----------------------------------------------------------------------------------------------------|----------------------------------------------------------------------------------------------------|
|                                                                                                    | File Edit Format Preview View Navigate Source Refactor Run Debug Profile Team Tools Window Help                                                                                                    |
| <default config=""></default>                                                                                                    | $\mathbb{C}\cdot \mathbb{Y}$<br>$\triangleright \cdot \mathbb{B} \cdot \mathbb{O} \cdot \square$<br>253<br>$\checkmark$<br>Reportes<br>$\checkmark$                                                                                                    |
| Projects X<br><b>Services</b>                                                                                                    | Start Page $\times$ 6 Conexion.java $\times$ <b>6</b> Principal.java $\times$ 6 ApreciacionInformes.java                                                                                                    |
| <b>Mavigator</b><br>SAPCE<br>$ \bullet$<br><b>E</b> Source Packages<br>$\Box$ Conexion<br><b>Datos</b><br>函<br>ApreciacionInformes.java                                                                                                    | History   图 R · M · Q 및 <i>Q 및 Q</i> R T   P & &   연 일  <br>$\circ$<br>Source<br>package Datos;<br>$\mathbf 1$<br>$\overline{a}$<br>3                                                                                                    |
| 岡<br>ConductaCondecoracion.java<br>ConductaFelicitacion.java<br>函<br>$\infty$<br>ConductaSancion.java<br>函<br>DatosFamiliares.java<br>லி<br>DatosLaborales.java<br>函<br>DatosPersonales.java<br>函<br>DisciplinaDesplazamientos.java<br>田<br>DisciplinaPermisos.java<br>函<br>EstudiosOtros.java<br>函<br>EstudiosSuperiores.java<br>SaludDescansos.java<br>SaludDiscapacidad.java<br>TrayectoriaAcciones.java<br>函<br>TrayectoriaTermino.java<br>$\hat{\mathbf{r}}$<br>Usuarios.java<br>$\mathbf{H}$ Imagenes<br>田島<br>Modelo<br>Reportes<br>$\mathbb{F}$<br>田.<br>÷<br>Vista | public class ApreciacionInformes {<br>4<br>5<br>$\overline{6}$<br>public int idinformes;<br>$\overline{7}$<br>public String dni info;<br>8<br>public String apepa info;<br>9<br>public String apema info;<br>public String nom info;<br>10<br>11<br>public String fechini fin;<br>public String fechfin info;<br>12<br>public String diafuer info;<br>13<br>public String diapues info;<br>14<br>15<br>public String motinfo info;<br>16<br>public String tipinfo info;<br>public String notarendi info;<br>17<br>public String unidad info;<br>18<br>public String granunid info;<br>19<br>public String nucleo info;<br>20<br>public String carfunci info;<br>21<br>public String grado info;<br>22 |
| Test Packages<br>田<br>Libraries<br>$\overline{a}$<br>Œŀ<br><b>Test Libraries</b><br>田山                                                                                                    | 23<br>public int getIdinformes () {<br>24<br>E<br>25<br>return idinformes:                                                                                                    |

Fuente: Elaboración propia

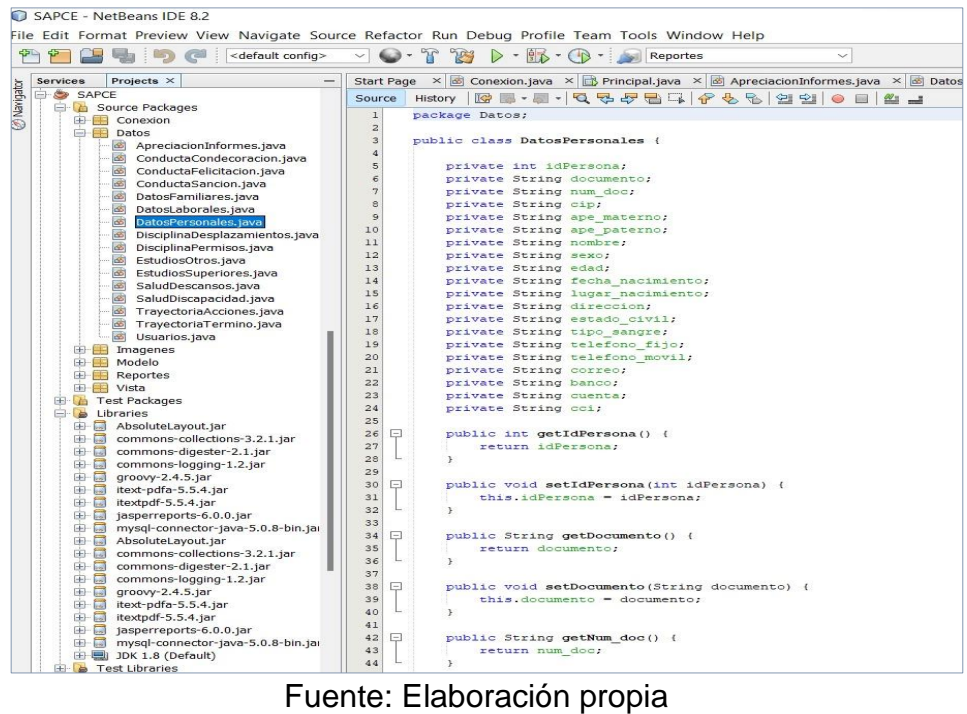

Figura 22 Clase datos personales

Se realiza la conexión a la base de datos, como se muestra en la Figura 23.

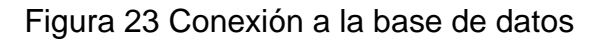

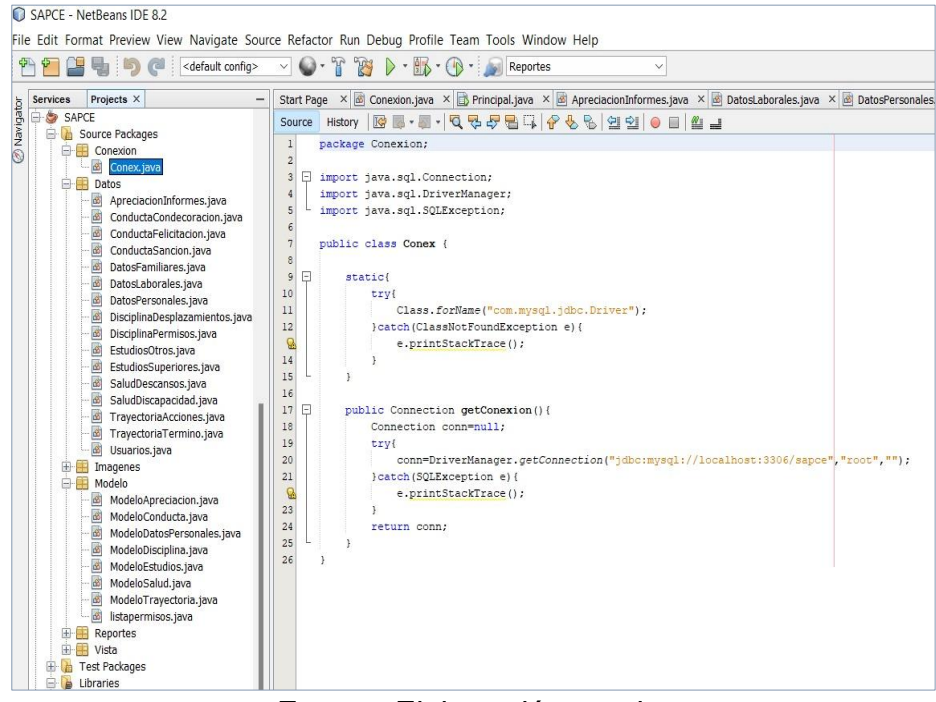

Fuente: Elaboración propia

| phpMyAdmin                          | Estructura & SQL           |        | <b>Buscar &amp; Generar una consulta</b> |                                            |                 | <b>All Exportar</b> all importar % Operaciones to Privilegios |                 |                              |                    | & Rutinas          | C Eventos          | <b>B. Disparadores</b> | Seguimiento       |
|-------------------------------------|----------------------------|--------|------------------------------------------|--------------------------------------------|-----------------|---------------------------------------------------------------|-----------------|------------------------------|--------------------|--------------------|--------------------|------------------------|-------------------|
| <b>AB00%3</b>                       |                            |        |                                          |                                            |                 |                                                               |                 |                              |                    |                    |                    |                        |                   |
| Reciente Favoritas                  | -Filtros-                  |        |                                          |                                            |                 |                                                               |                 |                              |                    |                    |                    |                        |                   |
| 60<br>performance schema            | Que contengan la palabra:  |        |                                          |                                            |                 |                                                               |                 |                              |                    |                    |                    |                        |                   |
| <b>D</b> C phpmyadmin               | Tabla .                    | Acción |                                          |                                            |                 |                                                               |                 |                              | Filas <sup>®</sup> | Tipo               | Cotejamiento       | Tamaño                 | Residuo a depurar |
| <b>El go sapce</b>                  | apreciacion_informes       | 业      |                                          | Examinar no Estructura                     |                 | <b>Buscar Helmsertar</b>                                      |                 | <b>Waciar X Eliminar</b>     |                    | 7 InnoDB           | utf8mb4 general ci | 16.0 KB                |                   |
| <b>Procedimientos</b>               | conducta_condecoracion     |        | <b>Tal</b> Examinar                      | 图 Estructura                               | <b>Buscar</b>   | <b>Belnserter</b>                                             | Vaciar          | X Eliminar                   |                    | 1 InnoDB           | utf8mb4_general_ci | 16.0 KB                |                   |
| $F$ <b>E</b> Tablas                 | conducta felicitacion      | 黄      | <b>Examinar</b>                          | <b>S</b> Estructura                        | <b>Buscar</b>   | <b>A</b> <i>i</i> Insertar                                    | Vaciar          | X Eliminar                   |                    | 2 InnoDB           | utf8mb4 general ci | 16.0 КВ                |                   |
| F Nueva                             | conducta_sancion           |        | <b>Examinar</b>                          | 图 Estructura                               | <b>Buscar</b>   | <b>At Insertar</b>                                            | <b>Waciar</b>   | X Eliminar                   |                    | 1 InnoDB           | utf8mb4 general ci | 16.0 KB                |                   |
| apreciacion_informes                | datos familiares           |        | Examinar                                 | 图 Estructura                               | <b>Buscar</b>   | <b>We Insertar</b>                                            | <b>W</b> Vaciar | X Eliminar                   | 14                 | <b>InnoDB</b>      | utf8mb4_general_ci | 16.0 KB                |                   |
| e conducta_condecorat               | datos laborales            |        | <b>Examinar</b>                          | <b>B</b> Estructura                        | <b>Buscar</b>   | <b>We Insertan</b>                                            | Vaciar          | X Eliminar                   |                    | 7 InnoDB           | utf8mb4 general ci | 16.0 KB                |                   |
| conducta_felicitacion               | datos personales           | 业      | <b>FE</b> Examinar                       | <b>S</b> Estructura                        | <b>Buscar</b>   | <b>Je Insertar</b>                                            | Vaciar          | X Eliminar                   |                    | 17 InnoDB          | utf8mb4_general_ci | 16.0 KB                |                   |
| <b>E</b> conducta sancion           | disciplina_desplazamientos |        | <b>FR</b> Examinar                       | <b>S</b> Estructura                        | <b>Buscar</b>   | <b>We Inserter</b>                                            | <b>Waciar</b>   | X Eliminar                   |                    | 4 InnoDB           | utf8mb4_general_ci | 16.0 KB                |                   |
| datos familiares<br>datos laborales | disciplina permisos        | Ŵ      | <b>Examinar</b>                          | <b>Estructura</b>                          | <b>Buscar</b>   | <b>Belnsertar</b>                                             |                 | <b>Waciar X Eliminar</b>     |                    | 10 InnoDB          | utf8mb4 general ci | 16.0 KB                |                   |
| datos personales                    | estudios_otros             |        | <b>Examinar</b>                          | <b>图 Estructura</b>                        | <b>Buscar</b>   | <b>Ac</b> Insertar                                            | <b>T</b> Vaciar | X Eliminar                   |                    | 2 InnoDB           | utf8mb4 general ci | 16.0 KB                |                   |
| disciplina desplazam                | estudios superiores        |        | <b>Examinar</b>                          | 图 Estructura                               | <b>Buscar</b>   | <b>The Insertar</b>                                           |                 | Vaciar X Eliminar            |                    | 4 InnoDB           | utf8mb4_general_ci | 16.0 KB                |                   |
| disciplina permisos                 | salud_descansos            |        | <b>Examinar</b>                          | <b>图 Estructura</b>                        | <b>Buscar</b>   | <b>Belnsertar</b>                                             |                 | <b>The Vaciar X Eliminar</b> |                    | 3 InnoDB           | utf8mb4_general_ci | 16.0 KB                |                   |
| estudios_otros                      | salud_discapacidad         | Ŵ      | <b>Examinar</b>                          | 图 Estructura                               | <b>国</b> Buscar | <b>3</b> Insertar                                             |                 | Vaciar X Eliminar            |                    | 1 InnoDB           | utf8mb4 general ci | 16.0 KB                |                   |
| estudios superiores                 | trayectoria_acciones       |        | <b>Examinar</b>                          | 图 Estructura                               | <b>Buscar</b>   | <b>A</b> c Insertar                                           | <b>T</b> Vaciar | X Eliminar                   |                    | 0 InnoDB           | utf8mb4 general ci | 16.0 КВ                |                   |
| <b>E-2</b> salud descansos          | trayectoria_termino        |        | <b>Examinar</b>                          | 图 Estructura                               | <b>Buscar</b>   | <b>Je Insertar</b>                                            |                 | Vaciar X Eliminar            |                    | 0 InnoDB           | utf8mb4_general_ci | 16.0 КВ                |                   |
| salud discapacidad                  | usuarios                   |        | <b>Examinar</b>                          | re Estructura by Buscar <b>Fe Insertar</b> |                 |                                                               |                 | <b>Waciar X Eliminar</b>     | 24                 | Inno <sub>DB</sub> | utf8mb4 general ci | 16.0 KB                |                   |
| ti trayectoria acciones             | 16 tablas                  |        | Número de filas                          |                                            |                 |                                                               |                 |                              | 97                 | <b>InnoDB</b>      | utf8mb4_general_ci | 256.0 KB               | 0B                |
| the favectoria termino              | Seleccionar todo           |        | Para los elementos que están marcados: v |                                            |                 |                                                               |                 |                              |                    |                    |                    |                        |                   |

Figura 24 Estructura de la base de datos SAPCE

Fuente: Elaboración propia

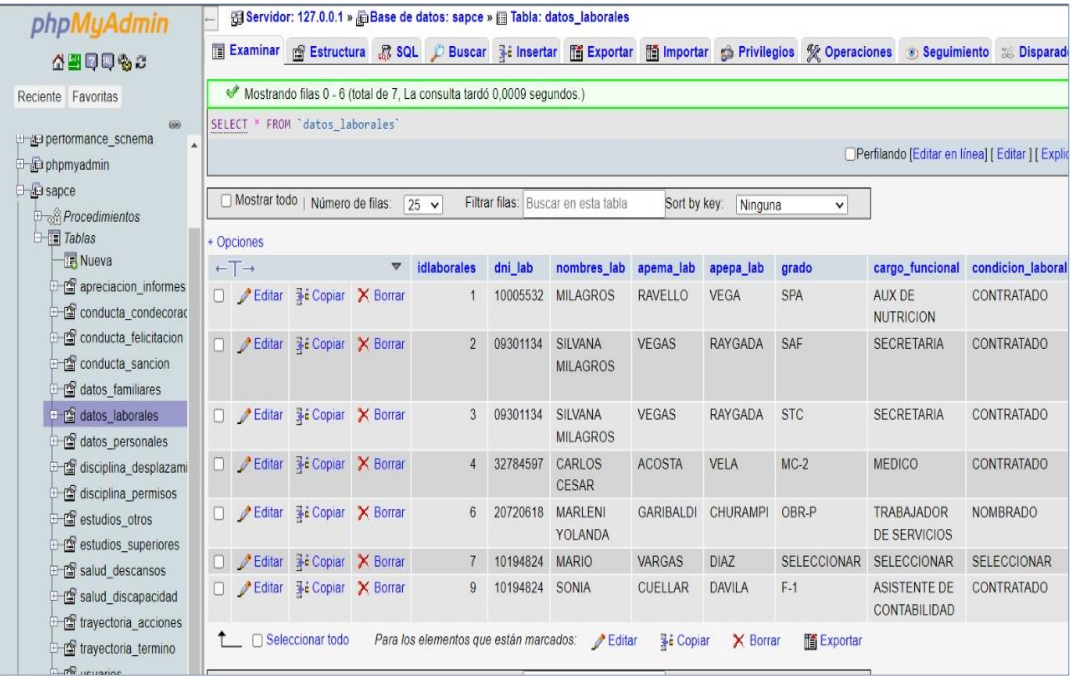

Figura 25 Tabla datos\_laborales de la base de datos SAPCE

Fuente: Elaboración propia

Generamos la vista, que presentara los datos del proyecto que obtiene del controlador, como muestra la Figura 26.

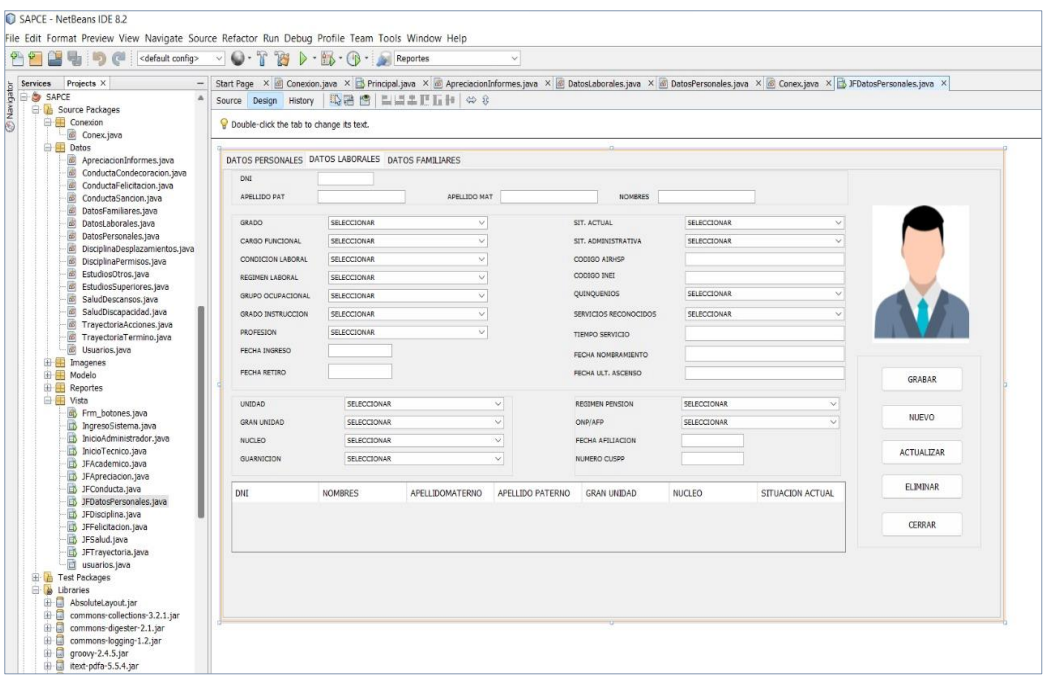

#### Figura 26 Vista datos laborales

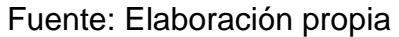

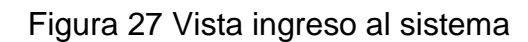

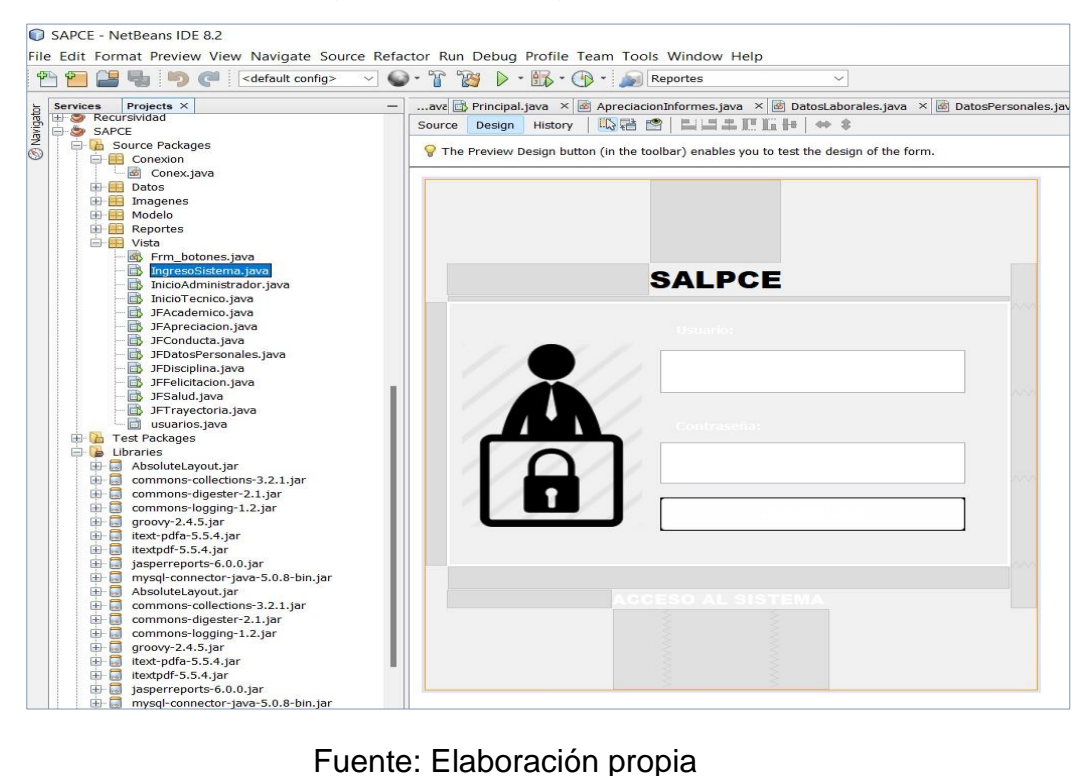

Por consiguiente, se crea el controlador, que estará formado por métodos que devolverá un objeto ya definido para su uso posterior. Como se muestra en la Figura 28.

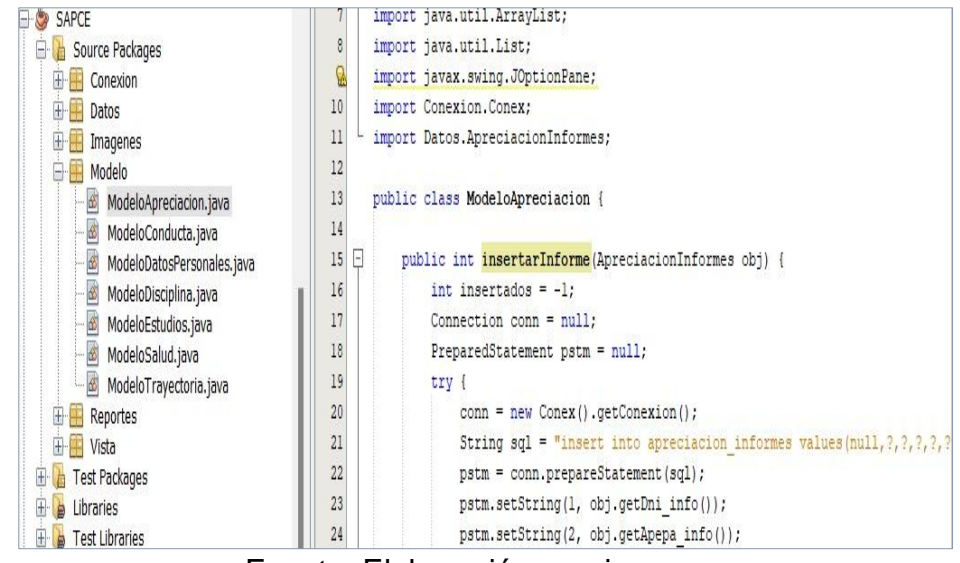

Figura 28 Modelo de la clase Apreciación

Fuente: Elaboración propia

### **3.4. Fase 4: PRUEBAS**

A lo largo de todo el transcurso del desarrollo del sistema se hicieron pruebas de acuerdo al avance de la programación del sistema, para realizar las pruebas se basó principalmente en la funcionabilidad del sistema realizando pruebas en los módulos de usuarios, administración y procesos. Las pruebas son un requisito para cumplir con los objetivos. Para validar la primera iteración, se aplicará las pruebas de aceptación, las cuales verifican que el sistema funcione de acuerdo a las historias de usuario. En las tablas 67 – 76 se muestran las siguientes pruebas realizadas.

### Tabla 67 Caso de Prueba - Gestión de usuarios

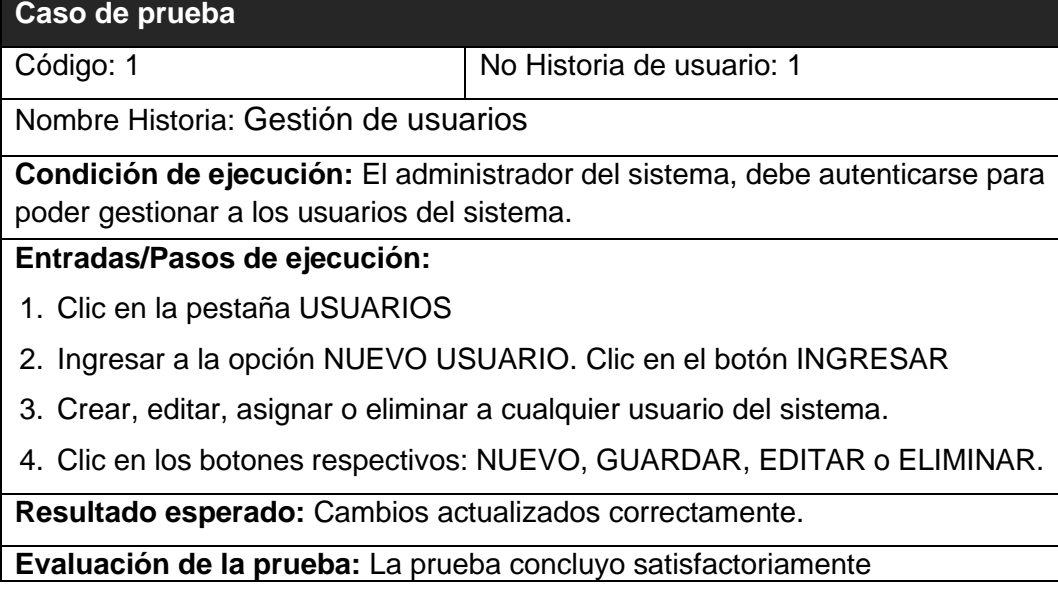

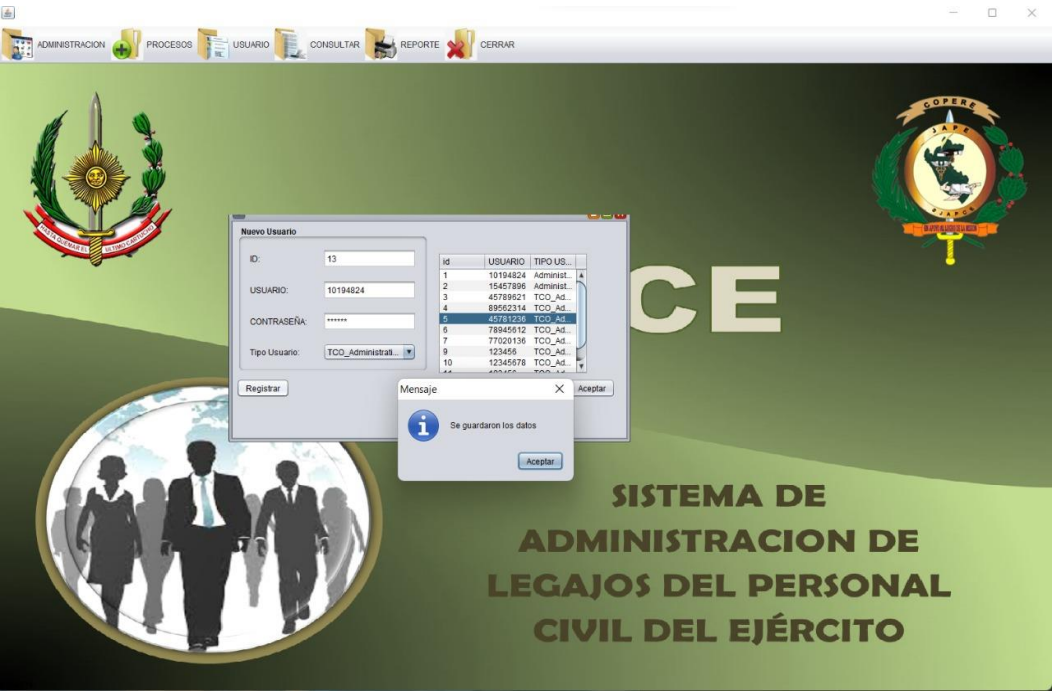

## Figura 29 Gestión de Usuarios

Fuente: Elaboración propia

## Tabla 68 Caso de Prueba – Acceso al sistema

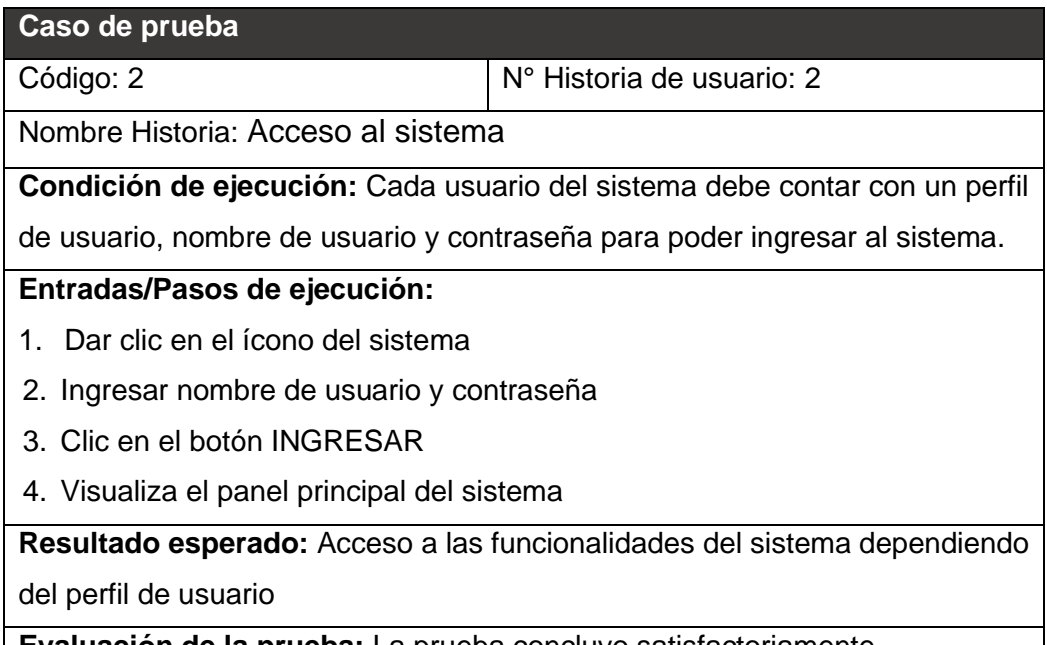

**Evaluación de la prueba:** La prueba concluyo satisfactoriamente
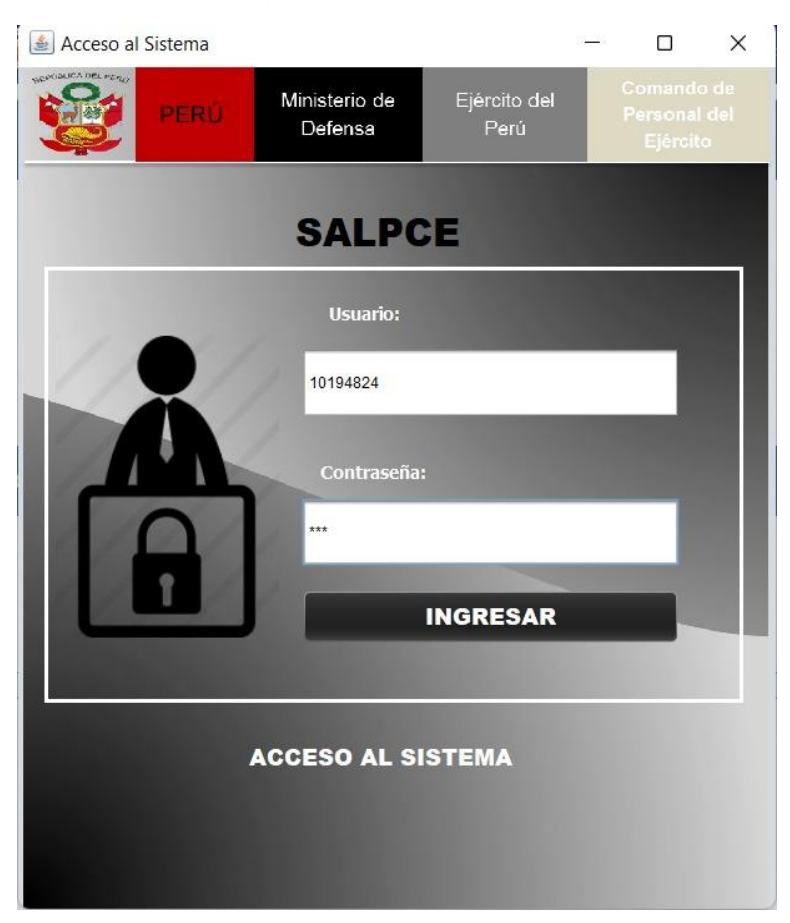

Figura 30 Pantalla de registro de datos de Identificación de personal

#### **Fuente:** Elaboración propia

Tabla 69 Caso de Prueba – Registrar alta de personal

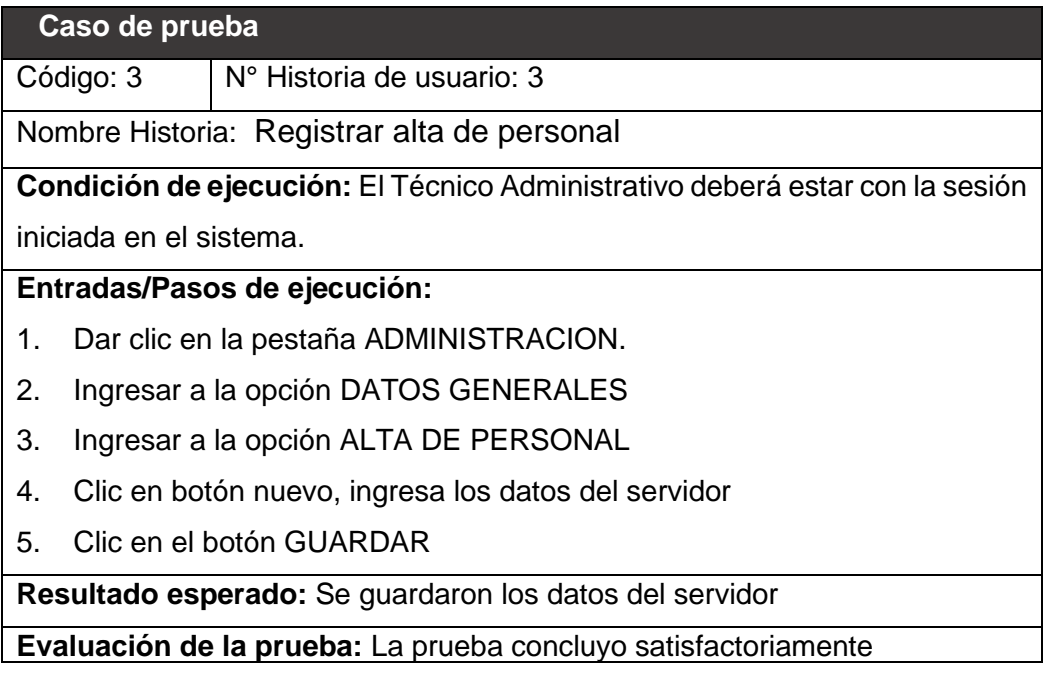

# Tabla 70 Caso de Prueba – Registrar datos Personales

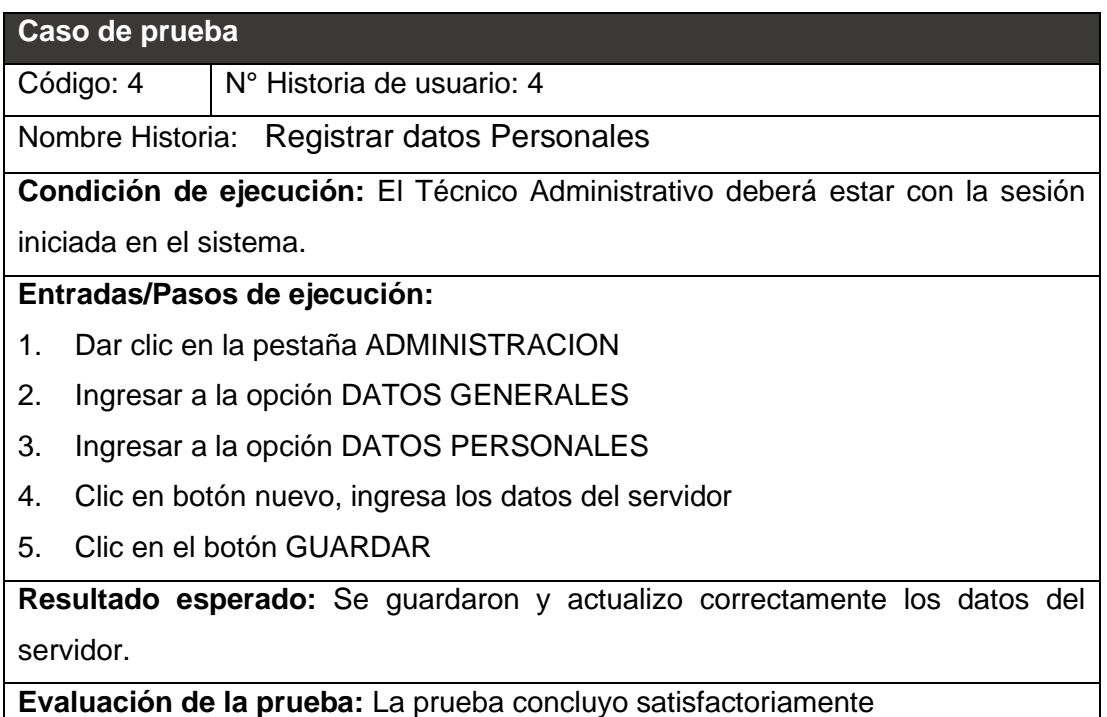

#### Fuente: Elaboración propia

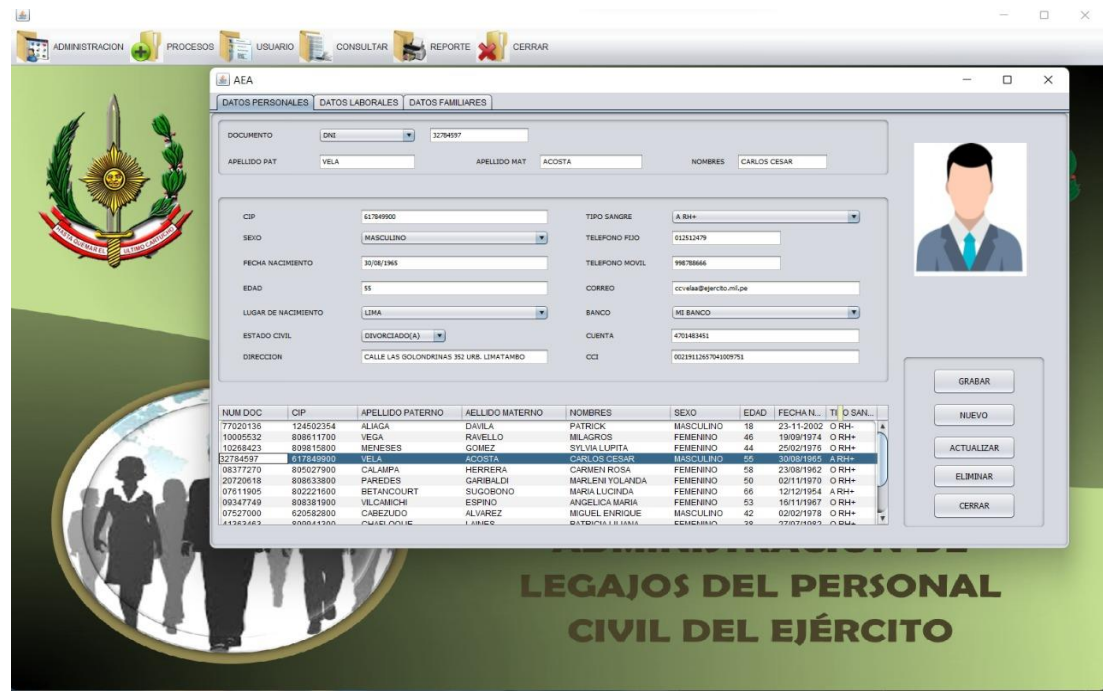

## Figura 31 Pantalla de Datos Personales del Sistemas

Fuente: Elaboración propia

### Tabla 71 Caso de Prueba – Registrar datos Laborales

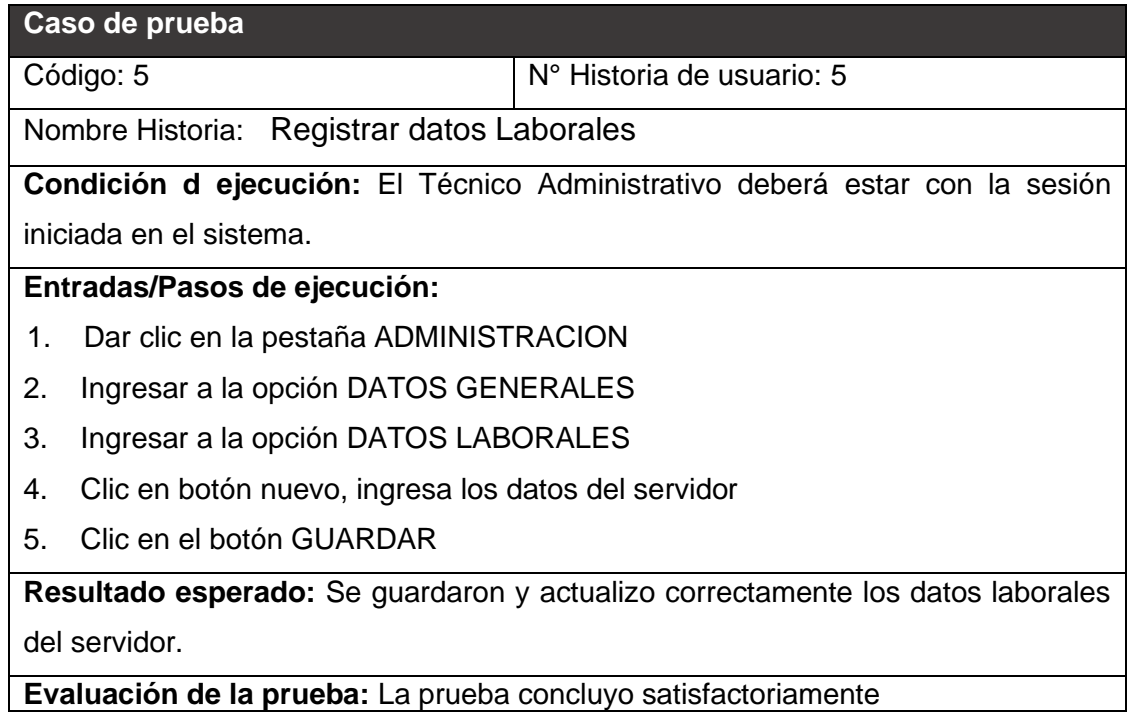

Fuente: Elaboración propia

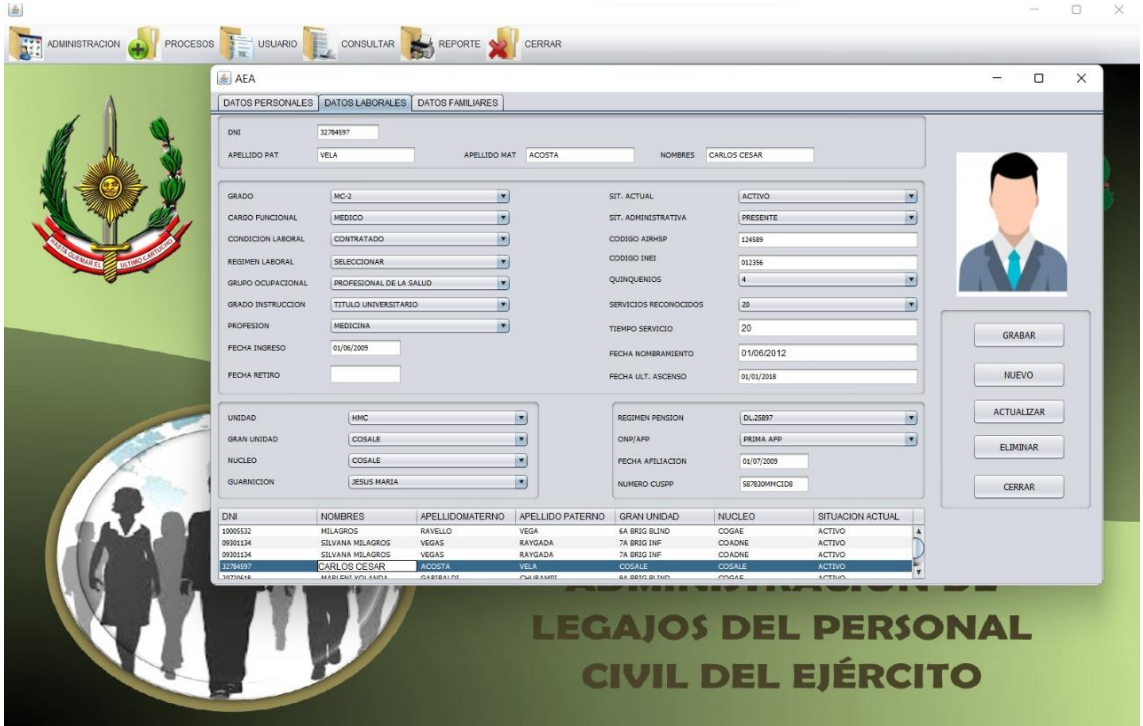

Figura 32 Pantalla de Datos Laborales del Sistemas

### Tabla 72 Caso de Prueba – Registrar datos Familiares

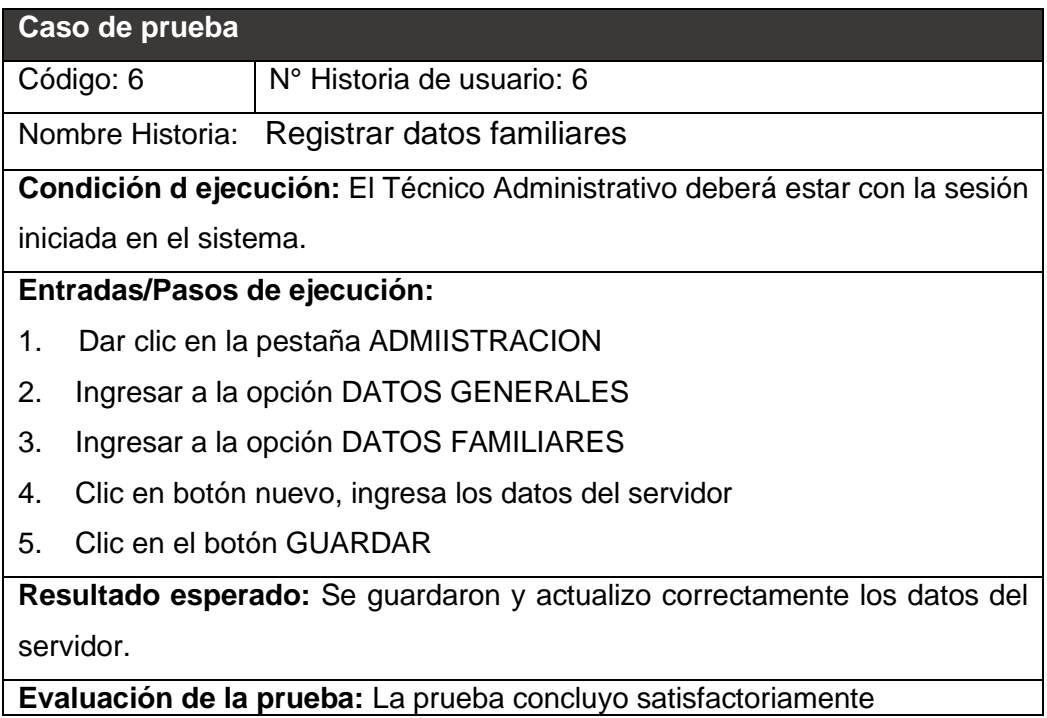

Fuente: Elaboración propia

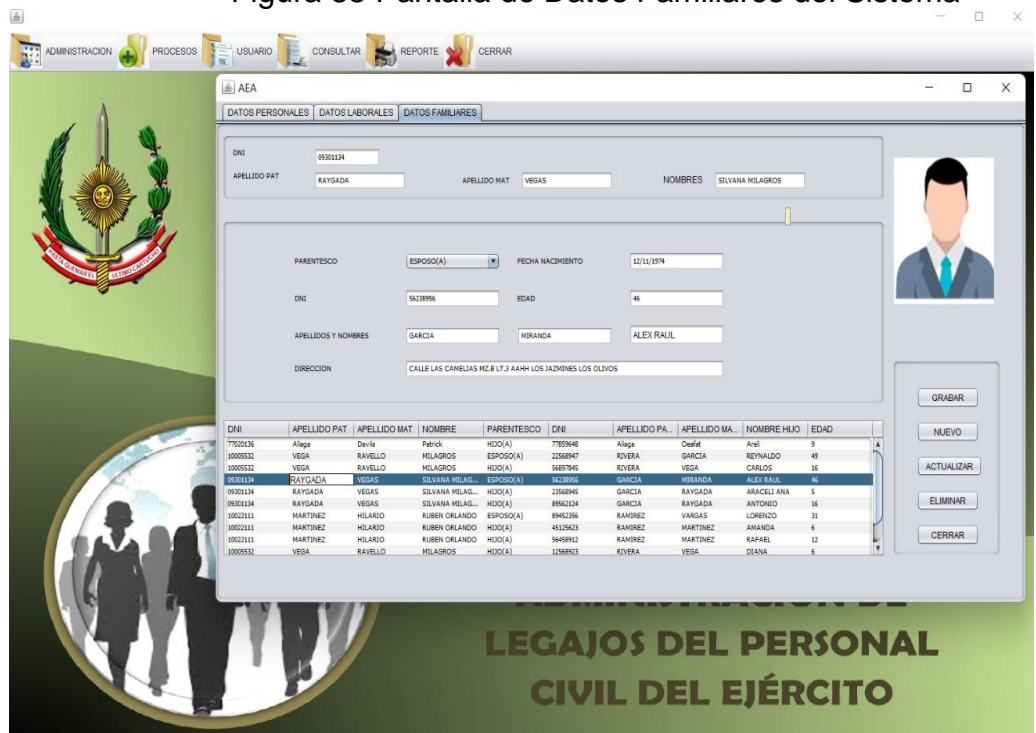

Figura 33 Pantalla de Datos Familiares del Sistema

#### Tabla 73 Caso de Prueba – Descansos Médicos

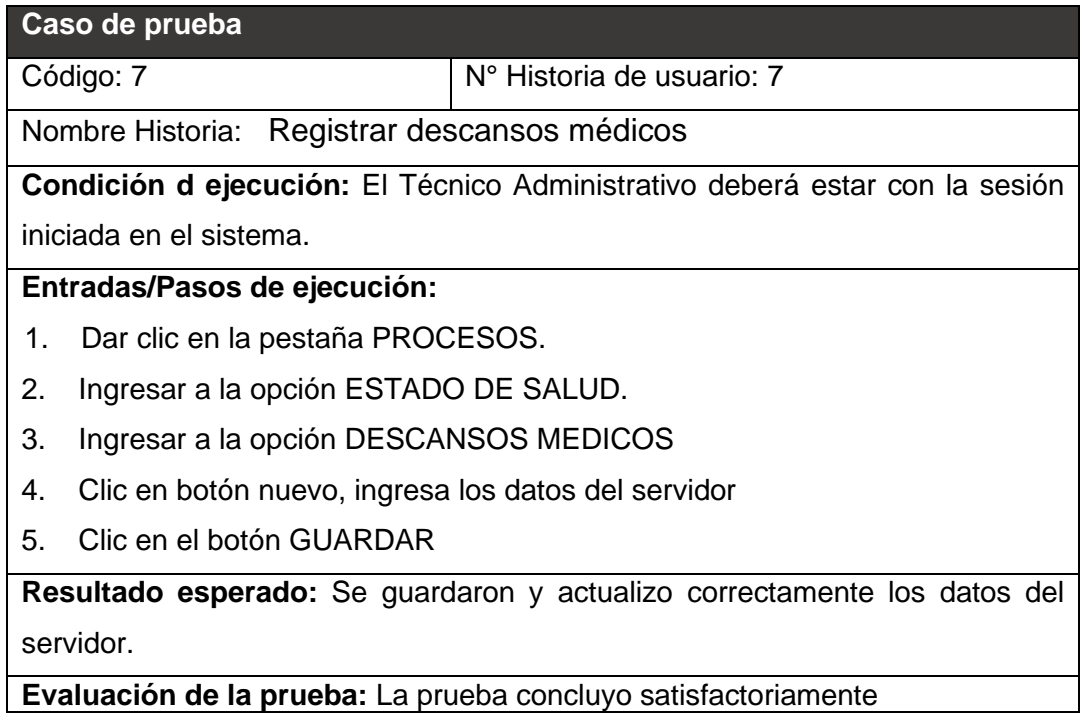

# Fuente: Elaboración propia

### Figura 34 Pantalla de Descansos Médicos

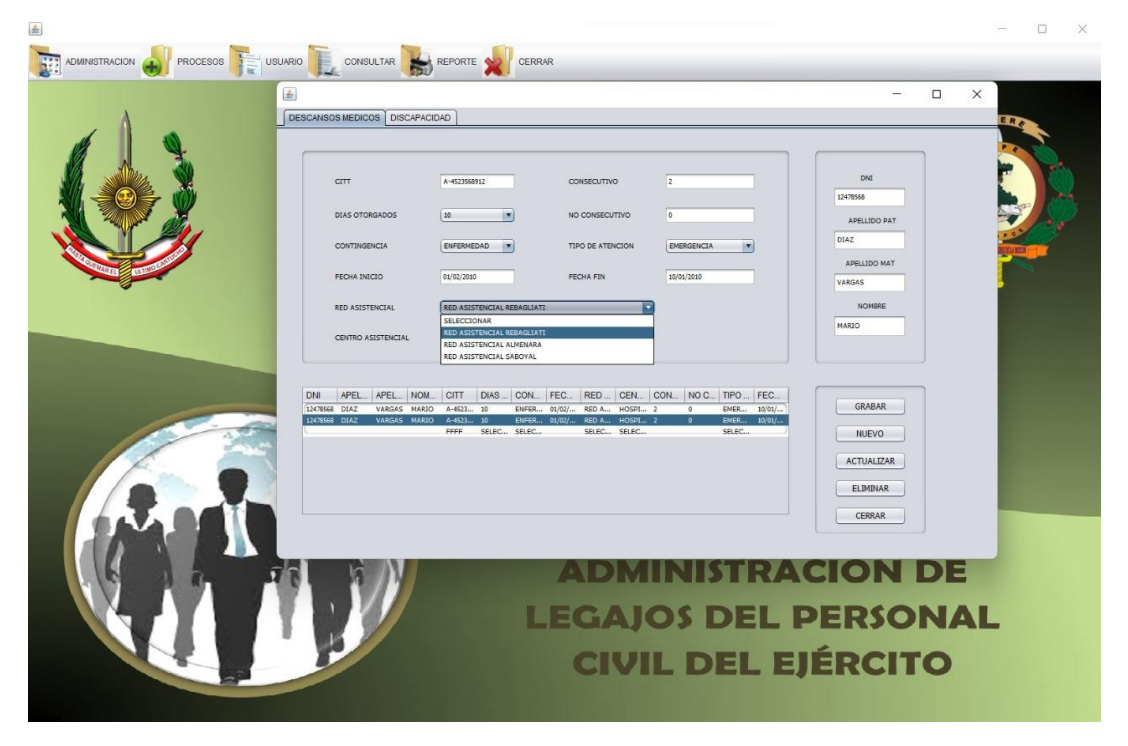

Fuente: Elaboración propia

### Tabla 74 Caso de Prueba – Estudios superiores

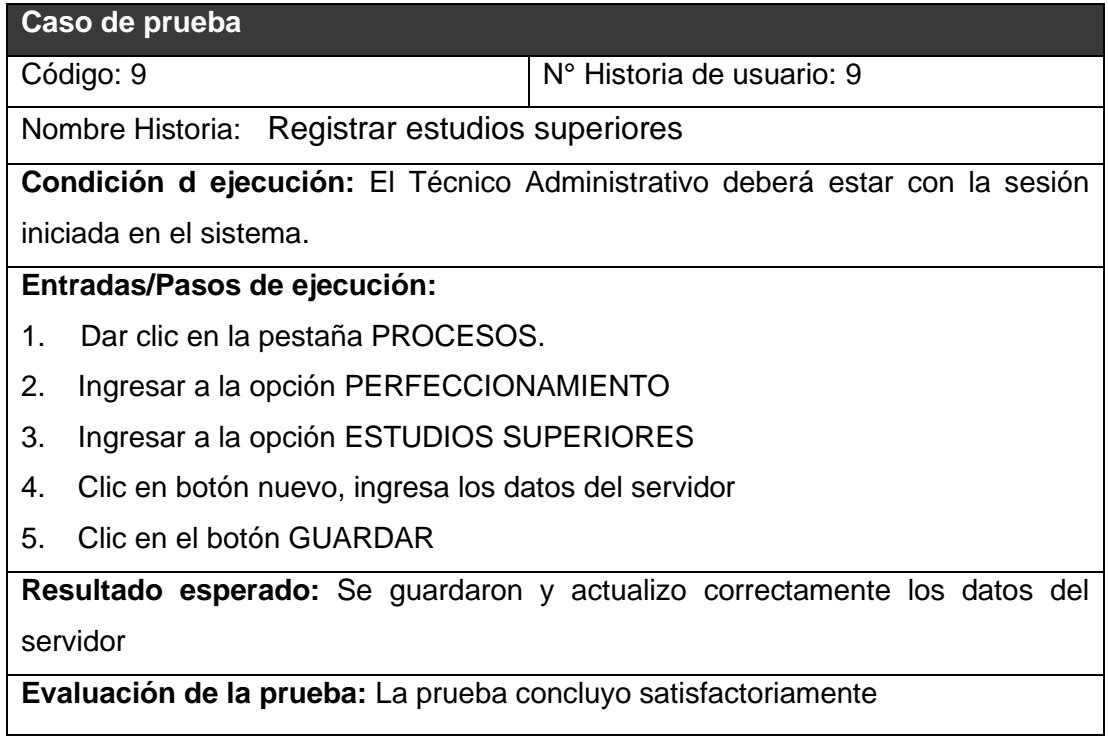

### Fuente: Elaboración propia

# Figura 35 Pantalla de Estudios Superiores

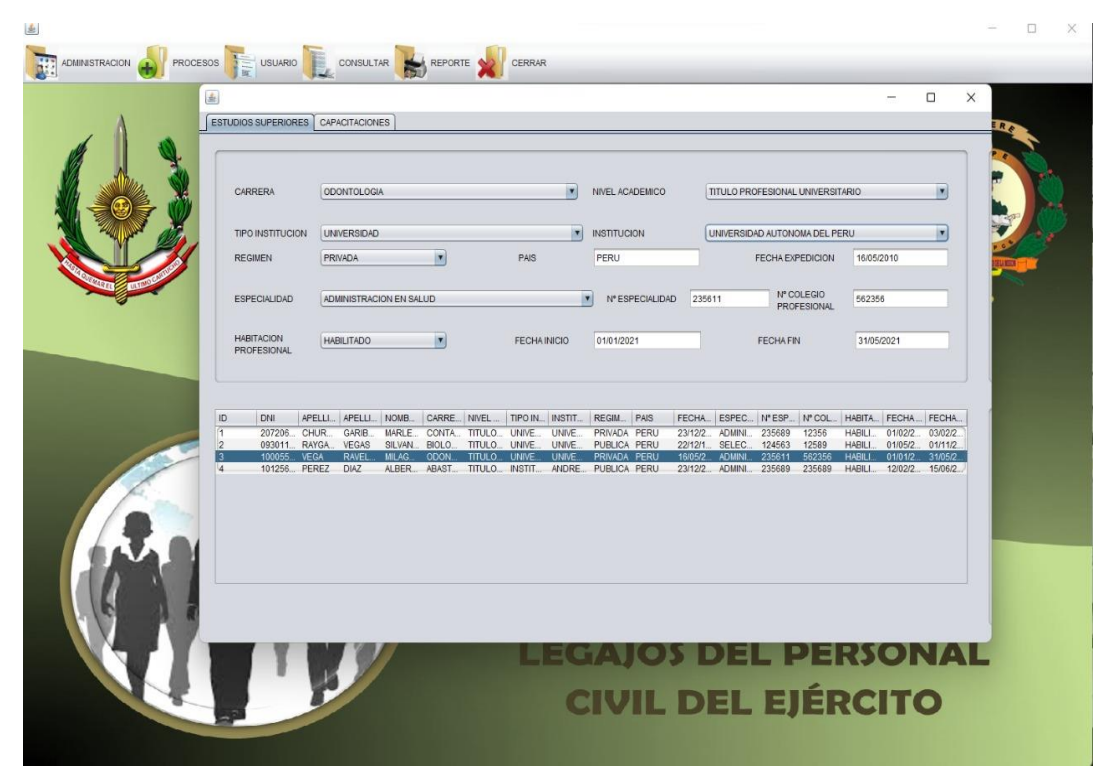

### Tabla 75 Caso de Prueba – Reportes

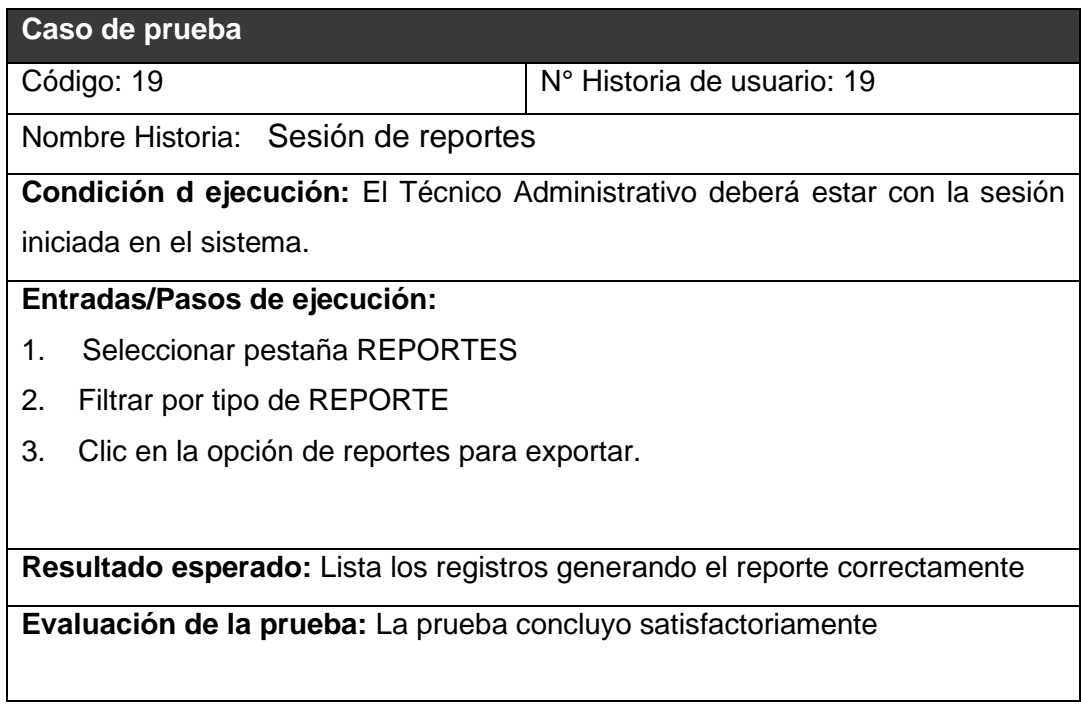

Fuente: Elaboración propia

## Figura 36 Pantalla del Menú Reportes

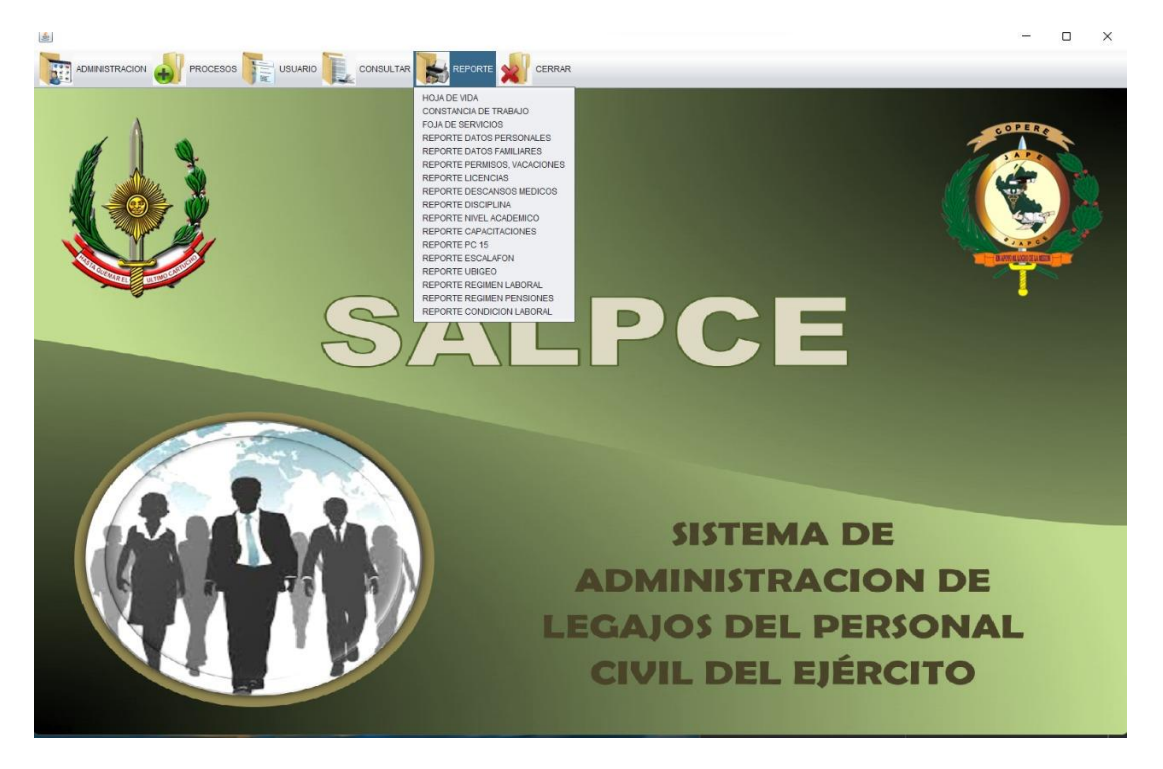

#### Tabla 76 Caso de Prueba – Consultas

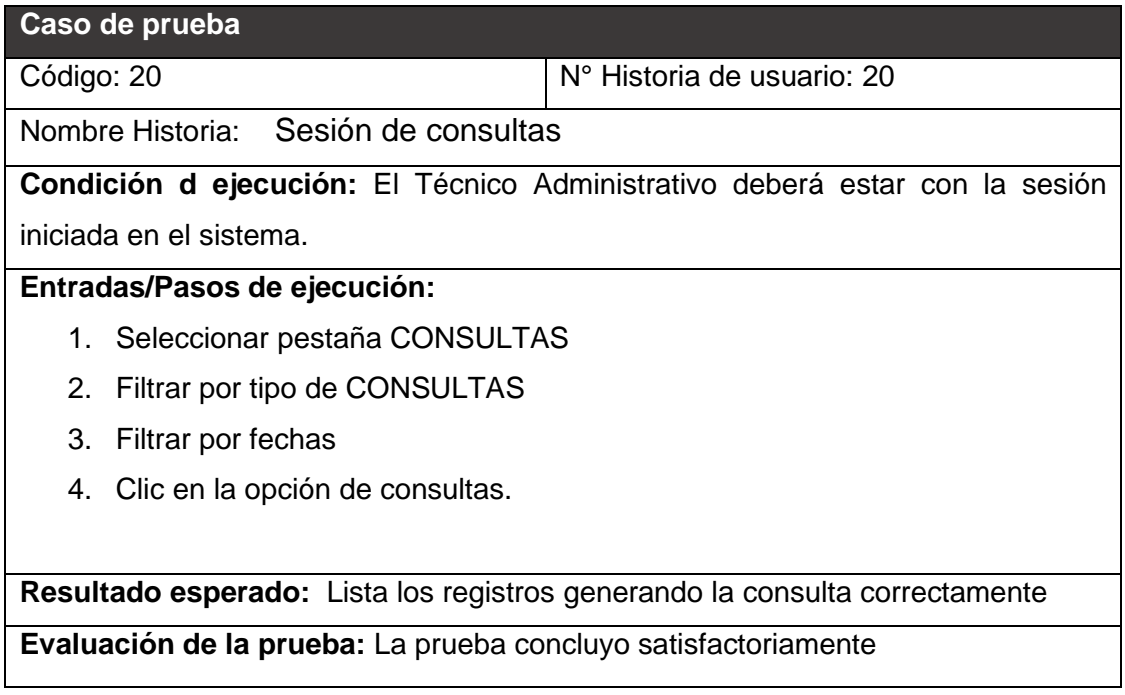

Fuente: Elaboración propia

Figura 37 Pantalla de Menú de Consultas

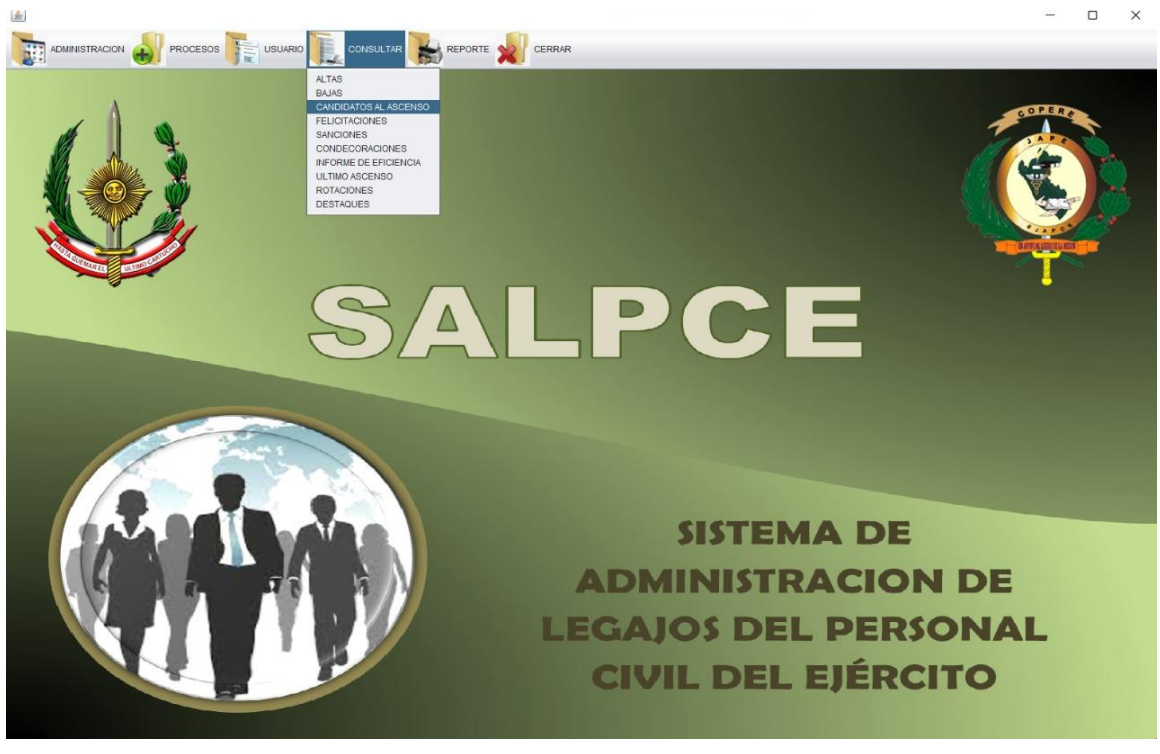